# C A P Í T U L O 1

## Interações e movimento

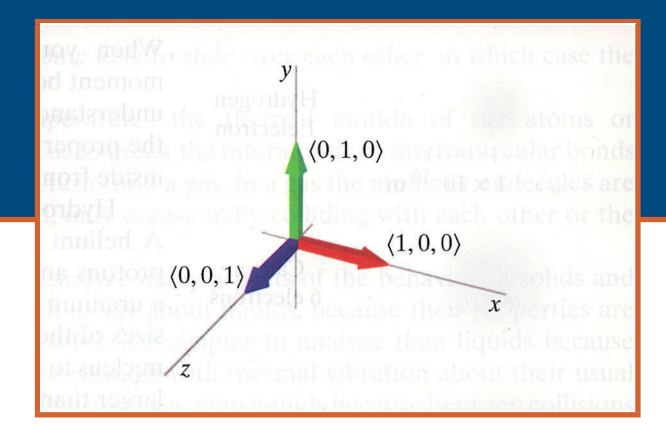

Este texto trata da natureza da matéria e suas interações. O principal objetivo deste livro é envolver você em um processo que é central na ciência: a construção e aplicação de modelos físicos que se baseiam em um conjunto pequeno de princípios físicos fundamentais poderosos, e na estrutura atômica da matéria. A variedade de fenômenos que seremos capazes de modelar, explicar e predizer é muito ampla, e inclui a órbita de estrelas em torno de um buraco negro, a fusão nuclear, a formação de faíscas no ar e a velocidade do som em um sólido. O primeiro capítulo trata da ideia física de interações.

#### **OBJETIVOS**

Após estudar este capítulo você deve ser capaz de

- deduzir das observações do movimento de um objeto se ele interagiu ou não com seu entorno;
- descrever matematicamente a posição e o movimento em três dimensões;
- descrever matematicamente o momento e a variação do momento em três dimensões;
- ler e modificar um modelo computacional simples de movimento com velocidade constante.

### **1.1 TIPOS DE MATÉRIA**

Vamos tratar com objetos materiais de vários tamanhos, desde partículas subatômicas até galáxias. Todos esses objetos possuem certas coisas em comum.

#### **Átomos e núcleos**

A matéria comum é feita de minúsculos átomos. Um átomo não é o menor tipo de matéria, pois é composto de objetos ainda menores (elétrons, prótons e nêutrons), mas muitas das propriedades cotidianas da matéria comum podem ser bem compreendidas em termos das propriedades atômicas e interações. Como você provavelmente sabe de seus estudos de química, os átomos têm um caroço muito pequeno e denso, chamado de núcleo, em torno do qual se encontra uma nuvem de elétrons. O núcleo contém prótons e nêutrons, coletivamente chamados de núcleons. Os elétrons são mantidos próximo ao núcleo pela atração elétrica dos prótons (os nêutrons praticamente não interagem com os elétrons).

**QUESTÃO** Lembre-se de seus estudos de química. Quantos prótons e elétrons há em um átomo de hidrogênio? E em um átomo de hélio ou de carbono?

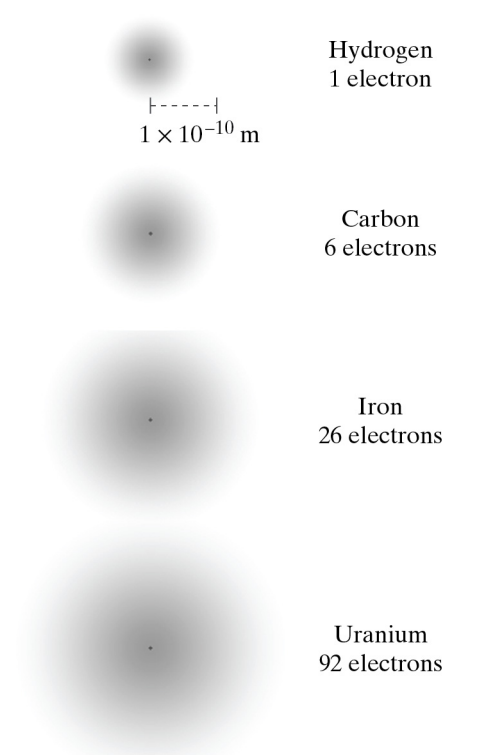

*Figura 1.1* Átomos de hidrogênio, carbono, ferro e urânio. O borrão cinzento representa a nuvem eletrônica circundando o núcleo. O ponto preto mostra a localização do núcleo. Nessa escala, entretanto, o núcleo seria muito pequeno para ser visível.

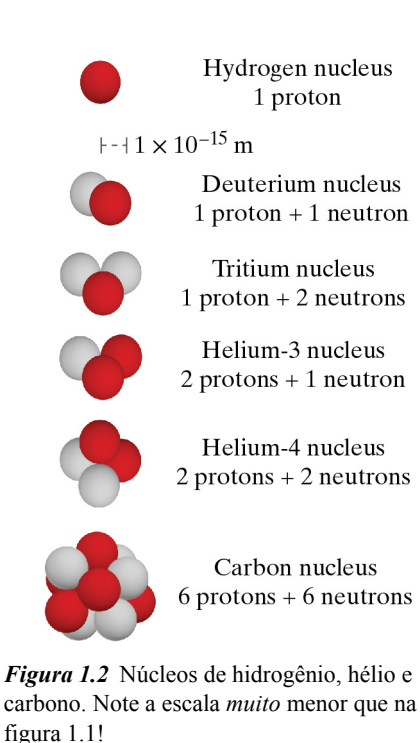

Quando encontrar uma questão no texto, você deve pensar por um momento antes de continuar a leitura. Uma leitura ativa contribui para aumentar significativamente a compreensão. No caso das questões apresentadas acima, se você não se lembra das propriedades desses átomos, uma consulta à tabela periódica na parte interna da capa deste livro pode ajudar.

O hidrogênio é o átomo mais simples, com apenas um próton e um elétron. Um átomo de hélio tem dois prótons e dois elétrons. Um átomo de carbono tem seis prótons e seis elétrons. Próximo ao outro extremo da tabela periódica, um átomo de urânio tem 92 prótons e 92 elétrons. A figura 1.1 mostra os tamanhos relativos das nuvens eletrônicas nos átomos de diversos elementos mas não pode exibir o núcleo na mesma escala; o minúsculo ponto indicando o núcleo na figura é muito maior que o núcleo real.

O raio da nuvem eletrônica de um átomo típico é de cerca de 1 *<sup>×</sup>* <sup>10</sup>*−*<sup>10</sup> metros. Esse tamanho pode ser explicado utilizando os princípios da mecânica quântica, um importante desenvolvimento da física do início do século 20. O raio de um próton é de cerca de 1 *<sup>×</sup>* <sup>10</sup>*−*<sup>15</sup> metros, muito menor que o raio da nuvem eletrônica.

Os núcleos contêm nêutrons, além de prótons (figura 1.2). A forma ou "isótopo" mais comum do hidrogênio não possui nêutrons no núcleo. Entretanto, existem isótopos do hidrogênio com um ou dois nêutrons (além do próton). Átomos de hidrogênio contendo um ou dois nêutrons são chamados de deutério ou trítio. O isótopo mais comum do hélio possui dois nêutrons (e dois prótons) em seu núcleo, mas um isótopo raro possui apenas um nêutron; esse é o chamado hélio-3.

O isótopo mais comum do carbono tem seis nêutrons e seis prótons no núcleo (carbono-12), enquanto o carbono-14, com oito nêutrons, é um isótopo importante para a datação de objetos arqueológicos.

Próximo ao outro extremo da tabela periódica, o urânio-235, que sofre uma reação em cadeia de fissão, tem 92 prótons e 143 nêutrons, enquanto o urânio-238, que não sofre uma reação em cadeia de fissão, tem 92 prótons e 146 nêutrons.

#### **Moléculas e sólidos**

Átomos que entram em contato uns com os outros podem grudar, ou "ligar-se". Átomos ligados podem formar uma molécula—uma substância cujas propriedades físicas e químicas diferem daquelas de seus átomos constituintes. Por exemplo, moléculas de água  $(H<sub>2</sub>O)$  apresentam propriedades muito distintas das propriedades de átomos de hidrogênio ou de oxigênio.

Um objeto rígido feito de átomos interligados, e que seja grande o suficiente para ser visto e manipulado, como uma barra de alumínio, é chamado de sólido. Há um novo tipo de microscópio, o microscópio de tunelamento por varredura (MTV), que é capaz de mapear a localização de átomos na superfície de um sólido e que forneceu novas técnicas para investigar a matéria no nível atômico. Na figura 1.3 são apresentadas duas imagens desse tipo. Você pode ver que em um sólido cristalino os átomos estão dispostos em uma rede tridimensional regular. O arranjo de átomos na superfície depende da direção do corte do cristal. As irregularidades na imagem inferior refletem "defeitos" na estrutura cristalina, tais como a ausência de átomos.

#### **Líquidos e gases**

Quando um sólido é aquecido até uma temperatura mais alta, os átomos do sólido oscilam mais rapidamente em torno de suas posições normais. Se a temperatura é elevada ainda mais, essa agitação térmica pode destruir a estrutura rígida do sólido.Os átomos podem começar a deslizar uns sobre os outros, e nesse caso a substância é um líquido.

Em temperaturas ainda mais altas, o movimento térmico dos átomos ou moléculas pode tornar-se tão grande que rompe as ligações interatômicas ou intermoleculares completamente, e o líquido transforma-se em um gás. Num

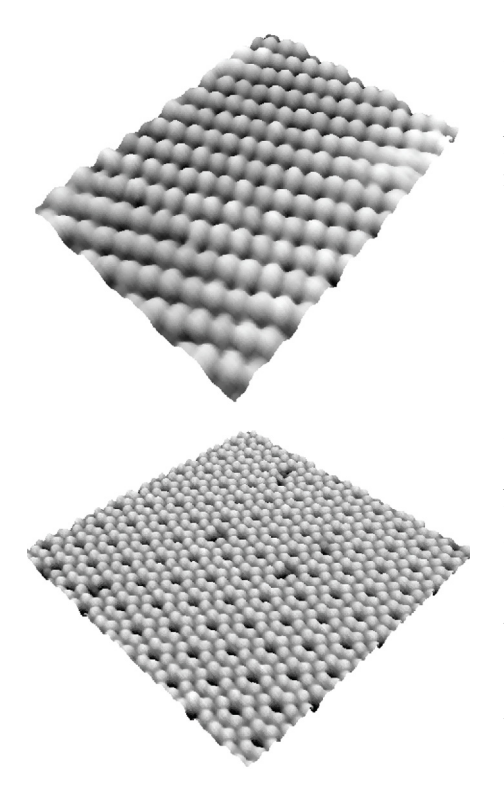

*Figura 1.3* Duas superfícies diferentes de um cristal de silício puro. As imagens foram feitas com um microscópio de tunelamento por varredura. (As imagens são cortesia de Randall Feenstra, IBM Corp.)

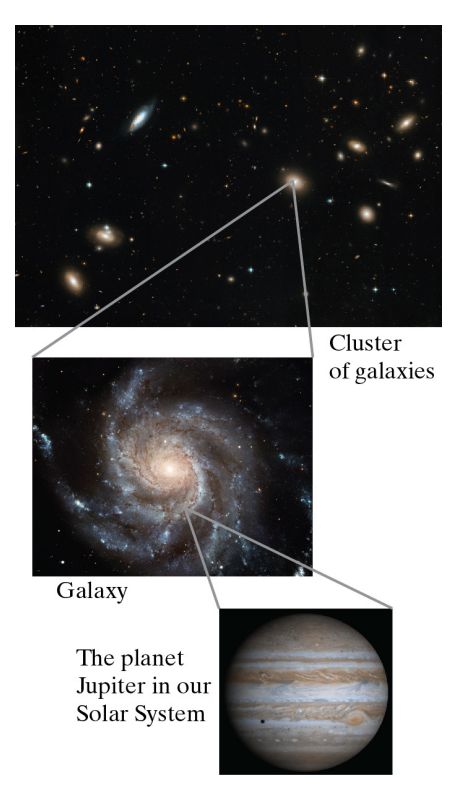

*Figura 1.4* Nosso sistema solar existe no interior de uma galáxia, que por sua vez é um dos membros de um aglomerado de galáxias. (As fotografias são cortesia da NASA/JPL-Caltech)

gás, os átomos ou moléculas são livres para se movimentarem no espaço, e só ocasionalmente colidem entre si ou com as paredes do recipiente que os contém.

Vamos aprender a analisar muitos aspectos do comportamento de gases e sólidos. Não teremos muito a dizer a respeito dos líquidos, porque suas propriedades são muito mais difíceis de analisar. É mais fácil analisar sólidos do que líquidos, porque os átomos permanecem em seus lugares (embora oscilem em tornos dessas posições com o movimento térmico). É mais fácil analisar gases, em relação a líquidos, porque as moléculas do gás quase não sofrem influência das outras moléculas nos intervalos entre os choques. Líquidos constituem um incômodo estado intermediário, no qual os átomos se movem de forma bastante livre, mas estão sempre em contato com outros átomos. É isso que torna tão complexa a análise de líquidos.

#### **Planetas, estrelas, sistemas solares e galáxias**

Neste breve resumo dos tipos de matéria que vamos estudar daremos agora um salto gigante na escala de tamanhos: vamos saltar de átomos para planetas e estrelas, para a Terra e para o Sol. Veremos que muitos dos princípios que se aplicam aos átomos se aplicam também a planetas e estrelas. Ao fazer esse salto, deixaremos de lado uma ciência física importante, a geologia, cujos domínios de interesse abrangem a formação de montanhas e continentes. Vamos estudar objetos que são muito maiores que montanhas e também objetos muito menores que montanhas, mas não teremos tempo para aplicar os princípios da física a todos os tipos importantes de matéria.

Nosso Sol e os planetas que o acompanham constituem nosso sistema solar. Ele está localizado na galáxia chamada Via Láctea, um sistema gigante de estrelas em rotação em formato de disco. Em noites escuras de céu limpo é possível ver uma faixa de luz no céu, a Via Láctea. A luz vem do enorme número de estrelas que fazem parte desse disco, vistas de um ponto do disco localizado a dois terços da distância do centro até aborda. Nossa galáxia é uma das muitas que constituem um aglomerado de galáxias que se movem uma em torno da outra, da mesma forma que os planetas de nosso sistema solar se movem em volta do Sol (figura 1.4). O Universo contém inúmeros aglomerados de galáxias como esse.

#### **Partículas pontuais**

Na física é comum falarmos do movimento de uma "partícula pontual". Quando dizemos "partícula", queremos nos referir a um objeto cujo tamanho, forma e estrutura interna não são importantes no contexto, e cuja localização pode ser tratada em termos de um único ponto do espaço. Na modelagem do movimento de um objeto real (seja esse objeto uma galáxia ou um próton), é frequente fazermos a simplificação de partícula pontual, como se o Super-Homem ou um alienígena gigante espremesse o objeto até transformá-lo em um pedaço de poeira muito pequeno e sem estrutura, mas que mantivesse a massa do objeto original. (N.T.: alguns livros usam o termo "ponto material" para designar um sistema com essas características)

Há muitas situações nas quais seria absurdo utilizar essa aproximação, é claro. A Terra, por exemplo, é um objeto grande e complexo, que tem um núcleo de rocha fundida turbulenta, continentes imensos em movimento e oceanos gigantescos e agitados. Seu núcleo permanece quente com a radioatividade; sua superfície é aquecida pela radiação eletromagnética do Sol; e a energia térmica é irradiada para o espaço. Se nosso interesse for o fluxo de energia ou o movimento dos continentes, ou os terremotos, temos que considerar a estrutura e a composição detalhadas do planeta. No entanto, se queremos modelar o movimento da Terra em sua interação com outros objetos do nosso sistema solar, podemos ignorar essa complexidade e tratar a Terra, o Sol, a Lua e outros planetas como se fossem partículas pontuais.

Mesmo objetos muito pequenos, como átomos, prótons e nêutrons, não são realmente partículas pontuais—possuem tamanho e estrutura interna, as quais podem ter efeito sobre as interações com outros objetos. Esse não é o caso dos elétrons, que podem de fato ser tratados como partículas pontuais—elétrons aparentemente não

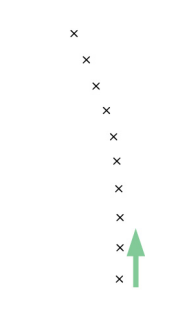

*Figura 1.5* Um próton se move através do espaço, muito distante de quase quase qualquer outro objeto. A orientação inicial do movimento do próton é para cima, na direção e no sentido indicados pela seta. Os sinais *×* representam posições do próton separadas por intervalos de tempo iguais.

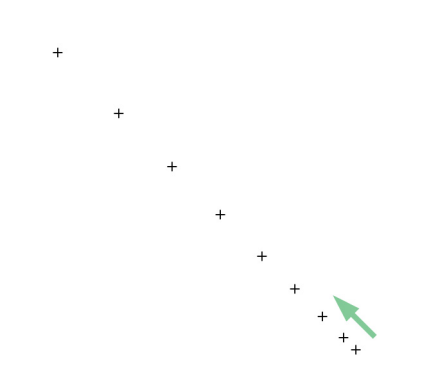

*Figura 1.6* Um elétron se move através do espaço, muito distante de quase qualquer outro objeto. A orientação inicial do movimento do elétron é para cima e para a esquerda, na direção e no sentido indicados pela seta. Os sinais *×* representam posições do elétron separadas por intervalos de tempo iguais.

possuem estrutura interna, e todas as tentativas de medida de seu raio não levaram a um número definido (experimentos recentes indicam apenas que o raio de um elétron deve ser menor que 2 *<sup>×</sup>* <sup>10</sup>*−*<sup>20</sup> m, muito menor do que o raio de um próton).

Em nosso tratamento de diferentes aspectos da matéria e suas interações, será importante deixar claros os casos em que estamos tratando os objetos materiais como partículas pontuais, e os casos em que os objetos serão considerados como porções extensas, macroscópicas, de matéria, passíveis de deformação. Nos capítulos 1 a 3, vamos focalizar sistemas que é muito útil modelar como partículas. No capítulo 4, começaremos a considerar a estrutura interna detalhada de objetos materiais.

### **1.2 IDENTIFICANDO INTERAÇÕES**

Objetos constituídos de diferentes tipos de matéria interagem entre si de muitas maneiras: por interação gravitacional, elétrica, magnética ou através de interações nucleares. Como sabemos que ocorreu uma interação? Nesta seção, vamos considerar vários tipos de observações que indicam a presença de interações.

**QUESTÃO** Antes de continuar a leitura, pare para pensar um pouco sobre suas próprias ideias acerca de interações. Como você pode saber que dois objetos estão interagindo entre si?

#### **Mudança de orientação do movimento**

Imagine que você está observando um próton se movendo em uma região do espaço sideral, longe de quase qualquer outro objeto. O próton se move ao longo de uma trajetória como a da figura 1.5. A seta indica a orientação inicial do movimento do próton e as cruzes do diagrama indicam posições do próton a intervalos de tempo iguais.

**QUESTÃO** Você vê alguma evidência de interação do próton com algum outro objeto, na figura 1.5?

A mudança de orientação é um indicador forte de presença de interação, evidentemente. Se você observa uma mudança na orientação de movimento do próton, certamente encontrará em algum lugar algum objeto que interagiu com o próton.

**QUESTÃO** Suponha que o único outro objeto nas proximidades do próton fosse um outro próton. Qual seria a localização inicial aproximada desse segundo próton?

Como dois prótons se repelem eletricamente, o segundo próton deve ter estado à direita do desvio na trajetória do primeiro próton.

#### **Mudança de rapidez**

Imagine que você observa um elétron movendo-se em linha reta no espaço sideral, distante de quase qualquer outro objeto (figura 1.6). A figura mostra a trajetória do elétron como se tivesse sido fotografada por uma câmera com várias exposições seguidas, a intervalos de tempos iguais.

**QUESTÃO** Onde o elétron move-se com maior rapidez? E com menor?

A rapidez é maior no canto esquerdo superior, no qual os sinais *×* estão mais separados, o que significa que o elétron percorreu uma maior distância no intervalo de tempo entre as exposições. A rapidez é menor no canto inferior direito, no qual os sinais *×* estão mais próximos, o que significa que o elétron percorreu distâncias menores nos intervalos entre as exposições.

**QUESTÃO** Imagine que o único outro objeto nas proximidades fosse um outro elétron. Qual seria a localização inicial aproximada desse outro elétron?

A posição inicial do outro elétron teria que ser abaixo e à direita (em algum ponto da linha que define a trajetória), pois elétrons se repelem eletricamente.

A mudança na rapidez é, evidentemente, um indicador de interações. Se você observa variação na rapidez de um elétron, vai encontrar um outro objeto, em algum lugar, que interagiu com o elétron.

#### **Velocidade também inclui a orientação**

Em física, a palavra "velocidade" possui um significado técnico especial que é diferente do seu significado no dia a dia. Na física, a quantidade denominada "velocidade" indica a combinação de um número (chamado de *velocidade escalar*) e de uma orientação (que envolve uma direção e um sentido). A velocidade tem um valor preciso (velocidade escalar e orientação) a cada instante, mesmo que a rapidez ou a orientação do movimento estejam mudando. Na linguagem cotidiana, usamos geralmente o termo "velocidade" para quantificar a rapidez. Na física e em outras ciências, as palavras têm significados muito precisos e não há muitos sinônimos. No entanto, muitas vezes vamos utilizar "velocidade" para designar apenas a "velocidade escalar", quando não houver dubiedade.

Considere, por exemplo, um avião que voa à velocidade de 1000 quilômetros por hora em direção ao leste. Quando dizemos que sua velocidade é 1000 km/h para leste, estamos especificando a velocidade escalar e a orientação, que compreende a direção (leste-oeste) e o sentido (leste). Um avião a 1000 km/hora voando para oeste teria a mesma velocidade escalar, mas não a mesma velocidade, segundo a linguagem da física.

Vimos que a mudança da rapidez de um objeto, ou a mudança de orientação de seu movimento, indica que o objeto interagiu com pelo menos um outro objeto. Os dois indicadores de presença de interação, mudança de rapidez e mudança de orientação do movimento, podem ser combinados num único indicador, expresso em uma frase compacta:

Uma mudança de velocidade (rapidez, orientação, ou ambas) indica a existência de interação.

Nos diagramas de física, a velocidade de um objeto é representada por uma seta: uma linha com uma ponta. O lado oposto à ponta é localizado na posição do objeto, num determinado instante, e a seta aponta na direção e no sentido do movimento do objeto, naquele mesmo instante. O comprimento da seta é proporcional à velocidade escalar do objeto. A figura 1.7 mostra duas posições sucessivas de uma partícula em tempos diferentes, com setas de velocidade que indicam a mudança de velocidade da partícula (ela está freando). A figura 1.8 mostra três posições sucessivas de uma outra partícula em três instantes diferentes de tempo, com setas de velocidade que indicam uma mudança de orientação, mas não uma mudança de rapidez. Repare que as setas são retas; mesmo quando a trajetória das partículas se curva, a cada instante de tempo a partícula se desloca numa direção e num sentido específicos. *Figura 1.8* Três posições sucessivas de uma

> Veremos mais tarde neste capítulo que a velocidade é apenas um exemplo de uma quantidade física que possui uma "magnitude" (quantidade ou tamanho), uma direção e um sentido. Outros exemplos desse tipo de quantidade são a posição relativa a uma origem no espaço tridimensional (3D), mudança de posição ou velocidade, e força. Veremos na seção 1.4 como representar essas quantidades como vetores: entidades matemáticas únicas que combinam informação sobre magnitude, direção e sentido.

#### **Movimento Uniforme**

Imagine que você observa uma rocha em movimento no espaço sideral, bem longe de outros objetos. Não sabemos o que colocou a rocha em movimento; presumimos que alguma interação, acontecida muito tempo antes, tenha dado a ela alguma velocidade e que desde então ela venha se movendo através do vácuo.

É um fato que constatamos, através de observações, que um objeto isolado como esse move-se em linha reta a uma velocidade constante, que não muda.

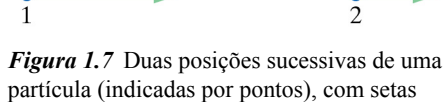

indicando a velocidade da partícula a cada posição. A seta mais curta indica que a velocidade escalar da partícula na posição 2 é menor do que sua velocidade escalar na posição 1.

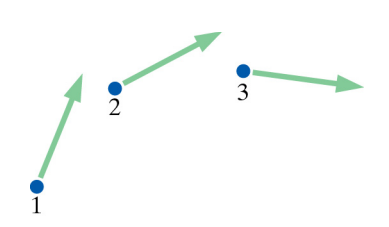

partícula (indicadas por um ponto), com setas indicando a velocidade da partícula a cada posição. As setas são de mesmo comprimento, indicando que a velocidade escalar é a mesma, mas apontam em diferentes direções, indicando mudança de direção, e portanto uma mudança de velocidade.

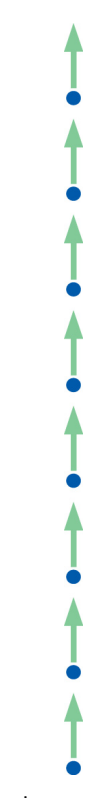

*Figura 1.9* "Movimento uniforme"—não há mudança na rapidez, na direção ou no sentido.

Sua velocidade não muda (seja em direção, sentido ou magnitude). Denominamos tal movimento, com uma velocidade que não muda, de "movimento uniforme" (figura 1.9). Usamos como sinônimos para movimento uniforme também "velocidade uniforme" e "velocidade constante", já que velocidade inclui tanto a velocidade escalar quanto a direção e o sentido do movimento.

**QUESTÃO** Um objeto em repouso possui movimento uniforme?

No caso de um objeto em repouso, a velocidade escalar do objeto não varia, assim como a direção ou o sentido da velocidade. Esse é um caso especial de movimento uniforme: a velocidade escalar do objeto é nula (zero é um valor válido para a velocidade escalar) e a direção e o sentido do movimento, indefinidos, não variam.

**QUESTÃO** Ao observarmos um objeto em movimento uniforme, é

correto concluirmos que ele não interage com o entorno?

Quando vemos um objeto em movimento uniforme, uma das possibilidades é que ele não possui interação nenhuma com seu entorno. Mas há também outra possibilidade: o objeto pode estar sujeito a um conjunto de interações que se cancelam mutuamente. Nos dois casos, é correto concluirmos que a interação "líquida" (total) do objeto com o entorno é nula.

**Ponto de verificação 1 (a)** A quais dos seguintes objetos você atribuiria velocidade constante? (1) Um navio que segue em direção ao nordeste a uma velocidade de 5 metros por segundo. (2) A Lua em órbita em torno da Terra. (3) Uma bola de tênis lançada na quadra por uma raquete. (4) Uma lata de refrigerante sobre uma mesa. (5) Uma pessoa girando numa roda-gigante com velocidade de rotação constante. **(b)** Em qual das situações a seguir há evidência observacional de interação significativa entre dois objetos? Como você sabe? (1) Uma bola bate na parede e volta com a mesma velocidade escalar. (2) Uma bola de beisebol "voa" sobre o campo após lançamento com o taco. (3) Um satélite de comunicação orbita a Terra. (4) Uma sonda espacial viaja com velocidade constante em direção a uma estrela distante. (5) Uma partícula carregada deixa uma trilha curva em um detetor de partículas.

#### **1.3 PRIMEIRA LEI DO MOVIMENTO DE NEWTON**

A relação básica entre mudança de velocidade e interação é resumida qualitativamente pela "primeira lei do movimento" de Newton, que foi descoberta originalmente por Galileu. No original em latim, Newton afirmou: "Corpus omne perseverare in statu suo quiescendi vel movendi uniformiter in directum, nisi quatenus a viribus impressis cogitur statum illum mutare." Uma tradução literal dessa frase é "[t]odo corpo permanece em seu estado de repouso ou de movimento uniforme numa direção, exceto na medida em que seja forçado a mudar esse estado por forças que o pressionam." Em linguagem moderna, dizemos que:

#### **PRIMEIRA LEI DO MOVIMENTO DE NEWTON**

Todo corpo permanece em seu estado de repouso, ou de movimento com velocidade constante, exceto na medida em que seja obrigado a mudar esse estado devido a forças que atuem sobre ele.

"Força" é a maneira de quantificar a interação. Vamos discutir força em detalhe no capítulo 2. As palavras "na medida em que" significam que quanto mais forte a interação, maior será a mudança na orientação e/ou na rapidez. Quanto mais fraca a interação, menor a mudança. Se não há nenhuma interação líquida (total), o movimento do objeto é uniforme (direção, sentido e velocidade escalar constantes); isso pode acontecer na ausência de interação ou no caso em que as interações se cancelam mutuamente (por exemplo, se há empurrões com a mesma força para a direita e para a esquerda). É importante lembrar que se um objeto não tem nenhum movimento, sua velocidade não está variando, e portanto podemos descrever seu movimento como uniforme.

A primeira lei do movimento de Newton é apenas qualitativa, pois não oferece uma maneira de calcular a mudança da velocidade escalar ou da orientação produzida por alguma quantidade de interação, assunto que trataremos no próximo capítulo. No entanto, a primeira lei do movimento de Newton é importante para estabelecer um quadro conceitual para pensarmos sobre a relação entre interação e movimento.

Essa lei representou uma ruptura importante em relação à tradição antiga, na qual se supunha que era necessário um esforço constante para manter um objeto em movimento. Essa lei afirma algo radicalmente diferente: não há necessidade de interação alguma para manter algo em movimento!

**QUESTÃO** Para deslocar uma caixa em linha reta sobre uma mesa, com velocidade escalar constante, é preciso empurrá-la continuamente. Há alguma contradição entre esse fato e a primeira lei de Newton?

Para manter o movimento da caixa, é necessária uma interação constante, e por isso é tentador concluir que a primeira lei do movimento de Newton não se aplica a muitas situações do dia a dia. Mas o que importa é a interação *líquida* da caixa com o entorno, que pode ser nula se houver múltiplas interações que se cancelam mutuamente.

**QUESTÃO** Além da sua mão, que outros objetos no entorno interagem com a caixa?

A mesa também interage com a caixa, através de um tipo de interação que denominamos de atrito. Quando você empurra a caixa com força suficiente para compensar exatamente o atrito da mesa, a soma de todas as interações é zero, e a caixa se move com velocidade constante, como previsto pela primeira lei de Newton (figura 1.10). (Se você empurra com força maior do que a força da mesa, a velocidade da caixa aumenta continuamente.)

É difícil observar movimentos sem atrito no dia a dia, porque os objetos quase sempre interagem com muitos outros objetos, incluindo o ar, superfícies planas, e assim por diante. Você deve ser capaz de pensar em situações nas quais viu objetos em movimento a velocidade constante (ou quase constante), sem que alguém puxasse ou empurrasse. Um exemplo de situação quase sem atrito é a de um disco de hóquei deslizando sobre o gelo. O disco desliza um bom tempo a uma velocidade escalar quase constante em linha reta (velocidade constante), porque há pouco atrito com o gelo. Um exemplo melhor ainda é o movimento uniforme de um objeto no espaço sideral, longe de todos os outros objetos.

**QUESTÃO** A mudança de posição indica interação?

Nem sempre. Se a mudança de posição ocorre apenas porque a partícula se desloca com velocidade escalar, direção e sentido constantes, a mera mudança de posição não é evidência de interação, uma vez que o movimento uniforme indica que a interação líquida é nula. Para tirar conclusões, é preciso conhecer a velocidade do objeto a cada observação.

**QUESTÃO** Quando você vê um objeto em repouso num lugar, e mais tarde vê o mesmo objeto em repouso em outro lugar, pode concluir que houve interação?

Sim. Você pode deduzir que houve interação para dar velocidade ao objeto e levá-lo à nova posição, e uma outra interação para frear o objeto e estacioná-lo na nova posição.

**QUESTÃO** É possível concluir que há interação, mesmo que não se observe mudança?

Como vimos no exemplo da caixa empurrada sobre a mesa com velocidade constante, às vezes temos evidência indireta de uma interação adicional. Quando não há mudança, mas sabemos que existe uma interação que deveria provocar mudança, a conclusão lógica é que deve existir alguma outra interação. Pense num balão que paira imóvel no ar, apesar da atração gravitacional da Terra para baixo. É evidente que há algum outro tipo de interação que se opõe à interação gravitacional. Nesse

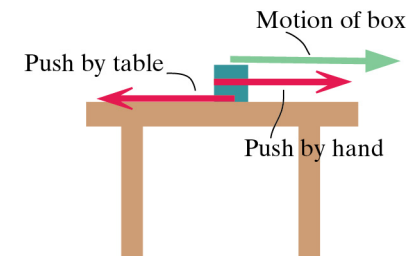

*Figura 1.10* As setas vermelhas representam a magnitude e a direção dos empurrões que a caixa recebe da sua mão e do atrito com a mesa. Se os dois empurrões se cancelam, a caixa se move com velocidade escalar constante em linha reta, o que é indicado pela seta verde.

caso, interações com as moléculas de ar têm o efeito resultante de empurrar o balão para cima ("empuxo"). A ausência de mudança indica que o efeito das moléculas de ar compensa exatamente a interação gravitacional com a Terra.

A estabilidade do núcleo de um átomo é outro exemplo de evidência indireta de que há alguma interação adicional. O núcleo contém prótons carregados positivamente que se repelem eletricamente, mas ainda assim o núcleo permanece intacto. Concluímos que deve haver outro tipo de interação presente, uma interação atrativa não-elétrica que compensa a repulsão elétrica. Essa é a evidência para uma interação não-elétrica denominada "interação forte", que age no núcleo entre prótons e nêutrons para mantê-lo íntegro. Discutiremos as interações fortes no capítulo 3.

#### **Outros indicadores de interação**

A mudança de velocidade não é a única indicação de que um objeto sofreu interações com seu entorno. No entanto, para um objeto modelado como partícula pontual, que não possui forma nem estrutura interna, a única mudança provocada por interações é a mudança de velocidade. Em capítulos mais avançados vamos investigar outros tipos de mudança, como mudança de temperatura, de forma ou de configuração, ou ainda de identidade (que pode acontecer numa reação nuclear). Nos capítulos 1 a 3, porém, vamos nos concentrar em como as interações modificam o movimento.

**Ponto de verificação 2 (a)** Aplique a primeira lei de Newton a cada uma das situações a seguir. Em quais delas você pode concluir que há interação líquida do objeto com um ou mais outros objetos? (1) Um livro desliza sobre a mesa e para. (2) Um próton no interior de um acelerador de partículas move-se cada vez mais rápido. (3) Um carro roda com velocidade escalar constante em uma pista circular. (4) Uma nave espacial viaja com velocidade constante em direção a uma estrela distante. (5) Um átomo de hidrogênio permanece em repouso no espaço sideral. **(b)** Uma nave espacial distante de todos os outros objetos usa seus foguetes para atingir uma velocidade escalar de  $1 \times 10^4$  m/s. Depois disso, a tripulação desliga os motores. De acordo com a primeira lei de Newton, quais das afirmações a seguir, sobre o movimento da nave depois do desligamento dos motores, estão corretas? (Escolha todas as afirmações que estão corretas.) (1) A nave se move em linha reta. (2) A nave se move em uma trajetória curva. (3) A nave entra em órbita circular. (4) A velocidade escalar da nave não muda. (5) A nave freia lentamente. (6) A nave para subitamente.

#### **1.4 DESCREVENDO O MUNDO 3D: VETORES**

Os fenômenos físicos ocorrem no mundo tridimensional (3D) ao nosso redor. Para sermos capazes de fazer previsões quantitativas e de oferecer explicações quantitativas detalhadas, precisamos de instrumentos para a descrição precisa das posições e das velocidades de objetos em 3D e das mudanças na posição e velocidade devido a interações. Esses instrumentos são entidades matemáticas chamadas de "vetores" 3D. O símbolo que representa o vetor é escrito com uma seta sobre o mesmo:

*⃗r* é um vetor

Em três dimensões um vetor é uma trinca de números *⟨x*; *y*;*z⟩*. Quantidades como a posição ou a velocidade de um objeto podem ser representadas como vetores:

> $\vec{r}_1 = \langle 3, 2, 2, 9, 2, 66, 3 \rangle$  m (um vetor posição)  $\vec{v}_1 = \langle -22.3; 0.4; -19.5 \rangle$  m/s (um vetor velocidade)

Muitos vetores possuem unidades associadas, como metro ou metro por segundo. Neste curso, vamos trabalhar com vetores para representar as seguintes grandezas físicas importantes: posição, velocidade, taxa de variação de velocidade (aceleração), momento, taxa de variação de momento, força, momento angular, torque, campo elétrico, campo magnético, fluxo de energia e fluxo de momento. Todos esses vetores possuem unidades físicas apropriadas associadas.

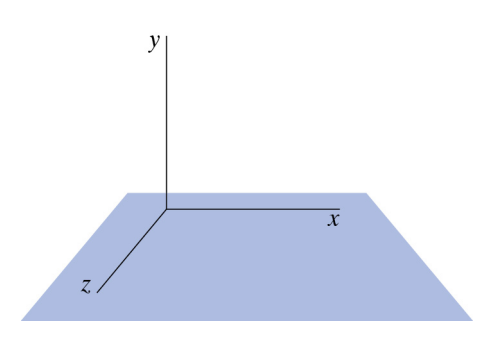

*Figura 1.11* Sistema de coordenadas 3D dextrogiro. O plano *xy* está no plano da página, e o eixo *z* projeta-se para fora da página, em direção a você.

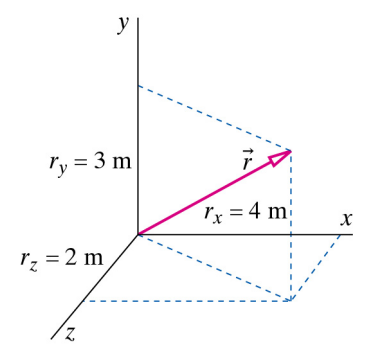

*Figura 1.12* Um vetor posição  $\vec{r} = \langle 4; 3; 2 \rangle$  m e suas componentes *x*, *y*, e *z*.

Vamos usar a notação *⟨x*; *y*;*z⟩* para os vetores, porque ela enfatiza o fato de que o vetor é uma entidade única, e porque é uma representação fácil para trabalhar. Essa notação aparece em muitos livros-texto de cálculo. Mas você encontrará também outras representações para a expressão matemática de vetores.

#### **Vetores Posição**

Um vetor posição é um exemplo simples de grandeza física vetorial. Vamos usar um sistema de coordenadas 3D para especificar posições no espaço e outras quantidades vetoriais. Em geral, vamos orientar os eixos do sistema coordenado como mostrado na figura 1.11: eixo +*x* para a direita, eixo +*y* para cima, e eixo +*z* saindo da página, em direção a você. Esse é um sistema de coordenadas dextrogiro, que segue a regra da "mão direita": se você estender seus dedos polegar, indicador e médio, da mão direita, de forma que os três fiquem perpendiculares entre si, e se você orientar seu polegar na direção do eixo +*x* e o seu dedo indicador na direção do eixo +*y*, seu dedo médio vai apontar na direção do eixo +*z*. Em alguns livros-texto de matemática, nas discussões de sistemas de coordenadas 3D, o eixo +*x* aponta para fora do caderno, o eixo +*y* aponta para a direita e o eixo *z* aponta para cima. Esse é o mesmo sistema de coordenadas dextrogiro, visto de outro ângulo. Em nosso estudo, vamos analisar alguns movimentos em um único plano, e nesse caso faz sentido orientar o plano *xy* no plano de uma página vertical ou da tela de um computador, e portanto vamos utilizar o ponto de vista no qual o eixo +*y* aponta para cima.

Uma posição no espaço 3D pode ser considerada um vetor, chamado de *vetor posição*, que aponta da origem até aquela posição. A figura 1.12 representa um vetor posição, através de uma seta cuja cauda está na origem e cuja ponta está no ponto que se quer localizar: você poderia chegar até a posição se partisse da origem, andasse 4 metros ao longo do eixo *x*, depois 2 metros paralelamente ao eixo *z*, e, finalmente, subisse uma escada que o levasse a 3 metros acima do chão. Sua nova posição em relação à origem poderia descrita pela expressão:

$$
\vec{r} = \langle 4; 3; 2 \rangle \text{ m}
$$

Cada um dos números da trinca é denominado de "componente" do vetor e está associado a um eixo específico. É comum representar as componentes de um vetor através dos subíndices *x*, *y* e *z*:

> $\vec{v} = \langle v_x; v_y; v_z \rangle$  (um vetor velocidade)  $\vec{r} = \langle r_x; r_v; r_z \rangle$  (um vetor posição)  $\vec{r} = \langle x; y; z \rangle$  (notação alternativa para um vetor posição)

As componentes do vetor posição  $\vec{r} = \langle 4; 3; 2 \rangle$  m são:

$$
r_x = 4 \text{ m} \quad \text{(component } x\text{)}
$$
\n
$$
r_y = 3 \text{ m} \quad \text{(component } y\text{)}
$$
\n
$$
r_z = 2 \text{ m} \quad \text{(component } z\text{)}
$$

A componente *x* do vetor  $\vec{v}$  é o número  $v_x$ . A componente *z* do vetor  $\vec{v}_1$  = *⟨−*22*,*3; 0*,*4; *−* 19*,*5*⟩* m/s é *−*19*,*5 m/s. Uma componente como *v<sup>x</sup>* não é um vetor, pois é um único número.

#### **QUESTÃO** Um vetor pode ser nulo?

O vetor  $\langle 0; 0; 0 \rangle$  é um vetor legítimo, que por vezes representaremos na forma  $\vec{0}$ . Um vetor posição nulo descreve a posição de um objeto que está localizado na origem. Um vetor velocidade nulo descreve a velocidade de um objeto que está em repouso em um instante específico.

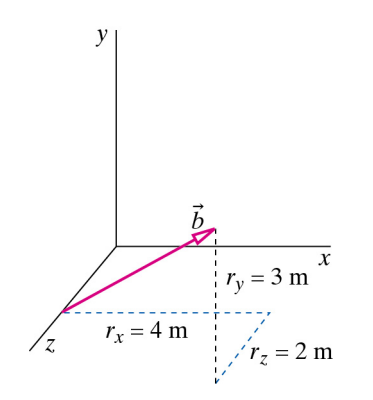

*Figura 1.13* A seta representa o vetor  $\vec{b} = \langle 4; 3; 2 \rangle$  m, desenhado com sua cauda na posição *⟨*0; 0; 2*⟩*.

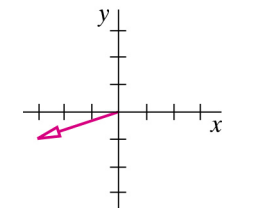

*Figura 1.14* O vetor posição *⟨−*3; *−* 1; 0*⟩*, representado em relação à origem, no plano *xy*. As componentes do vetor especificam os deslocamentos da cauda à ponta. O eixo *z*, que não está mostrado, sai da página em direção a você.

#### **Desenhando Vetores**

O vetor posição é especial, porque sua cauda está sempre na origem do sistema de coordenadas. Mas isso não é verdade para outros vetores. É importante notar que a componente *x* de um vetor especifica a diferença entre a coordenada *x* da cauda do vetor e a coordenada *x* da ponta do vetor. Ela não dá nenhuma informação sobre a localização da cauda do vetor (compare as figuras 1.12 e 1.13). É comum desenhar as setas que representam quantidades vetoriais, como uma velocidade, com a cauda da seta na posição do objeto, mas isso é apenas uma convenção.

Na figura 1.12 representamos graficamente seu vetor posição em relação à origem através de uma seta cuja cauda está na origem e cuja ponta está em sua posição. O comprimento da seta representa a distância à origem, e a direção e o sentido da seta representam a direção e o sentido do vetor, que são a direção e o sentido de um caminho direto da posição inicial à posição final (o "deslocamento"; andando e subindo, você se "deslocou" da origem até sua posição final).

Já que é difícil desenhar um diagrama 3D no papel, para um trabalho no papel em geral será pedido a você para representar vetores que ficam em um único plano. A figura 1.14 mostra uma seta no plano *xy* que representa o vetor *⟨−*3; *−* 1; 0*⟩*.

#### **Escalares**

Uma grandeza representada por um único número é chamada de *escalar*. Uma quantidade escalar não tem direção ou sentido. Exemplos são a massa de um objeto, como 50 kg, ou a temperatura, como *−*20 *◦*C. Vetores e escalares são entidades muito diferentes; um vetor nunca pode ser igual a um escalar, e um escalar não pode ser adicionado a um vetor. Grandezas escalares podem ser positivas, negativas ou nulas:

$$
m = 50 \,\mathrm{kg}
$$

$$
T = -20\,\mathrm{°C}
$$

#### **Operações vetoriais**

Vetores são entidades matemáticas, e possuem operações matemáticas próprias. Algumas dessas operações são semelhantes às operações que você já conhece para os escalares. Outras, como a multiplicação, são bem diferentes, e a divisão por um vetor nem mesmo existe. As operações entre vetores que vamos discutir e analisar neste texto são:

#### **OPERAÇÕES VETORIAIS**

Operações matemáticas definidas para vetores:

- Multiplicar ou dividir um vetor por um escalar:  $2\vec{a}$ ,  $\vec{v}/5$
- Calcular a magnitude de um vetor:  $|\vec{a}|$
- Calcular o vetor unitário que define uma direção:  $\hat{a}$
- Somar um vetor com outro:  $\vec{a} + \vec{b}$
- Subtrair um vetor de outro:  $\vec{a} \vec{b}$
- Derivar um vetor:  $d\vec{r}/dt$
- Produto escalar entre dois vetores (o resultado é um escalar):  $\vec{a} \cdot \vec{b}$
- Produto vetorial de dois vetores (o resultado é um vetor):  $\vec{a} \times \vec{b}$

O produto escalar será introduzido no capítulo 5, e o produto vetorial no capítulo 11.

Há algumas operações que, para vetores, não são legítimas e nem fazem sentido.

- Um vetor não pode ser igualado a um escalar.
- Um vetor não pode ser somado a um escalar, e nem subtraído de um escalar.
- Um vetor não pode aparecer no denominador de uma expressão. (Embora não seja possível dividir por um vetor, repare que é legítimo dividir pela *magnitude* de um vetor, que é um escalar.)

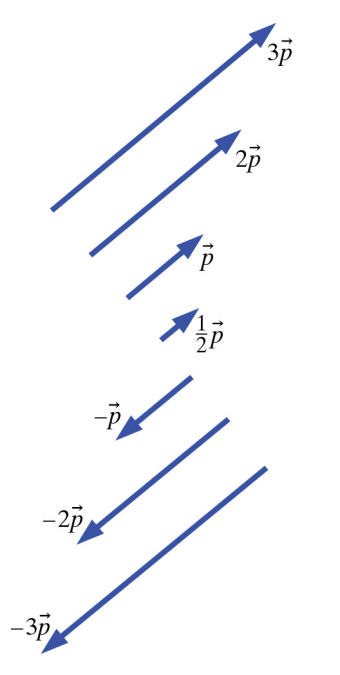

*Figura 1.15* A multiplicação de um vetor por um escalar muda a magnitude do vetor. A multiplicação por um número negativo inverte o sentido do vetor.

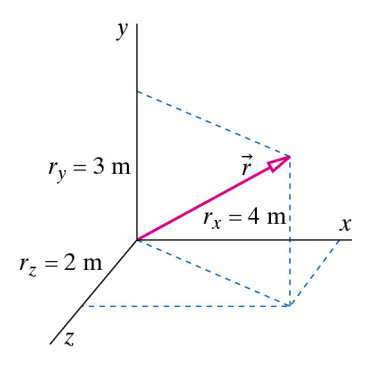

*Figura 1.16* Um vetor que representa um deslocamento com relação à origem.

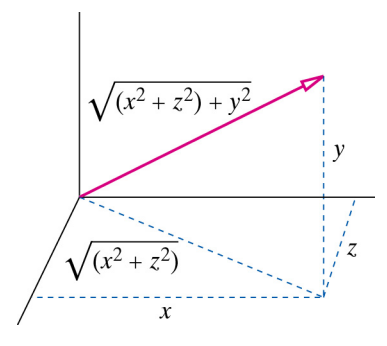

*Figura 1.17* O módulo de um vetor é a raiz quadrada da soma dos quadrados de suas componentes (versão 3D do teorema de Pitágoras).

Da mesma forma que acontece com grandezas escalares, você não pode somar ou subtrair vetores que possuem unidades diferentes.

#### **Multiplicando um vetor por um escalar**

Um vetor pode ser multiplicado (ou dividido) por um escalar. Se multiplicamos um vetor por um escalar, cada uma das componentes do vetor é multiplicada pelo escalar:

$$
\text{Se } \vec{r} = \langle x; y; z \rangle \text{, então } a\vec{r} = \langle ax; ay; az \rangle
$$
\n
$$
\text{Se } \vec{v} = \langle v_x; v_y; v_z \rangle \text{, então } \frac{\vec{v}}{b} = \left\langle \frac{v_x}{b}; \frac{v_y}{b}; \frac{v_z}{b} \right\rangle
$$
\n
$$
\frac{1}{2} \langle 6; -20; 9 \rangle = \langle 3; -10; 4, 5 \rangle
$$

A multiplicação por um escalar "reescala" o vetor, pois mantém sua direção, mas altera sua magnitude, para mais ou para menos (figura 1.15). A multiplicação por um número negativo inverte o sentido do vetor:

$$
(-1)\langle 0;0;4\rangle = \langle 0;0;-4\rangle
$$

**Ponto de verificação 3** Você está parado na posição  $\vec{r} = \langle 2; -3; 5 \rangle$  m e seu amigo está parado na posição*⃗r/*2. Qual é o vetor posição de seu amigo?

#### **Magnitude**

A figura 1.16 ilustra um vetor que representa um deslocamento de *⟨*4; 3; 2*⟩* m a partir da origem. Qual é a distância da ponta desse vetor até a origem? Usando uma extensão 3D do teorema de Pitágoras para triângulos retângulos (figura 1.17), obtemos

$$
\sqrt{(4\,m)^2+(3\,m)^2+(2\,m)^2}=\sqrt{29}\,m=5{,}39\,m
$$

Dizemos que a *magnitude* (também chamada de *módulo*) *|⃗r|* do vetor posição é

$$
|\vec{r}| = 5,39 \,\mathrm{m}
$$

Representamos a magnitude de um vetor escrevendo o símbolo do vetor entre barras verticais (as barras utilizadas para representar o valor absoluto de um número), como em *|⃗r|*, ou simplesmente escrevendo o símbolo do vetor sem a seta por cima, como em *r*.

#### **MAGNITUDE DE UM VETOR**

Dado o vector 
$$
\vec{r} = \langle r_x; r_y; r_z \rangle
$$
 temos  $|\vec{r}| = \sqrt{r_x^2 + r_y^2 + r_z^2}$  (um escalar).

A magnitude de um vetor é sempre um número positivo. A magnitude de um vetor é um único número, e não uma trinca de números. É também um escalar, e não um vetor.

Você pode estar se perguntando como fazer para encontrar o módulo de uma quantidade como *−*3*⃗r*, que é o produto de um escalar por um vetor. Essa expressão pode ser fatorada:

$$
|-3\vec{r}|=|-3|\cdot|\vec{r}|
$$

A magnitude de um escalar é seu valor absoluto, e portanto:

$$
|-3\vec{r}| = |-3| \cdot |\vec{r}| = 3\sqrt{r_x^2 + r_y^2 + r_z^2}
$$
  
Proof **2** Porto de verificação 4 Se  $\vec{v} = \langle 2; -3; 5 \rangle$  m/s, quanto vale  $\left| -\frac{1}{2}\vec{v} \right|$ ?

#### **Vetores unitários**

Uma das formas de descrever a direção e o sentido de um vetor é através da especificação de um *vetor unitário*. Um vetor unitário é um vetor de magnitude 1, que aponta numa direção e num sentido quaisquer. Ao invés da seta, utilizamos um "chapéu" (circunflexo) para indicar um vetor unitário. O vetor unitário ˆ*a* é chamado de "a-chapéu".

**QUESTÃO** O vetor *⟨*1; 1; 1*⟩* é um vetor unitário?

A magnitude de  $\langle 1; 1; 1 \rangle$  é  $\sqrt{1^2 + 1^2 + 1^2} = 1,73$ , logo este não é um vetor unitário. O vetor  $\langle 1/\sqrt{3}$ ;  $1/\sqrt{3}$ ;  $1/\sqrt{3}$  é unitário, pois tem magnitude 1:

$$
\sqrt{\left(\frac{1}{\sqrt{3}}\right)^2 + \left(\frac{1}{\sqrt{3}}\right)^2 + \left(\frac{1}{\sqrt{3}}\right)^2} = 1
$$

Repare que cada componente de um vetor unitário deve ser menor ou igual a 1.

Em nosso sistema de coordenadas cartesianas 3D, há três vetores unitários especiais, orientados ao longo dos três eixos. São chamados de i-chapéu, j-chapéu e k-chapéu, e apontam ao longo dos eixos +*x*, +*y*, e +*z*, respectivamente (figura 1.18):

$$
\hat{i} = \langle 1; 0; 0 \rangle
$$

$$
\hat{j} = \langle 0; 1; 0 \rangle
$$

$$
\hat{k} = \langle 0; 0; 1 \rangle
$$

Uma forma de expressar um vetor em termos dos vetores unitários é a seguinte:

$$
\langle 0{,}02;-1{,}7;30{,}0\rangle = 0{,}02\hat{\imath}+(-1{,}7){\hat{\jmath}}+30{,}0\hat{k}
$$

Nem todos os vetores unitários apontam ao longo de um eixo, como mostra a figura 1.19. Por exemplo, os vetores

$$
\hat{g} = \langle 0.5774; 0.5774; 0.5774 \rangle \quad e \quad \hat{r} = \langle 0.424; 0.566; 0.707 \rangle
$$

são ambos unitários, pois cada um deles tem magnitude 1. Repare, mais uma vez, que cada componente de um vetor unitário é menor ou igual a 1.

Podemos fatorar qualquer vetor em termos do produto de um vetor unitário, com a direção e o sentido do próprio vetor, multiplicado por um escalar de valor igual ao da magnitude do vetor:

$$
\vec{w} = |\vec{w}| \cdot \hat{w}
$$

Por exemplo, um vetor de magnitude 5, alinhado com o eixo *y*, poderia ser escrito como:

$$
\langle 0;5;0\rangle = 5\,\langle 0;1;0\rangle
$$

Assim, para encontrarmos um vetor unitário na direção e no sentido de um vetor qualquer, simplesmente dividimos o vetor por sua magnitude:

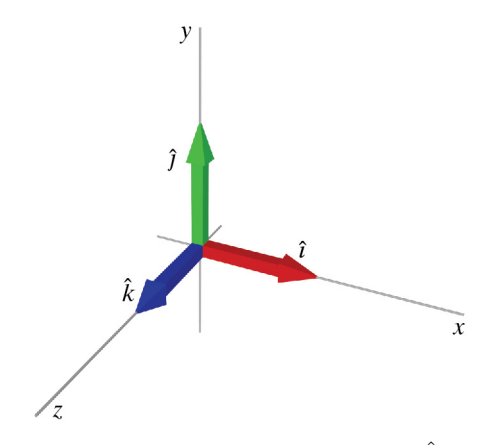

*Figura 1.18* Os vetores unitários  $\hat{i}$ ,  $\hat{j}$ ,  $\hat{k}$ .

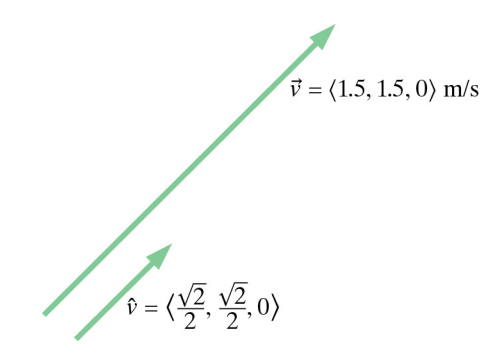

*Figura 1.19* O vetor unitário  $\hat{v}$  tem a mesma direção e sentido do vetor *⃗v*, mas sua magnitude é 1, e ele não possui unidades físicas.

#### **OBTENDO UM VETOR UNITÁRIO**

$$
\hat{r} = \frac{\vec{r}}{|\vec{r}|} = \frac{\langle x, y; z \rangle}{\sqrt{(x^2 + y^2 + z^2)}}
$$

$$
\hat{r} = \left\langle \frac{x}{\sqrt{(x^2 + y^2 + z^2)}}; \frac{y}{\sqrt{(x^2 + y^2 + z^2)}}; \frac{z}{\sqrt{(x^2 + y^2 + z^2)}} \right\rangle
$$

**EXEMPLO Magnitude e direção** Fatore o vetor  $\vec{v} = \langle -22,3; 0,4; -19,5 \rangle$  m/s em um produto da magnitude por um vetor unitário. **Solução** *|⃗v|* = √ (*−*22*,*3) <sup>2</sup> + (0*,*4) <sup>2</sup> + (*−*19*,*5) <sup>2</sup> m/s = 29*,*6 m/s  $\hat{v} = \frac{\vec{v}}{1}$  $\frac{\vec{v}}{|\vec{v}|} = \frac{\langle -22,3;0,4;-19,5\rangle \text{ m/s}}{29,6 \text{ m/s}} = \langle -0,753;0,0135;-0,658\rangle$ 

*⃗v* = (29*,*6 m/s)*⟨−*0*,*753; 0*,*0135; *−* 0*,*658*⟩*

Agora podemos dar uma explicação algébrica para o fato de que multiplicar um vetor por um escalar muda a magnitude mas não a direção do vetor. Se o vetor original é escrito como um produto de uma magnitude por um vetor unitário, a multiplicação por um escalar não muda o vetor unitário, mas a magnitude aumenta ou diminui:

$$
\vec{a} = \langle 3; -2; 4 \rangle = (5,385) \langle 0,577; -0,371; 0,743 \rangle
$$
  
\n
$$
2 \cdot \vec{a} = (2)(5,385) \langle 0,577; -0,371; 0,743 \rangle
$$
  
\n
$$
= 10,770 \langle 0,577; -0,371; 0,743 \rangle
$$
  
\n
$$
= \langle 6; -4; 8 \rangle
$$

#### **IGUALDADE DE VETORES**

Um vetor é igual a outro vetor se e somente se todas as componentes dos vetores são iguais.

$$
\vec{w} = \vec{r}
$$
 significa que  
 $w_x = r_x$  e  $w_y = r_y$  e  $w_z = r_z$ 

As magnitudes, direções e sentidos de dois vetores iguais são os mesmos:

 $|\vec{w}| = |\vec{r}|$  e  $\hat{w} = \hat{r}$ 

**Ponto de verificação 5 (a)** Observe os vetores  $\vec{r}_1$  e  $\vec{r}_2$  representados por setas na figura 1.20. Esses vetores são iguais? **(b)** Se  $\vec{a} = \langle 400, 200, -100 \rangle \text{ m/s}^2$ ,  $e \, \vec{c} = \vec{a}$ , obtenha o vetor unitário  $\hat{c}$  na direção e no sentido de  $\vec{c}$ .

#### **Soma e subtração de vetores**

Vetores podem ser somados, e um vetor pode ser subtraído de outro vetor. Mas um escalar não pode ser somado nem subtraído de um vetor.

#### **SOMANDO E SUBTRAINDO VETORES**

A soma ou diferença de dois vetores é um outro vetor, obtido através da soma ou subtração de cada uma das componentes dos vetores. Dados dois vetores  $\vec{A} = \langle A_x; A_v; A_z \rangle \in \vec{B} = \langle B_x; B_v; B_z \rangle$ , temos

$$
\vec{A} + \vec{B} = \langle (A_x + B_x); (A_y + B_y); (A_z + B_z) \rangle
$$
  

$$
\langle 1; 2; 3 \rangle + \langle -4; 5; 6 \rangle = \langle -3; 7; 9 \rangle
$$
  

$$
\vec{A} - \vec{B} = \langle (A_x - B_x); (A_y - B_y); (A_z - B_z) \rangle
$$
  

$$
\langle 1; 2; 3 \rangle - \langle -4; 5; 6 \rangle = \langle 5; -3; -3 \rangle
$$

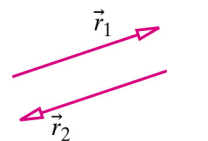

*Figura 1.20* Esses vetores são iguais? (Ponto de verificação 5)

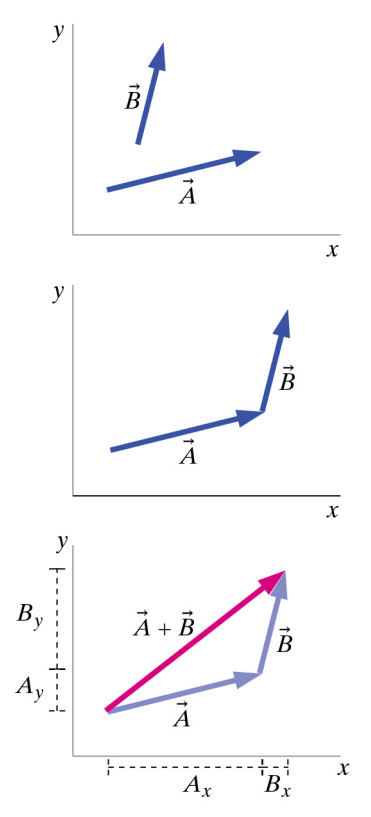

*Figura 1.21* Procedimento para a soma gráfica de dois vetores: para efetuar graficamente a soma  $\vec{A} + \vec{B}$ , desloque  $\vec{B}$  de forma que a cauda de  $\vec{B}$  fique sobre a ponta de  $\vec{A}$ , depois desenhe uma nova seta que comece na cauda de  $\vec{A}$  e termine na ponta de  $\vec{B}$ .

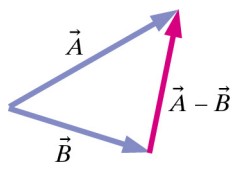

*Figura 1.22* Procedimento para subtrair vetores graficamente: desenhe os vetores cauda com cauda; desenhe um novo vetor da ponta do segundo vetor para a ponta do primeiro vetor.

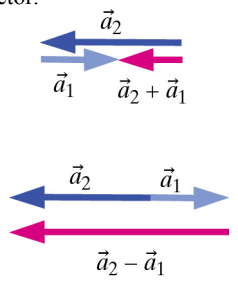

*Figura 1.23* Para somar (diagrama superior) e subtrair (diagrama inferior) vetores colineares graficamente de forma clara, afastamos ligeiramente as setas.

Se  $\vec{C} = \vec{A} + \vec{B}$ , então  $\vec{C} - \vec{B} = \vec{A}$  e assim por diante, exatamente como na soma e subtração de grandezas escalares. Note também que  $\vec{A} - \vec{B} = \vec{A} + (-\vec{B})$ , uma representação da subtração que pode ser útil no contexto da subtração gráfica (veja abaixo).

**QUESTÃO** O resultado da soma das magnitudes de dois vetores é igual à magnitude da soma de dois vetores? Isto é, somar magnitudes é uma forma de somar vetores?

Não. Em geral, a magnitude de um vetor *não* é igual à soma das magnitudes dos dois vetores originais! Por exemplo, a magnitude do vetor *⟨*3; 0; 0*⟩* é 3, e a magnitude do vetor *⟨−*2; 0; 0*⟩* é 2, mas a magnitude do vetor (*⟨*3; 0; 0*⟩* + *⟨−*2; 0; 0*⟩*) é 1 e não 5!

**Ponto de verificação 6** Se  $\vec{F}_1 = \langle 300; 0; -200 \rangle$  e  $\vec{F}_2 = \langle 150; -300; 0 \rangle$ , calcule as seguintes grandezas e faça as comparações solicitadas: **(a)**  $\vec{F}_1 + \vec{F}_2$ **(b)**  $|\vec{F}_1 + \vec{F}_2|$  **(c)**  $|\vec{F}_1| + |\vec{F}_2|$  **(d)**  $\acute{E}$  correto que  $|\vec{F}_1 + \vec{F}_2| = |\vec{F}_1| + |\vec{F}_2|$ ? **(e)**  $\vec{F}_1 - \vec{F}_2$ (f)  $|\vec{F}_1 - \vec{F}_2|$  (g)  $|\vec{F}_1| - |\vec{F}_2|$  (h)  $\hat{E}$  correto que  $|\vec{F}_1 - \vec{F}_2| = |\vec{F}_1| - |\vec{F}_2|$ ?

A soma de dois vetores possui uma interpretação geométrica. Na figura 1.21 você primeiro anda ao longo do vetor deslocamento  $\overline{A}$ , e em seguida ao longo do vetor deslocamento  $\vec{B}$ . Qual é o seu vetor deslocamento resultante,  $\vec{C} = \vec{A} + \vec{B}$ ? A componente *x* do vetor deslocamento resultante, *Cx*, é a soma de *A<sup>x</sup>* e *Bx*. Da mesma forma, a componente *y* do vetor deslocamento resultante, *Cy*, é a soma de *A<sup>y</sup>* e *By*.

#### **SOMA GRÁFICA DE VETORES**

Para somar graficamente dois vetores  $\vec{A}$  e  $\vec{B}$  (figura 1.21):

- $\blacksquare$  Desenhe o primeiro vetor  $\vec{A}$ .
- Desloque o segundo vetor *B* (sem girá-lo) de forma que sua cauda fique localizada na *ponta* do primeiro vetor.
- **•** Desenhe um novo vetor da cauda do vetor  $\vec{A}$  para a ponta do vetor  $\vec{B}$ .

#### **SUBTRAÇÃO GRÁFICA DE VETORES**

Para subtrair graficamente um vetor  $\vec{B}$  de um vetor  $\vec{A}$  (figura 1.22):

- Desenhe primeiro o vetor *A*.
- **Desloque o segundo vetor**  $\vec{B}$  **(sem girá-lo) de forma que sua cauda fique** localizada na *cauda* do primeiro vetor.
- **•** Desenhe um novo vetor da ponta do vetor  $\vec{B}$  para a ponta do vetor  $\vec{A}$ .

Observe que você pode verificar esse resultado tanto algebricamente quanto graficamente. Como mostrado na figura 1.22, já que a cauda de *⃗A−⃗<sup>B</sup>* está localizada na ponta de  $\vec{B}$ , o vetor  $\vec{A}$  deve ser a soma de  $\vec{B}$  e  $\vec{A} - \vec{B}$ . De fato:

$$
\vec{B} + (\vec{A} - \vec{B}) = \vec{A}
$$

A soma e a subtração gráficas de vetores colineares seria confusa e difícil de interpretar se realmente desenhássemos as setas uma sobre a outra. Para tornar os diagramas mais simples de interpretar, normalmente afastamos ligeiramente as setas para que possamos ver os resultados (figura 1.23).

**Ponto de verificação 7** Quais das seguintes afirmações sobre os três vetores na figura 1.24 estão corretas?

#### (a)  $\vec{s} = \vec{t} - \vec{r}$  (b)  $\vec{r} = \vec{t} - \vec{s}$  (c)  $\vec{r} + \vec{t} = \vec{s}$  (d)  $\vec{s} + \vec{t} = \vec{r}$  (e)  $\vec{r} + \vec{s} = \vec{t}$

#### **Comutatividade e associatividade**

A soma de vetores é comutativa:

$$
\vec{A} + \vec{B} = \vec{B} + \vec{A}
$$

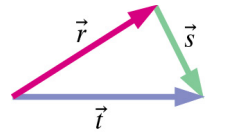

*Figura 1.24* Ponto de verificação 7.

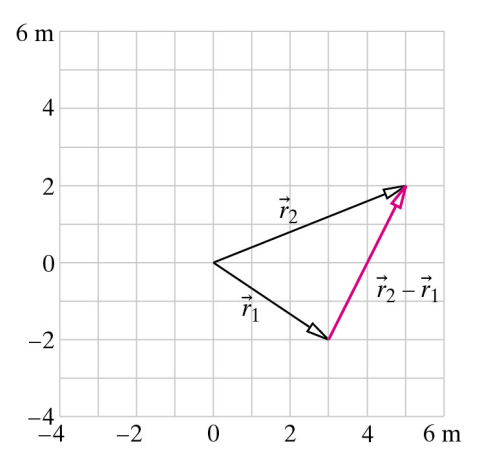

*Figura 1.25* Vetor posição relativa.

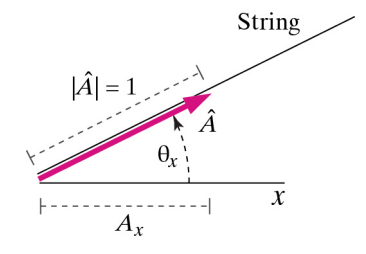

*Figura 1.26* Um vetor unitário cuja direção forma um ângulo conhecido com o eixo +*x*.

A subtração de vetores *não* é comutativa:

$$
\vec{A} - \vec{B} \neq \vec{B} - \vec{A}
$$

A propriedade associativa é válida para a soma e a subtração de vetores:

$$
(\vec{A} + \vec{B}) - \vec{C} = \vec{A} + (\vec{B} - \vec{C})
$$

#### **Aplicações da subtração de vetores**

Como estamos interessados nas mudanças causadas por interações, precisamos muitas vezes calcular a variação de uma grandeza vetorial. Podemos querer determinar, por exemplo, a variação na posição de um corpo que se move, ou a variação em sua velocidade entre dois instantes. Determinar tais variações requer a subtração de vetores.

A letra grega Δ (delta maiúsculo, sugerindo "D de Diferença") é tradicionalmente utilizada para denotar a variação em uma quantidade (seja escalar ou vetorial). Utilizamos o subíndice *i* para denotar um valor *inicial* de uma quantidade, e o subíndice *f* para denotar o valor *final* de uma quantidade.

#### **∆ (DELTA) É O SÍMBOLO DE VARIAÇÃO**

O símbolo Δ (delta) significa "final menos inicial". Se um um vetor  $\vec{r}$ <sup>*i*</sup> denota a posição inicial de um objeto em relação à origem (sua posição no início de um intervalo de tempo), e*⃗r<sup>f</sup>* denota a posição final do objeto, então

$$
\Delta \vec{r} = \vec{r}_f - \vec{r}_i
$$

Δ*⃗r* significa "variação de*⃗r*" ou*⃗r<sup>f</sup> −⃗r<sup>i</sup>* (deslocamento). Δ*t* significa "variação de *t*" ou *t<sup>f</sup> − t<sup>i</sup>* (intervalo de tempo).

Como a subtração não é comutativa, a ordem das quantidades importa: o símbolo Δ (delta) sempre significa "final menos inicial", e não "inicial menos final". Por exemplo, quando a altura de uma criança varia de 1*,*1 m para 1*,*2 m, a variação é Δ*y* = +0*,*1 m, um número positivo. Se o saldo da sua conta bancária diminuiu de R\$ 150 para R\$ 130, qual a variação do seu saldo? Δ (saldo bancário) = *−*20 reais.

Outra aplicação importante da subtração de vetores é o cálculo de vetores posição relativa, que representam a posição de um objeto com relação a outro .

#### **VETOR POSIÇÃO RELATIVA**

Se o objeto 1 está na posição  $\vec{r}_1$  e o objeto 2 está na posição  $\vec{r}_2$  (figura 1.25), a posição de 2 em relação a 1 é:

$$
\vec{r}_2_{\text{ relative a 1}} = \vec{r}_2 - \vec{r}_1
$$

**Ponto de verificação 8** Às 10:00 AM você está na posição *⟨−*3; 2; 5*⟩* m. Às 10:02 AM você havia caminhado até a posição *⟨*6; 4; 25*⟩* m. **(a)** Qual foi Δ*⃗r*, a variação em sua posição? **(b)** Qual o valor de Δ*t*, o intervalo de tempo durante o qual sua posição variou?

#### **Vetores unitários e ângulos**

Suponha que uma corda esticada forme um ângulo  $\theta$ <sup>*x*</sup> com o eixo +*x*, e precisemos calcular um vetor unitário na direção da corda. A figura 1.26 mostra um vetor unitário *A*ˆ apontando ao longo da corda. Qual a componente *x* desse vetor unitário? Considere o triângulo cuja base é  $A_x$  e cuja hipotenusa é  $|A| = 1$ . A partir da definição do cosseno de um ângulo temos que:

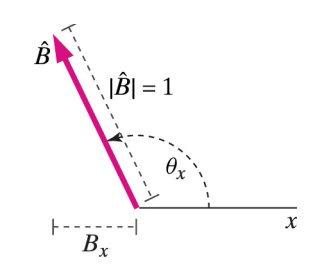

*Figura 1.27* Um vetor unitário no segundo quadrante com relação ao eixo +*x*.

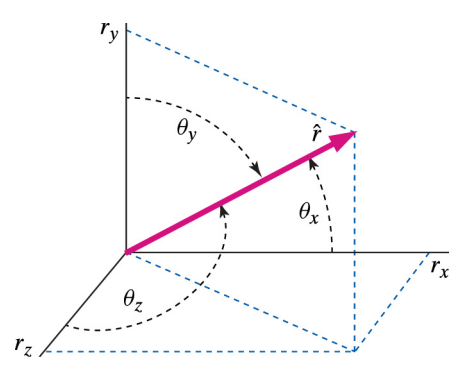

*Figura 1.28* Um vetor unitário 3D e seus ângulos com relação aos eixos *x*, *y* e *z*.

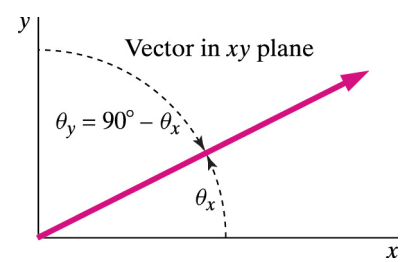

*Figura 1.29* Se um vetor está no plano *xy*,  $\cos \theta_y = \sin \theta_x$ .

#### **EXEMPLO De um vetor unitário aos ângulos**

$$
= \frac{\langle -600; 0; 300 \rangle \text{ m}}{\sqrt{(-600)^2 + (0)^2 + (300)^2 \text{ m}}} = \langle -0, 894; 0; 0, 447 \rangle
$$

Mas também sabemos que  $\hat{r} = \langle \cos \theta_x, \cos \theta_y, \cos \theta_z \rangle$ , logo  $\cos \theta_x = -0.894$ , e o arco cosseno fornece *θ<sup>x</sup>* = 153*,*4 *◦ .* Da mesma forma,

$$
\cos \theta_y = 0, \text{ logo } \theta_y = 90^\circ \quad \text{(como esperado, não há componente y)}
$$

$$
\cos \theta_z = 0,447, \log \theta_z = 63,4^{\circ}
$$

Na projeção sobre o plano *xz* mostrada na figura 1.30, é possível perceber que a diferença entre  $\theta_x = 153,4^\circ$  e  $\theta_z = 63,4^\circ$  é de 90 $^\circ$ , como esperado.

#### **EXEMPLO Dos ângulos ao vetor unitário**

Uma corda no plano *xy*, apontando para cima e para a direita, sustenta um escalador formando um ângulo de 20*◦* com a vertical (figura 1.31). Qual o vetor unitário na direção da corda?

$$
\cos \theta = \frac{\text{cateto adjacente}}{\text{hipotenusa}} = \frac{A_x}{1}, \text{logo } A_x = \cos \theta_x
$$

A figura 1.26 mostra o ângulo *θ<sup>x</sup>* no primeiro quadrante (*θ<sup>x</sup>* menor que 90*◦* ), mas o mesmo se aplica a ângulos maiores. Por exemplo, na figura 1.27 o ângulo entre o eixo +*x* e um vetor unitário  $\hat{B}$  está no segundo quadrante ( $\theta_x$  maior que 90°) e cos  $\theta_x$ é negativo, o que corresponde a um valor negativo de *Bx*.

O que vale para *x* também vale para *y* e *z*. A figura 1.28 mostra um vetor unitário 3D, ˆ*r*, e indica os ângulos entre esse vetor unitário e os eixos *x*, *y*, e *z*. É evidente que podemos escrever

$$
\hat{r} = \langle \cos \theta_x; \cos \theta_y; \cos \theta_z \rangle
$$

Esses três cossenos dos ângulos entre um vetor (ou um vetor unitário) e os eixos coordenados são chamados de "cossenos diretores" de um vetor. A função cosseno nunca é maior que 1, assim como nenhuma componente de um vetor unitário pode ser maior que 1.

Um caso particular comum é aquele de um vetor unitário no plano *xy*, com componente *z* nula (figura 1.29). Nesse caso,  $\theta_x + \theta_y = 90^\circ$ , de modo que  $\cos \theta_y = \cos(90^\circ - \theta_x) = \sin \theta_x$ , e portanto é possível expressar o cosseno de  $\theta_y$ como o seno de *θx*, o que muitas vezes é conveniente. Entretanto, no caso 3D geral mostrado na figura 1.28, não há uma relação igualmente simples entre os ângulos diretores ou entre seus cossenos.

#### **DETERMINANDO UM VETOR UNITÁRIO A PARTIR DOS ÂNGULOS**

Para determinar um vetor unitários se os ângulos são conhecidos:

- Copie o vetor de interesse com sua cauda na origem, e determine os ângulos entre esse vetor e os eixos.
- Imagine o vetor  $\langle 1; 0; 0 \rangle$ , que aponta ao longo do eixo  $+x$ .  $\theta_x$  é o ângulo segundo o qual você deve girar o vetor *⟨*1; 0; 0*⟩* para que sua direção coincida com aquela do seu vetor.  $\theta_x$  é positivo, com  $\theta_x \le 180^\circ$ .
- *θ<sup>y</sup>* é o ângulo segundo o qual você deve girar o vetor*⟨*0; 1; 0*⟩* para que sua direção coincida com aquela do seu vetor.  $\theta_y$  é positivo, com  $\theta_y \le 180^\circ$ .
- *θ<sup>z</sup>* é o ângulo segundo o qual você deve girar o vetor*⟨*0; 0; 1*⟩* para que sua direção coincida com aquela do seu vetor. *θ<sup>z</sup>* é positivo, com *θ<sup>z</sup> ≤* 180*◦* .

#### Um vetor *⃗r* aponta da origem até a posição *⟨−*600; 0; 300*⟩* m. Que ângulo esse

vetor forma com o eixo *x*? Com o eixo *y*? Com o eixo *z*?

**Solução** ˆ*r* =

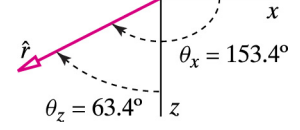

*Figura 1.30* Projeção sobre o plano *xz*. A diferença entre os ângulos é de 90*◦* , como esperado.

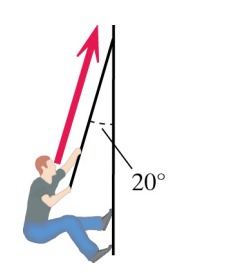

*Figura 1.31* Um escalador sustentado por uma corda.

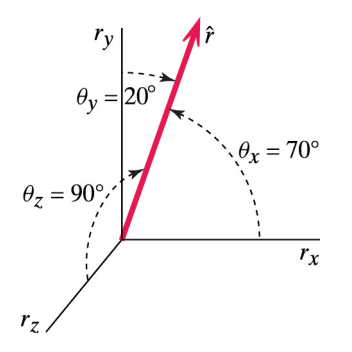

*Figura 1.32* Copie o vetor com sua cauda na origem. Identifique os ângulos entre os eixos positivos e o vetor. Neste exemplo o vetor está no plano *xy*.

| Grandeza  | Unidade    | Símbolo |
|-----------|------------|---------|
| massa     | quilograma | kg      |
| distância | metro      | m       |
| tempo     | segundo    | s       |
| carga     | coulomb    |         |

*Figura 1.33* Unidades básicas do SI.

| $1 \times 10^3$    | quilo | $1 \times 10^{-3}$  | mili  |
|--------------------|-------|---------------------|-------|
| $1 \times 10^6$    | mega  | $1 \times 10^{-6}$  | micro |
| $1 \times 10^9$    | giga  | $1 \times 10^{-9}$  | nano  |
| $1 \times 10^{12}$ | tera  | $1 \times 10^{-12}$ | pico  |

*Figura 1.34* Prefixos métricos comuns.

**Solução** Siga o procedimento descrito acima para determinar o vetor unitário a partir dos ângulos. Na figura 1.32 copiamos o vetor com sua cauda na origem e determinamos os ângulos entre o vetor e os eixos.

> Se girarmos o vetor unitário *⟨*1; 0; 0*⟩* desde o eixo +*x* até o vetor de interesse, vemos que o ângulo de rotação é *θ<sup>x</sup>* = 70*◦* . Para girar o vetor unitário *⟨*0; 1; 0*⟩* desde o eixo +*y* até o vetor de interesse, o ângulo de rotação deve ser *θ<sup>y</sup>* = 20*◦* . O ângulo entre o eixo +*z* e nosso vetor é *θ<sup>z</sup>* = 90*◦* . Portanto, o vetor unitário na direção da corda é:

$$
\langle \cos 70^\circ; \cos 20^\circ; \cos 90^\circ \rangle = \langle 0,342; 0,940; 0 \rangle
$$

Talvez você tenha notado que a componente *y* do vetor unitário também pode ser calculada como sen 70*◦* = 0*,*940, e é útil perceber que uma componente de um vetor por ser obtida a partir do seno ao invés do cosseno. No entanto, há uma vantagem em realizar os cálculos consistentemente em termos do cosseno. Esse é um método que sempre funciona, especialmente em 3D, e que evita enganos provocados pela escolha da função trigonométrica errada.

**Ponto de verificação 9 (a)** Um vetor unitário está no plano *xy*, formando um ângulo de 160*◦* com o eixo +*x* e tendo uma componente *y* positiva. Qual é esse vetor unitário? (É útil desenhar um diagrama.) **(b)** Uma corda estende-se para cima e para a esquerda no plano *xy*, formando um ângulo de 40*◦* com a vertical. Determine o vetor unitário na direção da corda.

#### **Reorientando os eixos coordenados**

Para descrever posições e deslocamentos tivemos que escolher uma origem e um conjunto de eixos. E se tivéssemos feito uma escolha diferente? Certas grandezas relacionadas a vetores mudam quando se escolhe uma orientação diferente para os eixos, mas outras permanecem constantes. Grandezas escalares como massa e temperatura não mudam. A magnitude de um vetor permanece constante quando os eixos são orientados de forma diferente, embora de fato as componentes do vetor mudem—a componente *x* da velocidade terá valor diferente se for escolhida uma orientação diferente do eixo *x*. (Devido a isso, uma componente de um vetor não é considerada matematicamente um escalar verdadeiro, embora seja um único número. Entretanto, essa distinção não será importante no contexto da física que estudaremos neste curso.)

#### **1.5 UNIDADES SI**

Neste livro, utilizamos o sistema de unidades SI (Système Internationale), que é o costumeiro nos trabalhos técnicos. A unidade SI de massa é o quilograma (kg), a unidade de distância é o metro (m), e a unidade de tempo é o segundo (s). (Veja a figura 1.33.) Nos capítulos seguintes encontraremos outras unidades SI, como o newton (N), que é uma unidade de força. Muitas quantidades combinam unidades SI (por exemplo, a velocidade, que tem unidades de m/s).

É essencial fazer uso das unidades SI nas equações físicas; isso pode significar que você tenha que converter unidades de outros sistemas nas unidades SI. Prefixos métricos comuns são mostrados na figura 1.34. Se uma massa é dada em gramas, você precisa dividir por 1000 para obter a massa em quilogramas. Se uma distância é dada em centímetros, você precisa dividi-la por 100 para obter a distância em metros. Se um intervalo de tempo é dado em minutos, você precisa multiplicar por 60 para obter o tempo em segundos. Uma forma conveniente de fazer isso é multiplicando por fatores iguais a 1, tais como (1 min)/(60 s) ou (100 cm)/(1 m). Como exemplo, procure converter 60 quilômetros por hora nas unidades SI, metros por segundo. Comece com

60 km/h e multiplique por fatores de 1:

$$
\left(60 \frac{\text{km}}{\text{h}}\right) \left(\frac{1 \text{ h}}{60 \, \text{min}}\right) \left(\frac{1 \, \text{min}}{60 \, \text{s}}\right) \left(\frac{1000 \, \text{m}}{1 \, \text{km}}\right) = 16.7 \frac{\text{m}}{\text{s}}
$$

Observe como a maioria das unidades se cancela, ficando a unidade final em m/s.

Ponto de verificação 10 Um caramujo se desloca de 80 cm (80 centímetros) em 5 minutos. Qual é sua velocidade média no sistema SI? Escreva os fatores na forma descrita acima.

#### **1.6 VELOCIDADE ESCALAR E VELOCIDADE**

Como possui uma magnitude, uma direção e um sentido, a velocidade é uma grandeza vetorial. A velocidade é uma grandeza vetorial especial, uma vez que sua magnitude tem um nome específico: "velocidade escalar". Em conversas cotidianas a palavra "velocidade" é utilizada para quantificar a rapidez de um movimento, mas, uma vez que a grandeza vetorial velocidade (representada por *⃗v* ) e a velocidade escalar (*|⃗v|*) têm significados bastante diferentes em física, será necessário em geral utilizarmos esses termos de forma precisa. No entanto, quando não houver dubiedade, às vezes também utilizaremos "velocidade" como indicando a velocidade escalar.

O movimento é importante na vida diária, e pode ser surpreendente perceber que nem a velocidade nem a velocidade escalar podem ser obtidas diretamente a partir de uma única medida. Para determinar a velocidade escalar de um objeto em movimento é necessário medir dois instantes de tempo e duas posições, e calcular a velocidade escalar dividindo a distância percorrida pelo tempo decorrido, como indicado pela expressão familiar *v* = *d/t*. Mesmo os radares comumente utilizados para medir a velocidade escalar de carros ou de bolas de futebol não realizam medidas instantâneas. O comprimento de onda das ondas de radar refletidas por um objeto em movimento é diferente daquele das ondas originais; as ondas originais e refletidas têm que ser comparadas ao longo de um intervalo de tempo para determinar a velocidade escalar do objeto.

Como o intervalo de medida é finito, é certamente possível que o objeto em movimento esteja ganhando ou perdendo rapidez durante o intervalo. Então qual velocidade escalar efetivamente medimos, se não a estamos medindo em um único instante? Chamamos os resultados de nossas medidas de "velocidade escalar média" ou, se incluímos a direção e o sentido, "velocidade média".

#### **EXEMPLO A velocidade escalar média de um corredor**

Nos Jogos Olímpicos de 2008, em Beijing, o corredor jamaicano Usain Bolt ganhou a medalha de ouro na corrida de 100 m, com um tempo de 9,69 s, estabelecendo um novo recorde mundial para a prova. Qual foi sua velocidade escalar média? A partir de vídeos da corrida pode-se determinar que ele alcançou a marca de 60 m no instante 5,73 s após o tiro de largada. Sua velocidade escalar foi constante?

**Solução** A velocidade escalar média de Bolt ao longo dos 100 m inteiros foi

$$
|\vec{v}_{\text{med}}| = \frac{100 \,\text{m}}{9,69 \,\text{s}} = 10,32 \,\text{m/s}
$$

Entretanto, sua velocidade escalar média ao longo dos primeiros 60 m foi

$$
|\vec{v}_{\text{med}}| = \frac{60 \,\text{m}}{5,73 \,\text{s}} = 10,47 \,\text{m/s}
$$

Claramente Bolt perdeu velocidade no final da corrida, começando a celebrar sua vitória mesmo antes de alcançar a linha de chegada.

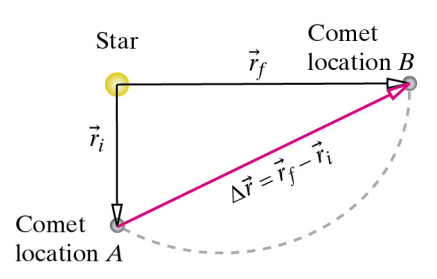

*Figura 1.35* Um cometa orbitando uma estrela move-se da posição *A* para a posição *B* em 5 meses. O vetor Δ*⃗r* é o deslocamento do cometa durante esse período.

Se quiséssemos saber a velocidade escalar de Bolt com a maior precisão possível no instante em que ele atingiu a marca de 60 m, teríamos que conhecer sua posição em dois instantes: logo antes e logo depois de atingir a marca. Quanto menor o intervalo de tempo, mais próxima a velocidade escalar que calculamos está da velocidade escalar instantânea real.

#### **Vetor velocidade**

Da mesma forma que para a velocidade escalar, determinar a velocidade requer duas medidas separadas no tempo. Com esses dados, podemos determinar o "deslocamento", ou a variação de posição  $\Delta \vec{r} = \vec{r}_f - \vec{r}_i$  de um objeto durante um intervalo de tempo, em que *⃗r<sup>i</sup>* é a posição 3D inicial e *⃗r<sup>f</sup>* é a posição 3D final (note que da mesma forma que com vetores posição relativa, sempre calculamos "final menos inicial"). Por exemplo, a figura 1.35 mostra o deslocamento de um cometa ao longo de um período de 5 meses. Dividir o deslocamento (vetorial) pelo intervalo de tempo (escalar) *t<sup>f</sup> − t<sup>i</sup>* (instante final menos instante inicial) fornece a velocidade (vetorial) média do objeto:

#### **DEFINIÇÃO: VELOCIDADE MÉDIA**

$$
\vec{v}_{\text{med}} = \frac{\vec{r}_f - \vec{r}_i}{t_f - t_i}
$$

Uma forma mais compacta de escrever essa expressão, utilizando o símbolo "Δ" (letra grega delta maiúscula, como definido na seção 1.4), é

$$
\vec{v}_{\text{med}} = \frac{\Delta \vec{r}}{\Delta t}
$$

Note que aqui fazemos uso da subtração vetorial para encontrar o deslocamento de um único objeto entre dois instantes, ao passo que antes utilizamos a subtração vetorial para encontrar a posição relativa de um objeto em relação a outro no mesmo instante. A operação matemática é a mesma, mas o significado físico é diferente.

#### **EXEMPLO Velocidade média de uma abelha**

Imagine uma abelha voando. No instante  $t_i = 15,0$  s depois de 9:00 AM, o vetor posição da abelha era  $\vec{r}_i = \langle 2, 4, 0 \rangle$  m. No instante  $t_f = 15, 1$  s depois de 9:00 AM, o vetor posição da abelha era  $\vec{r}_f = \langle 3, 3, 5, 0 \rangle$  m. Qual foi a velocidade média da abelha durante esse intervalo? Expresse esse vetor como um produto da magnitude da velocidade (velocidade escalar) por um vetor unitário na direção e no sentido da velocidade.

 $5<sub>m</sub>$  $\overline{4}$ 3  $\overline{c}$  $\mathbf{1}$  $\overline{0}$  $\mathfrak{2}$ 3  $\Omega$  $\mathbf{1}$ 4  $5<sub>m</sub>$ 

*Figura 1.36* O vetor deslocamento aponta da posição inicial para a posição final.

**Solução** No diagrama mostrado na figura 1.36, desenhamos e rotulamos três setas representando os vetores*⃗r<sup>i</sup>* ,*⃗rf* , e*⃗r<sup>f</sup> −⃗r<sup>i</sup>* . A cauda da última seta é colocada na posição inicial da abelha. O vetor *⃗r<sup>f</sup> −⃗r<sup>i</sup>* , que aponta na direção e no sentido do movimento da abelha, é o deslocamento da abelha durante esse intervalo de tempo.

> Calculamos o vetor deslocamento da abelha numericamente tomando a diferença desses dois vetores, final menos inicial:

$$
\vec{r}_f - \vec{r}_i = \langle 3; 3, 5; 0 \rangle \text{ m} - \langle 2; 4; 0 \rangle \text{ m} = \langle 1; -0.5; 0 \rangle \text{ m}
$$

Esse resultado numérico deve ser consistente com nossa construção gráfica. Inspecione as componentes de  $\vec{r}_f - \vec{r}_i$  na figura 1.36. Você verifica que esse vetor tem uma componente *x* de +1 m e uma componente *y* de  $-0.5$  m?

A velocidade média da abelha, que é uma quantidade vetorial, é o (vetor) deslocamento  $\vec{r}_f - \vec{r}_i$  dividido pelo intervalo de tempo (escalar)  $t_f - t_i$ .

$$
\vec{v}_{\text{med}} = \frac{\vec{r}_f - \vec{r}_i}{t_f - t_i} = \frac{\langle 1; -0.5; 0 \rangle \text{ m}}{(15, 1 - 15, 0) \text{ s}} = \frac{\langle 1; -0.5; 0 \rangle \text{ m}}{0, 1 \text{ s}} = \langle 10; -5; 0 \rangle \text{ m/s}
$$

Como dividimos  $\vec{r}_f - \vec{r}_i$  por um escalar  $(t_f - t_i)$ , a velocidade média  $\vec{v}_{\text{med}}$  aponta na direção e no sentido do movimento da abelha, se a abelha voa em linha reta.

A velocidade escalar média da abelha é a magnitude de sua velocidade:

$$
|\vec{v}_{\text{med}}| = \sqrt{10^2 + (-5)^2 + 0^2} \,\text{m/s} = 11,18 \,\text{m/s}
$$

A direção e o sentido do movimento da abelha, expressos como um vetor unitário, são:

$$
\hat{v}_{\text{med}} = \frac{\vec{v}_{\text{med}}}{|\vec{v}_{\text{med}}|} = \frac{\langle 10; -5; 0 \rangle \text{ m/s}}{11,18 \text{ m/s}} = \langle 0,894; -0,447; 0 \rangle
$$

Note que as unidades "m/s" são canceladas; o resultado é adimensional. Podemos verificar que esse é realmente um vetor unitário:

$$
\sqrt{0,\!894^2+(-0,\!447)^2+0^2}=0,\!9995
$$

O resultado não é exatamente 1, mas isso se deve ao arredondamento das coordenadas da velocidade e da magnitude com três algarismos significativos.

Como verificação, podemos juntar as peças e ver o que obtemos. O vetor original se fatoriza como o produto da magnitude pelo vetor unitário:

$$
|\vec{v}|\hat{v} = (11,18 \text{ m/s}) \langle 0,894; -0,447; 0 \rangle = \langle 10; -5; 0 \rangle \text{ m/s}
$$

Esse é o mesmo vetor original  $\vec{v}$ .

#### **Reescalando um vetor para ajustá-lo a um gráfico**

Podemos desenhar o vetor velocidade média no mesmo gráfico que usamos para mostrar os vetores posição da abelha (figura 1.37). Perceba, porém, que a velocidade tem unidades de metros por segundo, ao passo que as posições têm unidades de metros, portanto estamos misturando grandezas nesse diagrama.

Além disso, a magnitude do vetor, 11*,*18 m/s, não se ajusta ao gráfico, que tem a largura de 5 unidades (em metros). Nessas situações, uma prática padrão é usar uma escala menor para a seta que representa o vetor, para que caiba no gráfico, preservando a direção e o sentido corretos. Na figura 1.37, utilizamos uma escala 3 vezes menor para representar o vetor velocidade, para que a seta coubesse no gráfico. No caso de termos mais de um vetor velocidade, devemos utilizar a mesma escala para todos os vetores velocidade. Utilizamos o mesmo tipo de reescala para outras quantidades físicas vetoriais, como força e momento, que encontraremos mais adiante.

**Ponto de verificação 11** No instante 0,2 s após ter sido atingida por uma raquete de tênis, uma bola de tênis está localizada em *⟨*5; 7; 2*⟩* m, com relação a uma origem em um canto da quadra de tênis. No instante 0,7 s após ser atingida, a bola está localizada em *⟨*9; 2; 8*⟩* m. **(a)** Qual a velocidade média da bola de tênis? **(b)** Qual a velocidade escalar média da bola de tênis? **(c)** Qual o vetor unitário na direção e no sentido da velocidade média da bola?

#### **1.7 PREVENDO UMA NOVA POSIÇÃO**

Podemos reescrever a relação da velocidade na forma

$$
(\vec{r}_f - \vec{r}_i) = \vec{v}_{\text{med}}(t_f - t_i)
$$

Ou seja, o (vetor) deslocamento de um objeto é sua velocidade (vetorial) média vezes o intervalo de tempo. Essa é a versão vetorial da noção mais simples de que, ao correr com a velocidade escalar de 7 m/s por 5 s, você se desloca uma distância de  $(7 \text{ m/s})(5 \text{ s}) = 35 \text{ m}$ , ou de que um carro que viaja a 50 quilômetros por hora por 2 horas percorre  $(50 \text{ km/h})(2 \text{ h}) = 100 \text{ km}$ .

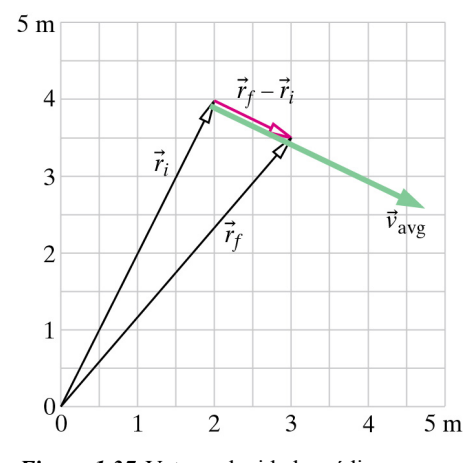

*Figura 1.37* Vetor velocidade média: deslocamento dividido pelo intervalo de tempo.

A relação vetorial  $(\vec{r}_f - \vec{r}_i) = \vec{v}_{\text{med}}(t_f - t_i)$  é válida? Sim, multiplicando um vetor *⃗v*med por um escalar (*t<sup>f</sup> − ti*) obtemos um vetor. Fazemos um novo rearranjo para obter uma relação que atualize a posição a cada instante, uma vez que conheçamos a velocidade:

#### **A EQUAÇÃO DE ATUALIZAÇÃO DA POSIÇÃO**

$$
\vec{r}_f = \vec{r}_i + \vec{v}_{\text{med}}(t_f - t_i)
$$
  
ou  

$$
\vec{r}_f = \vec{r}_i + \vec{v}_{\text{med}}\Delta t
$$

Essa equação diz que uma vez conhecida a posição inicial e a velocidade média, além do intervalo de tempo, podemos prever a posição final. Essa equação será importante durante todo o nosso trabalho ao longo do curso.

A equação de atualização da posição  $\vec{r}_f = \vec{r}_i + \vec{v}_{\text{med}}\Delta t$  é uma equação vetorial, portanto podemos escrevê-la na forma completa em termos das componentes:

$$
\langle x_f, y_f, z_f \rangle = \langle x_i, y_i, z_i \rangle + \langle v_{\text{med},x}, v_{\text{med},y}, v_{\text{med},z} \rangle \Delta t
$$

Como a componente *x* no lado esquerdo da equação deve ser igual à componente *x* do lado direito da equação (o mesmo valendo para as componentes *y* e *z*), essa equação vetorial compacta representa três equações separadas para as componentes:

$$
x_f = x_i + v_{\text{med},x} \Delta t
$$
  

$$
y_f = y_i + v_{\text{med},y} \Delta t
$$
  

$$
z_f = z_i + v_{\text{med},z} \Delta t
$$

#### **EXEMPLO Prevendo a posição de uma bola**

No instante *t<sup>i</sup>* = 12*,*18 s depois de 1:30 PM, o vetor posição de uma bola é  $\vec{r}_i = \langle 20; 8; -12 \rangle$  m. Nesse instante, a velocidade da bola é  $\vec{v} = \langle 9; -4; 6 \rangle$  m/s. Onde estará a bola no instante  $t_f = 12,21$  s depois de 1:30 PM, supondo que a velocidade permaneça praticamente a mesma durante este curto intervalo de tempo?

Solução  $\vec{r}_f = \langle 20; 8; -12 \rangle \text{ m} + (\langle 9; -4; 6 \rangle \text{ m/s})(12,21 - 12,18) \text{ s}$  $\vec{r}_f = \langle 20; 8; -12 \rangle \text{ m} + \langle 0, 27; -0, 12; 0, 18 \rangle \text{ m}$ *⃗r<sup>f</sup>* = *⟨*20*,*27; 7*,*88; *−* 11*,*82*⟩* m

> **Ponto de verificação 12** Um próton deslocando-se a uma velocidade ⟨ <sup>3</sup> *<sup>×</sup>* <sup>10</sup><sup>5</sup> ; <sup>2</sup> *<sup>×</sup>* <sup>10</sup><sup>5</sup> *, <sup>−</sup>*<sup>4</sup> *<sup>×</sup>* <sup>10</sup><sup>5</sup> ⟩ m/s passa pela origem no instante 9,0 s depois que um detetor de prótons é ligado. Supondo que a velocidade do próton não muda, qual será sua posição no instante 9,7 s?

#### **Velocidade instantânea**

A figura 1.39 mostra a trajetória de uma bola, com posições marcadas em intervalos de 1 s, e a tabela na figura 1.38 listas as informações sobre as posições. Enquanto a bola está no ar, sua velocidade muda constantemente, devido a interações com a Terra (gravidade) e com o ar (resistência do ar).

| Loc.           | t(s) | Posição (m)                       |
|----------------|------|-----------------------------------|
| $\overline{A}$ | 0.0  | $\langle 0;0;0\rangle$            |
| B              | 1.0  | $\langle 22,3;26,1;0 \rangle$     |
| C              | 2,0  | $\langle 40,1;38,1;0 \rangle$     |
| D              | 3,0  | $\langle 55, 5; 39, 2; 0 \rangle$ |
| E              | 4.0  | $\langle 69,1;31,0;0 \rangle$     |
| F              | 5,0  | $\langle 80,8;14,8;0\rangle$      |

*Figura 1.38* A tabela mostra o tempo transcorrido e a posição da bola em cada posição marcada por um ponto na figura 1.39.

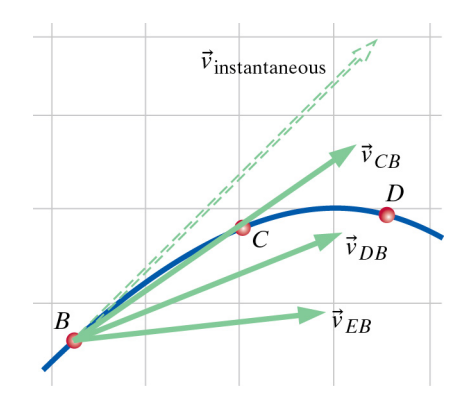

*Figura 1.40* Um segmento da trajetória mostrada na figura 1.39. Os três vetores velocidade média calculados acima são mostrados por três setas, cada uma com sua cauda na posição de interesse *B*. A seta pontilhada representa a velocidade instantânea verdadeira da bola na posição *B*. Como a unidade de velocidade é m/s, repare que essas setas estão numa escala diferente da escala usada para representar a trajetória da bola.

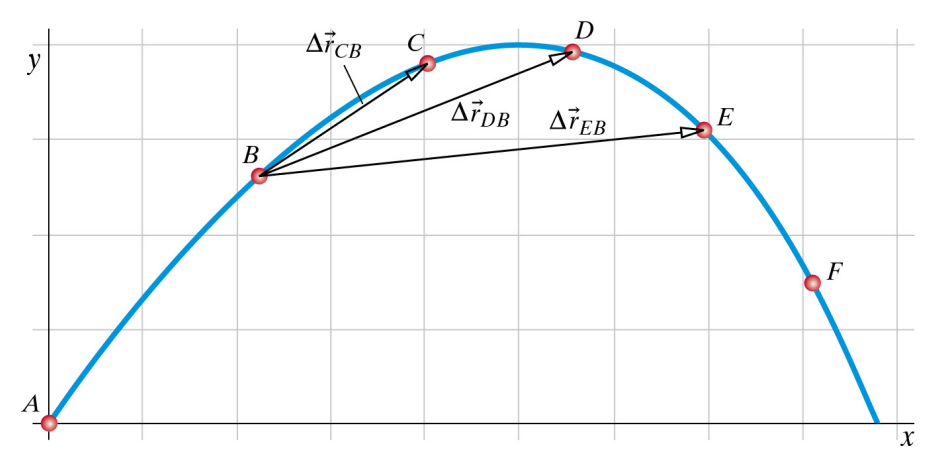

*Figura 1.39* A trajetória da bola no ar. Os eixos representam as distâncias *x* e *y* com relação à posição inicial da bola; cada quadrado da grade corresponde a 10 metros. A posição da bola em intervalos de 1 s é representada pelos pontos coloridos. Três deslocamentos diferentes, correspondentes a três intervalos de tempo distintos, são indicados por setas no diagrama.

Suponha que perguntemos: "qual a velocidade da bola no instante preciso em que ela atinge a posição *B*?" Essa quantidade seria chamada de "velocidade instantânea" da bola. Podemos começar por aproximar a velocidade instantânea da bola pela velocidade média em algum intervalo maior de tempo.

Podemos utilizar os dados de posição e tempo na figura 1.38 para calcular a velocidade média da bola em três diferentes intervalos de tempo, determinando o deslocamento da bola em cada intervalo e dividindo-o pelo Δ*t* apropriado para aquela intervalo:

$$
\vec{v}_{EB} = \frac{\Delta \vec{r}_{EB}}{\Delta t} = \frac{\vec{r}_E - \vec{r}_B}{t_E - t_B} = \frac{(\langle 69, 1; 31, 0; 0 \rangle - \langle 22, 3; 26, 1; 0 \rangle) \text{ m}}{(4, 0 - 1, 0) \text{ s}}
$$
\n
$$
= \langle 15, 6; 1, 6; 0 \rangle \frac{\text{m}}{\text{s}}
$$
\n
$$
\vec{v}_{DB} = \frac{\Delta \vec{r}_{DB}}{\Delta t} = \frac{\vec{r}_D - \vec{r}_B}{t_D - t_B} = \frac{(\langle 55, 5; 39, 2; 0 \rangle - \langle 22, 3; 26, 1; 0 \rangle) \text{ m}}{(3, 0 - 1, 0) \text{ s}}
$$
\n
$$
= \langle 16, 6; 6, 55; 0 \rangle \frac{\text{m}}{\text{s}}
$$
\n
$$
\vec{v}_{CB} = \frac{\Delta \vec{r}_{CB}}{\Delta t} = \frac{\vec{r}_C - \vec{r}_B}{t_C - t_B} = \frac{(\langle 40, 1; 38, 1; 0 \rangle - \langle 22, 3; 26, 1; 0 \rangle) \text{ m}}{(2, 0 - 1, 0) \text{ s}}
$$
\n
$$
= \langle 17, 8; 12, 0; 0 \rangle \frac{\text{m}}{\text{s}}
$$

Não é surpresa que as velocidades médias nesses intervalos de tempo distintos não sejam as mesmas, porque tanto a direção quanto a magnitude da velocidade da bola estavam mudando continuamente durante o percurso. Os três vetores velocidade média que calculamos são mostrados na figura 1.40.

**QUESTÃO** Qual dos três vetores velocidade média representados na figura 1.40 melhor aproxima a velocidade instantânea da bola na posição *B*?

Uma inspeção simples do diagrama nos mostra que  $\vec{v}_{CB}$  é mais próxima da verdadeira velocidade instantânea da bola na posição *B*, pois sua direção é mais próxima da direção real de movimento da bola. Como a direção da velocidade instantânea é a direção do movimento da bola no instante analisado, a velocidade instantânea é tangente à trajetória da bola. Dos três vetores velocidade média que calculamos,  $\vec{v}_{CB}$  é o que mais se aproxima da tangente à trajetória da bola. É evidente que a velocidade calculada com o menor intervalo de tempo, *tC−tB*, é a melhor aproximação para a velocidade instantânea no ponto *B*. Se utilizássemos valores ainda menores de Δ*t* em nossos cálculos da velocidade média, tais como 0,1 s, ou 0,01 s, ou 0,001 s, teríamos presumivelmente estimativas cada vez melhores para a velocidade instantânea verdadeira do objeto, no instante de passagem pela posição *B*.

Duas conclusões importantes sobre a velocidade instantânea podem ser extraídas:

- A direção da velocidade instantânea de um objeto é tangente à trajetória do movimento do objeto.
- Intervalos de tempo menores levam a estimativas mais precisas da velocidade instantânea.

**Ponto de verificação 13** Um cometa descreve uma órbita elíptica em torno de uma estrela, no sentido mostrado na figura 1.41. Qual seta melhor indica a direção e o sentido aproximados da velocidade do cometa em cada uma das posições numeradas na órbita?

#### **Velocidade é uma taxa de variação**

Você talvez tenha aprendido sobre derivadas no curso de cálculo. A velocidade instantânea, sendo a taxa de variação da posição, é uma derivada, o limite de Δ*⃗r/*Δ*t* quando o intervalo de tempo Δ*t* utilizado nos cálculos torna-se cada vez mais próximo de zero:

$$
\vec{v} = \lim_{\Delta t \to 0} \frac{\Delta \vec{r}}{\Delta t},
$$
 que é escrito como  $\vec{v} = \frac{d\vec{r}}{dt}$ 

Na figura 1.40, o processo de tomar o limite é ilustrado graficamente. À medida que se adotam valores menores de Δ*t* nos cálculos, os vetores velocidade média aproximam-se do valor limite: a verdadeira velocidade instantânea.

A taxa de variação (a derivada) de um vetor é também um vetor. Derivar um vetor requer simplesmente derivar cada componente:

$$
\vec{v} = \frac{d\vec{r}}{dt} = \frac{d}{dt} \langle x; y; z \rangle = \left\langle \frac{dx}{dt}; \frac{dy}{dt}; \frac{dz}{dt} \right\rangle = \langle v_x; v_y; v_z \rangle
$$

A derivada de um vetor posição *⃗r* fornece componentes que são as componentes da velocidade, como deveríamos esperar.

Você pode pensar, de maneira informal, que *d⃗r* é um deslocamento muito pequeno ("infinitesimal"), e que *dt* é um intervalo de tempo muito pequeno ("infinitesimal"). É como se tivéssemos continuado o processo ilustrado na figura 1.40 para intervalos de tempo cada vez menores, até um intervalo de tempo extremamente pequeno *dt*, que corresponderia a um deslocamento também extremamente pequeno *dr*<sup>*i*</sup>. A razão entre essas quantidades minúsculas é a velocidade instantânea.

A razão entre essas minúsculas quantidades não precisa ser pequena. Por exemplo, imagine um objeto que se move na direção +*x* percorrendo uma distância muito pequena de 1*×*10*−*<sup>15</sup> m, o raio de um próton, em um intervalo de tempo muito curto de 1 *<sup>×</sup>* <sup>10</sup>*−*<sup>23</sup> s:

$$
\vec{\nu} = \frac{\langle 1 \times 10^{-15}; 0; 0 \rangle \text{ m}}{1 \times 10^{-23} \text{ s}} = \langle 1 \times 10^8; 0; 0 \rangle \text{ m/s}
$$

que é um terço da velocidade da luz  $(3 \times 10^8 \text{ m/s})!$ 

#### **Aceleração**

Velocidade é a taxa de variação da posição com o tempo:  $\vec{v} = d\vec{r}/dt$ . De forma análoga, definimos "aceleração" como a taxa de variação de velocidade com o tempo:

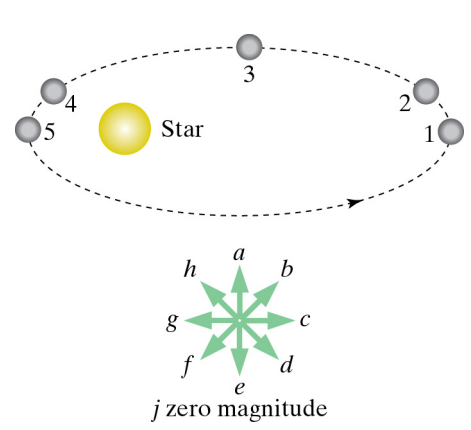

*Figura 1.41* Um cometa gira em torno de um estrela.

*⃗a* = *d⃗v/dt*. A aceleração, que é também uma quantidade vetorial, tem unidades de metros por segundo por segundo, que escrevemos na forma m/s/s ou m/s<sup>2</sup>.

#### **DEFINIÇÃO: ACELERAÇÃO**

A aceleração instantânea é a taxa de variação de velocidade com o tempo:

*⃗a* =

$$
\vec{a} = \frac{d\vec{v}}{dt}
$$

A aceleração média pode ser calculada a partir de uma variação de velocidade:

$$
\vec{a}_{\text{med}} = \frac{\Delta \vec{v}}{\Delta t}
$$

As unidades de aceleração são m/s<sup>2</sup>.

#### **EXEMPLO Aceleração de um carro**

A velocidade de um carro movendo-se na direção +*x* aumenta de 20 m/s para 26 m/s em 3 s. Qual sua aceleração média?

**Solução** *⃗a*med <sup>=</sup>

$$
\vec{\imath}_{\text{med}} = \frac{\Delta \vec{\nu}}{\Delta t} = \frac{(\langle 26; 0; 0 \rangle - \langle 20; 0; 0 \rangle) \text{ m/s}}{3 \text{ s}} = \langle 2; 0; 0 \rangle \text{ m/s/s}
$$

Como um outro exemplo, se você abandona um pedra próximo à superfície da Terra, sua velocidade escalar aumenta 9,8 m/s a cada segundo, de modo que sua aceleração é 9,8 m/s/s, desde que a resistência do ar seja desprezível.

Como a velocidade é um vetor, há duas partes em sua derivada temporal, a aceleração :

$$
\vec{v} = |\vec{v}|\hat{v}
$$

$$
\vec{a} = \frac{d\vec{v}}{dt} = \frac{d|\vec{v}|}{dt}\hat{v} + |\vec{v}|\frac{d\hat{v}}{dt}
$$

Como veremos nos próximos capítulos, essas duas partes da aceleração estão associadas com "puxar" ou "empurrar" paralelamente ao movimento (mudança de magnitude) ou perpendicularmente ao movimento (mudança de direção).

**Ponto de verificação 14 (a)** Um carro esporte possante pode ir de zero a 25 m/s (90 km/h) em 5 s. (1) Qual a magnitude da aceleração média? (2) Como se compara essa aceleração com a aceleração de uma pedra em queda próximo da superfície da Terra? **(b)** Admita que a posição de um objeto no instante *t* seja  $\langle 3 + 5t, 4t^2, 2t - 6t^3 \rangle$ . (1) Qual a velocidade instantânea no instante *t* ? (2) Qual a aceleração instantânea no instante *t* ? (3) Qual a velocidade instantânea no instante *t* = 0? (4) Qual a aceleração instantânea no instante *t* = 0?

#### **1.8 MOMENTO**

Ao tentar modelar o mundo real, os físicos buscam ideias poderosas que sejam muito gerais—ou seja, que se apliquem a uma ampla gama de sistemas e fenômenos. Alguns dos princípios mais poderosos e gerais envolvem quantidades "ocultas"—grandezas que não percebemos diretamente. Uma dessas quantidades é o momento.

Discutimos a velocidade, uma quantidade vetorial que descreve o movimento e pode ser determinada a partir de medidas da posição e do tempo; posição, tempo, velocidade escalar e agora a velocidade tridimensional são todas quantidades familiares. Entretanto, a velocidade não conta a história completa. Considere o seguinte experimento mental.

Suponha que você jogue cuidadosamente uma bola para uma amiga, de tal forma que logo antes da bola chegar às mãos dela sua velocidade seja *⟨*0*,*3; *−* 0*,*2; 0*⟩* m/s.

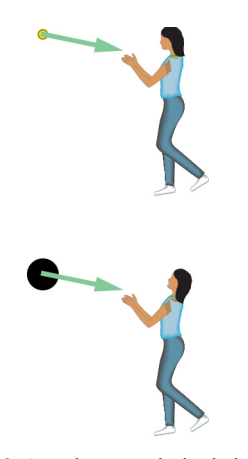

*Figura 1.42* Apanhar uma bola de boliche requer uma interação maior do que apanhar uma bola de tênis com a mesma velocidade.

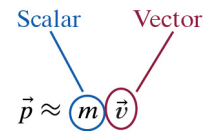

*Figura 1.43* A expressão aproximada para o momento é o produto de um escalar por um vetor. O fator escalar, a massa, deve ser positivo, de forma que a direção e o sentido do momento de um objeto são os mesmos que a direção e o sentido de sua velocidade.

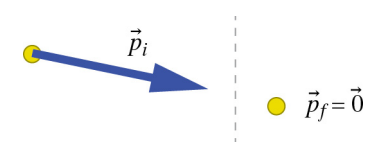

*Figura 1.44* O sistema é a bola. O estado inicial é imediatamente antes de tocar as mãos da sua amiga, e o estado final é logo após a bola atingir o repouso.

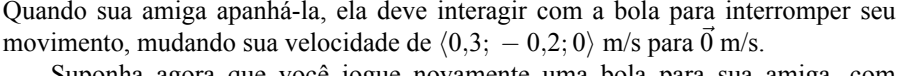

Suponha agora que você jogue novamente uma bola para sua amiga, com a mesma velocidade; desta vez, no entanto, é uma bola de boliche! Quando a bola alcançar as mãos dela com velocidade *⟨*0*,*3; *−* 0*,*2; 0*⟩* m/s, sua amiga deve interagir muito mais intensamente com a bola para alterar sua velocidade para *⃗*0 m/s (figura 1.42). Mesmo que a variação nas velocidades das duas bolas seja idêntica, a intensidade de interação necessária para provocar essa variação é muito diferente. Evidentemente a massa do objeto em movimento deve ser levada em conta explicitamente.

Quanto maior a massa do objeto, mais forte a interação necessária para alterar seu movimento. Como o mesmo vale para a velocidade do objeto (sua amiga teria que interagir mais fortemente para parar uma bola de tênis com velocidade *⟨*40; 0; 0*⟩* m/s), vamos supor que o importante é o produto da massa pela velocidade. Essa quantidade é chamada de "momento"; sendo o produto de um escalar por um vetor, o momento é um vetor. Por razões perdidas nas brumas da história, o símbolo utilizado para o momento é  $\vec{p}$ . O momento tem importância fundamental não apenas na mecânica clássica (pré-quântica) mas também na relatividade e na mecânica quântica. No capítulo 3 discutiremos o fato de que o momento é um quantidade "conservada"; o momento total do Universo é constante.

#### **DEFINIÇÃO APROXIMADA DO MOMENTO**

$$
\vec{p} \approx m \vec{v}
$$

As unidades de momento são kg *·* m/s. Veremos na seção 1.10 que essa expressão é uma boa aproximação para o momento de objetos deslocando-se com velocidade menor que cerca de um décimo da velocidade da luz.

Embora possamos visualizar e comparar velocidades, o momento é uma quantidade que não podemos visualizar diretamente. Encontraremos outras quantidades importantes que não são diretamente visualizáveis, tais como energia, momento angular e campos elétricos e magnéticos. Como a velocidade, o momento é uma quantidade vetorial, e tem uma magnitude, uma direção e um sentido. Como a massa *m* deve ser um número positivo, esse fator escalar não pode alterar o sentido ou a direção de um vetor (figura 1.43). Portanto, a direção e o sentido do momento de um objeto são os mesmos que a direção e o sentido de sua velocidade.

#### **Variação de momento**

Reexaminando a primeira lei do movimento de Newton, podemos ver que a ideia de que um corpo "persiste em seu estado de repouso ou de movimento com velocidade constante..." pode ser enunciada sucintamente como "o momento de um corpo permanece constante...". No capítulo 2, relacionaremos matematicamente a variação do momento às interações, utilizando o conceito de "força" para quantificar as interações. Isso nos permitirá prever quantitativamente o movimento de objetos cujo momento é alterado por interações com seu entorno.

Portanto, a variação do momento é uma quantidade importante. Acabamos de perceber que é mais difícil para uma pessoa alterar o momento de uma bola de boliche do que alterar o momento de uma bola de tênis com a mesma velocidade. Calcular uma variação de momento requer uma subtração vetorial.

#### **EXEMPLO Magnitude da variação do momento**

Considere a bola de tênis e a bola de boliche discutidas acima. Qual a magnitude da variação do momento de cada bola quando sua amiga a apanha?

**Solução** A massa de um bola de tênis oficial é cerca de 58 g, ou 0,058 kg em unidades do SI. O momento da bola de tênis logo antes de chegar às mãos de sua amiga (figura 1.44) é:

$$
\vec{p}_i = (0{,}058\,\text{kg})\,\langle 0{,}3; \, -0{,}2; 0 \rangle\,\,\text{m/s} = \langle 0{,}0174; \, -0{,}0116; 0 \rangle\,\,\text{kg}\cdot\text{m/s}
$$

O momento final da bola de tênis é  $\vec{0}$  kg · m/s, e a variação do momento da bola de tênis é:

$$
\Delta \vec{p} = \vec{p}_f - \vec{p}_i = \langle 0; 0; 0 \rangle \text{ kg} \cdot \text{m/s} - \langle 0, 0174; -0, 0116; 0 \rangle \text{ kg} \cdot \text{m/s} = \langle -0, 0174; 0, 0116; 0 \rangle \text{ kg} \cdot \text{m/s}
$$

A magnitude da variação do momento da bola de tênis é:

$$
|\Delta \vec{p}| = \sqrt{-0{,}0174^2 + 0{,}0116^2}\,kg \cdot m/s = 0{,}0209\,kg \cdot m/s
$$

Para uma bola de boliche de massa 5,8 kg:

$$
\vec{p}_i = (5,8 \text{ kg}) \langle 0,3; -0,2; 0 \rangle \text{ m/s} = \langle 1,74; -1,16; 0 \rangle \text{ kg} \cdot \text{m/s}
$$
  
\n
$$
\Delta \vec{p} = \langle 0; 0; 0 \rangle \text{ kg} \cdot \text{m/s} - \langle 1,74; -1,16; 0 \rangle \text{ kg} \cdot \text{m/s}
$$
  
\n
$$
= \langle -1,74; 1,16; 0 \rangle \text{ kg} \cdot \text{m/s}
$$
  
\n
$$
|\Delta \vec{p}| = \sqrt{-1,74^2 + 1,16^2} \text{ kg} \cdot \text{m/s} = 2,09 \text{ kg} \cdot \text{m/s}
$$

A variação da velocidade de cada bola foi a mesma, mas a magnitude da variação do momento da bola de boliche foi 100 vezes maior que a variação do momento da bola de tênis.

O momento é uma quantidade vetorial, proporcional à velocidade, e da mesma forma que com a velocidade há dois aspectos do momento que podem variar: a magnitude e a orientação (direção e sentido). Uma descrição matemática da variação do momento precisa incluir uma variação na magnitude do momento, ou uma variação em sua orientação, ou ambas.

#### **EXEMPLO Variação da magnitude e da orientação do momento**

A figura 1.45 mostra uma parte da trajetória de um bola no ar, sujeita à gravidade e à resistência do ar. Na posição *B*, o momento da bola é  $\vec{p}_B =$  $\langle 3,03; 2,83; 0 \rangle$  kg · m/s. Na posição *C*, o momento da bola é  $\vec{p}_C =$ *⟨*2*,*55; 0*,*97; 0*⟩* kg *·* m/s. Encontre a variação do momento da bola entre essas posições, e mostre-a no diagrama. O que variou: a orientação do momento da bola, sua magnitude ou ambas?

Solução 
$$
\Delta \vec{p} = \vec{p}_C - \vec{p}_B = \langle 2,55; 0,97; 0 \rangle \text{ kg} \cdot \text{m/s} - \langle 3,03; 2,83; 0 \rangle \text{ kg} \cdot \text{m/s}
$$
  
=  $\langle -0,48; -1,86; 0 \rangle \text{ kg} \cdot \text{m/s}$ 

As componentes  $x \in y$  do momento da bola diminuíram, de modo que  $\Delta \vec{p}$  tem componentes *x* e *y* negativas. Isso é consistente com a subtração gráfica mostrada na figura 1.46.

Fica claro do diagrama que tanto a magnitude quanto a orientação do momento da bola variaram. A seta representando  $\vec{p}_B$  é mais longa que aquela representando  $\vec{p}_C$ , e as orientações das setas são diferentes.

#### **EXEMPLO Uma bola ricocheteia em uma parede**

Uma bola de tênis de massa 58 g move-se com velocidade *⟨*50; 0; 0*⟩* m/s em direção a uma parede. Após ricochetear na parede, observa-se que a bola de tênis move-se praticamente com mesma velocidade escalar, no sentido oposto. **(a)** Desenhe um diagrama mostrando os momentos inicial e final da bola de tênis. **(b)** Qual a variação do momento da bola de tênis? **(c)** Compare a variação da magnitude do momento da bola de tênis com a magnitude da variação do momento da bola de tênis.

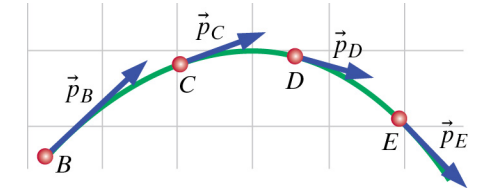

*Figura 1.45* Uma parte da trajetória de um bola movendo-se através do ar, sujeita à gravidade e à resistência do ar. A seta representa o momento da bola nas posições indicadas pelas letras.

$$
\vec{p}_B
$$
\n
$$
\Delta \vec{p}
$$

*Figura 1.46* Cálculo gráfico de Δ*⃗p*.

**Solução (a)** Os momentos inicial e final da bola de tênis estão mostrados na figura 1.47.

(b)  
\n
$$
\vec{p}_i = (0,058 \text{ kg}) \langle 50; 0; 0 \rangle \text{ m/s} = \langle 2,9; 0; 0 \rangle \text{ kg} \cdot \text{m/s}
$$
\n
$$
\vec{p}_f = (0,058 \text{ kg}) \langle -50; 0; 0 \rangle \text{ m/s} = \langle -2,9; 0; 0 \rangle \text{ kg} \cdot \text{m/s}
$$
\n
$$
\Delta \vec{p} = \langle -2,9; 0; 0 \rangle \text{ kg} \cdot \text{m/s} - \langle 2,9; 0; 0 \rangle \text{ kg} \cdot \text{m/s}
$$
\n
$$
\Delta \vec{p} = \langle -5,8; 0; 0 \rangle \text{ kg} \cdot \text{m/s}
$$

**(c)** A variação na magnitude do momento da bola foi:

$$
\Delta |\vec{p}| = |\vec{p}_f| - |\vec{p}_i|
$$
  
\n
$$
\Delta |\vec{p}| = \sqrt{-2.9^2 + 0^2 + 0^2} \text{ kg} \cdot \text{m/s} - \sqrt{2.9^2 + 0^2 + 0^2} \text{ kg} \cdot \text{m/s}
$$
  
\n
$$
\Delta |\vec{p}| = 0 \text{ kg} \cdot \text{m/s}
$$

A magnitude da variação do momento da bola foi:

$$
|\Delta \vec{p}| = \sqrt{-5,8^2 + 0^2 + 0^2} = 5,8 \text{ kg} \cdot \text{m/s}
$$

Como podemos compreender essa diferença? A interação com a parede provocou uma grande variação no (vetor) momento da bola; a magnitude dessa variação é o dobro da magnitude do momento original da bola. Entretanto, como a variação na velocidade escalar da bola foi desprezível, a variação na magnitude de seu momento também foi desprezível. Veremos no capítulo 2 que essa distinção é importante, porque é a variação no vetor momento que é proporcional à intensidade da interação com o entorno. Ao discutirmos a variação de momento, quase sempre estaremos interessados em  $\Delta \vec{p}$  e em sua magnitude ( $|\Delta \vec{p}|$ ), e não na variação da magnitude ( $\Delta |\vec{p}|$ ).

Mars Sun.  $\mathcal{C}_{0}^{(n)}$ 

*Figura 1.48* A órbita quase circular de Marte em torno do Sol, vista de um ponto sobre a órbita do planeta (+*x* para a direita, +*z* para baixo na página). O desenho não está em escala: os tamanhos do Sol e de Marte estão exagerados.

**Ponto de verificação 15** O planeta Marte possui massa de  $6.4 \times 10^{23}$  kg, e descreve uma órbita quase circular em torno do Sol, como mostrado na figura 1.48. Na posição *A*, a velocidade de Marte é  $\langle 0; 0; -2, 5 \times 10^4 \rangle$  m/s. Quando atinge a posição *B*, a velocidade do planeta é  $\langle -2.5 \times 10^4; 0; 0 \rangle$  m/s. Estamos olhando para a órbita a partir "de cima", sobre os polos norte do Sol e de Marte, com o eixo +*x* à direita e o eixo +*z* para baixo na página. (a) Quanto vale Δ $\vec{p}$ , a variação do momento de Marte entre as posições *A* e *B*? **(b)** Em uma cópia do diagrama na figura 1.48, desenhe duas setas representando o momento de Marte nas posições *C* e *D*, prestando atenção tanto ao comprimento quanto à orientação de cada seta. **(c)** Quais a direção e o sentido da variação do momento de Marte entre as posições *C* e *D*? Desenhe o vetor correspondente em seu diagrama.

#### **1.9 UTILIZANDO O MOMENTO PARA ATUALIZAR A POSIÇÃO**

Conhecendo o momento de um objeto, você pode calcular a variação da posição desse objeto durante um certo intervalo de tempo. Isso é imediato se o objeto mover-se com uma velocidade suficientemente baixa para que se possa utilizar a expressão aproximada para o momento, já que nesse caso  $\vec{v} \approx \vec{p}/m$ .

#### **EXEMPLO Deslocamento de uma patinadora**

Uma patinadora cuja massa é 50 kg move-se com momento constante *⟨*400; 0; 300*⟩* kg *·* m/s. Em um instante particular de seu programa de patinação ela cruza a posição *⟨*0; 0; 3*⟩* m. Qual era sua posição um tempo 3 s mais cedo?

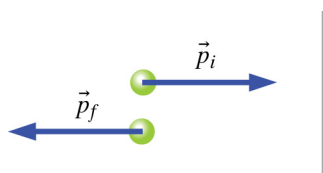

*Figura 1.47* Os momentos inicial e final da bola de tênis

#### **Solução**

$$
\vec{v} \approx \frac{\vec{p}}{m} = \frac{\langle 400; 0; 300 \rangle \text{ kg} \cdot \text{m/s}}{50 \text{ kg}} = \langle 8; 0; 6 \rangle \text{ m/s}
$$

$$
(\vec{r}_f - \vec{r}_i) = \vec{v} \Delta t
$$

$$
\vec{r}_i = \vec{r}_f - \vec{v} \Delta t
$$

$$
= \langle 0; 0; 3 \rangle \text{ m} - (\langle 8; 0; 6 \rangle \text{ m/s})(3 \text{ s})
$$

$$
= \langle -24; 0; -15 \rangle \text{ m}
$$

**Ponto de verificação 16** No instante  $t_1 = 12$  s, um carro de massa 1300 kg está localizado em *⟨*94; 0; 30*⟩* m e tem momento *⟨*4500; 0; *−* 3000*⟩* kg*·*m/s. O momento do carro não está variando. No instante  $t_2 = 17$  s, qual a posição do carro?

#### **1.10 O MOMENTO EM ALTAS VELOCIDADES**

Embora a maioria dos objetos que encontramos em nosso dia a dia movam-se com velocidade muito menor que a velocidade da luz, movimentos em altas velocidades não são incomuns. Todos os dias muitas partículas penetram a atmosfera terrestre movendo-se com velocidade próxima à luz. Algumas dessas partículas são prótons, que reagem com núcleos atômicos na atmosfera para produzir chuveiros de partículas de alta velocidade que caem sobre a Terra. Para estudar de forma controlada as partículas em altas velocidades, os cientistas usam máquinas chamadas "aceleradores de partículas".

Experimentos com partículas movendo-se em altas velocidades, próximas da velocidade da luz  $c = 3 \times 10^8$  m/s, mostram que variações em  $m\vec{v}$  (o momento aproximado) não são de fato proporcionais à intensidade das interações. Quando continuamos a aplicar uma força a uma partícula próxima da velocidade da luz, a velocidade da partícula quase não aumenta, e não é possível aumentar a velocidade da partícula além da velocidade da luz.

Graças a esses experimentos, podemos definir o momento de um modo preciso (não aproximado). Observamos que variações na quantidade a seguir são verdadeiramente proporcionais à intensidade da interação:

#### **DEFINIÇÃO DE MOMENTO**

Para uma partícula de massa *m*, o momento é definido como o produto da massa vezes a velocidade, multiplicado por um fator de proporcionalidade gama:

$$
\vec{p} = \gamma m \vec{v}
$$

O fator de proporcionalidade *gama* (a letra grega minúscula gama) é definido como

$$
\gamma = \frac{1}{\sqrt{1 - \left(\frac{|\vec{v}|}{c}\right)^2}}
$$

Nessas equações  $\vec{p}$  representa o momento,  $m$  é a massa do objeto,  $\vec{v}$  é a velocidade do objeto, e *c* é a velocidade da luz  $(3 \times 10^8 \text{ m/s})$ . O momento tem unidades de kg *·* m/s. O fator *γ* é um número positivo, sempre maior ou igual a um, e não possui unidades.

Essa é a definição "relativística" do momento. Albert Einstein, em 1905, na sua Teoria Especial da Relatividade, previu que essa seria a definição apropriada

O maior acelerador de partículas atualmente em operação é o Grande Colisor de Hádrons do CERN, em Genebra, Suíça (http://cern.ch/), onde recentemente o bóson de Higgs foi descoberto. Há muitos outros aceleradores tanto nos Estados Unidos quanto em outros países.

de momento em altas velocidades, uma previsão que tem sido abundantemente verificada em uma ampla gama de experimentos. No capítulo 6, veremos que o fator *γ* também é importante em expressões para a energia de objetos em movimento.

#### **EXEMPLO Momento de um próton movendo-se rapidamente**

Suponha que um próton (massa 1*,*<sup>7</sup> *<sup>×</sup>* <sup>10</sup>*−*<sup>27</sup> kg) em um acelerador no CERN (o grande laboratório de física de partículas em Genebra, Suíça) mova-se com velocidade  $\langle 2 \times 10^7; 1 \times 10^7; -3 \times 10^7 \rangle$  m/s. (a) Qual o momento do próton? **(b)** Qual a magnitude do momento do próton?

**Solução (a)** *|⃗v|* =  $\sqrt{(2 \times 10^7)^2 + (1 \times 10^7)^2 + (-3 \times 10^7)^2}$  m/s = 3,7 × 10<sup>7</sup> m/s *|⃗v|*  $\frac{\vec{v}|}{c} = \frac{3.7 \times 10^7 \text{ m/s}}{3 \times 10^8 \text{ m/s}} = 0.12$  $\gamma = \frac{1}{\sqrt{1-\frac{1}{2}}}$  $\frac{1}{\sqrt{1-(0,12)^2}}=1,007$  $\vec{p} = (1,007)(1,7 \times 10^{-27} \text{ kg}) \langle 2 \times 10^7; 1 \times 10^7; -3 \times 10^7 \rangle \text{ m/s}$  $\vec{p}$  =  $\langle 3,4 \times 10^{-20}$ ; 1,7 × 10<sup>−20</sup>; − 5,1 × 10<sup>−20</sup>) kg · m/s **(b)**  $|\vec{p}| = \sqrt{(3.4 \times 10^{-20})^2 + (1.7 \times 10^{-20})^2 + (-5.1 \times 10^{-20})^2}$  kg · m/s  $|\vec{p}| = 6.4 \times 10^{-20}$  kg · m/s

#### **Expressão aproximada para o momento**

No exemplo acima, encontramos*γ* = 1*,*007. Como naquele cálculo utilizamos apenas dois algarismos significativos, poderíamos ter utilizado a aproximação *γ ≈* 1*,*0 sem afetar nossa resposta. Vamos examinar a expressão para *γ* e ver se podemos formular um critério sobre quando é razoável utilizar a expressão aproximada

$$
\vec{p} \approx 1 \cdot m \vec{v}
$$

Olhando a expressão para *γ*,

$$
\gamma = \frac{1}{\sqrt{1 - \left(\frac{|\vec{v}|}{c}\right)^2}}
$$

vemos que ela depende apenas da razão entre a velocidade do objeto e a velocidade da luz (a massa do objeto não aparece nessa expressão).

Se  $|\vec{v}|/c$  for um número muito pequeno, então teremos  $1 - (|\vec{v}|/c)^2 \approx 1 - 0 \approx$ 1*,* logo *γ ≈* 1.

#### **APROXIMAÇÃO: O MOMENTO EM BAIXAS VELOCIDADES**

Quando *|⃗v| ≪ c* então *γ ≈* 1, e

$$
\vec{p} \approx 1 \cdot m\vec{v} \approx m\vec{v}
$$

Alguns valores de (*|⃗v|/c*) e *γ* são mostrados na figura 1.49. A partir daquela tabela você pode ver que mesmo em velocidades muito altas, em que  $|\vec{v}|/c = 0,1$ , o que significa que  $|\vec{v}| = 3 \times 10^7$  m/s, o fator relativístico  $\gamma$  é apenas ligeiramente diferente de 1,0. Para grandes objetos, como um foguete espacial, cuja velocidade é tipicamente apenas cerca de 1 *<sup>×</sup>* <sup>10</sup><sup>4</sup> m/s, podemos ignorar o fator *<sup>γ</sup>*, e o momento é com boa aproximação *⃗p ≈ m⃗v*. É apenas para raios cósmicos de alta velocidade ou para partículas de altas velocidades produzidas em aceleradores de partículas que precisamos utilizar a definição relativística completa para o momento,  $\vec{p} = \gamma m \vec{v}$ .

A figura 1.50 mostra um gráfico dos dados na figura 1.49. Para valores de velocidade até cerca da metade da velocidade da luz, *γ* é praticamente igual a 1, mas

| $ \vec{v} $ m/s      | $ \vec{v} /c$      | ν                        |
|----------------------|--------------------|--------------------------|
| $\Omega$             | $\Omega$           | 1.0000                   |
| 3                    | $1 \times 10^{-8}$ | 1.0000                   |
| 300                  | $1 \times 10^{-6}$ | 1.0000                   |
| $3 \times 10^6$      | 0.01               | 1.0001                   |
| $3 \times 10^7$      | 0.1                | 1.0050                   |
| $1.5 \times 10^{8}$  | 0.5                | 1.1547                   |
| $2.997 \times 10^8$  | 0.999              | 22.3663                  |
| $2.9997 \times 10^8$ | 0.9999             | 70.7124                  |
| $3 \times 10^8$      | 1                  | Infinite!<br>Impossible! |

*Figura 1.49* Valores de *γ* calculados para alguns valores de velocidade. Mostra-se *γ* até quatro casas decimais, precisão maior do que normalmente precisaremos.

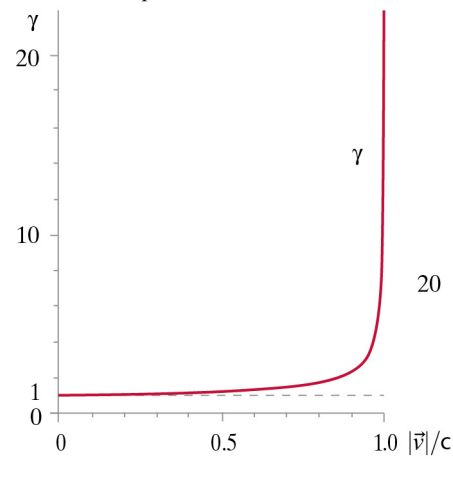

*Figura 1.50*  $\gamma$  como função de  $|\vec{v}|/c$ . Em baixas velocidades, *γ* é aproximadamente igual a 1. Em altas velocidades, *|⃗v| ≈ c*, *γ* cresce rapidamente.

em velocidades muito altas, próximas à da luz, *γ* cresce rapidamente. Do exame da figura 1.50, você pode ver por que não é possível exceder a velocidade da luz. Quando você faz uma partícula mover-se cada vez mais rapidamente, aproximando-se da velocidade da luz, incrementos adicionais na velocidade tornam-se cada vez mais difíceis, pois um pequeno aumento na velocidade significa um aumento imenso em *γ* e um correspondente imenso aumento no momento, requerendo interações fortíssimas. De fato, para que a velocidade atingisse a velocidade da luz, o momento teria que se tornar infinito! Há uma velocidade máxima no Universo,  $3 \times 10^8$  m/s.

#### **O papel das aproximações e dos modelos na física**

**QUESTÃO** Anteriormente neste capítulo utilizamos a expressão aproximada  $\vec{p} \approx m\vec{v}$  para o momento. Isso é legítimo? Não deveríamos sempre utilizar a equação exata?

A tabela de valores de *γ* na figura 1.49 mostra que para muitas situações reais nas quais os objetos movem-se com baixas velocidades em comparação à velocidade da luz, nossas calculadoras fornecerão o mesmo resultado quer realmente calculemos *γ* ou simplesmente utilizemos a aproximação *γ ≈* 1. Nossas medidas e calculadoras simplesmente não têm precisão suficiente para fazer uma distinção útil.

Você pode ter ouvido a física ser descrita como uma "ciência exata". Essa não é uma boa descrição do que se trata realmente a física. A física e os físicos tentam descrever e compreender o que ocorre no mundo real, que é um lugar confuso e complicado. Por exemplo, veremos no próximo capítulo que é relativamente fácil prever o movimento de uma bola arremessada, no caso altamente simplificado em que não há resistência do ar ou deflexão pelo vento. Mesmo que possamos realmente eliminar a resistência do ar arremessando a bola em uma grande câmara de vácuo, faz sentido simplificar a análise desprezando os minúsculos mas reais efeitos da atração gravitacional pelas montanhas vizinhas, a Lua e Marte, bem como ignorar o fato de que a atração gravitacional varia muito levemente à medida que a bola aproxima-se ou afasta-se do centro da Terra. Além disso, para prever *exatamente* o movimento futuro da bola, precisaríamos conhecer *exatamente* sua posição e velocidade iniciais. Isso é impossível, pois réguas e relógios não são exatos.

**QUESTÃO** Se a física não é exata, para que serve?

Muitas vezes podemos aprender muito realizando uma análise aproximada de uma situação complexa. Em alguns casos, as diferenças entre uma análise aproximada e uma hipotética análise exata podem ser desprezíveis. Por exemplo, certamente faz sentido ignorar a atração gravitacional de Marte ao prevermos o movimento de uma bola arremessada na Terra. Em outros casos, um modelo simplificado pode nos permitir identificar as interações e os efeitos mais importantes em uma situação complexa. Uma comparação das previsões desse modelo com dados de observações reais pode sugerir refinamentos do modelo que tornariam as previsões mais precisas.

Uma boa maneira de descrever o que a física pode (e não pode) fazer é que com a física construímos, analisamos e refinamos "modelos" simplificados, idealizados e aproximados de fenômenos reais, na esperança de que tais análises nos forneçam uma compreensão útil mas necessariamente aproximada do mundo real.

#### **Atualizando a posição em altas velocidades**

Para velocidades próximas à da luz, não podemos utilizar a aproximação  $\vec{v} \approx \vec{p}/m$ . Ao invés disso, precisamos partir da definição do momento, *⃗p* = *γm⃗v*, e resolver para *⃗v*. A derivação detalhada é dada no final do capítulo. O resultado é:

$$
\vec{v} = \frac{\vec{p}/m}{\sqrt{1 + \left(\frac{|\vec{p}|}{mc}\right)^2}}
$$

#### **EXEMPLO Deslocamento de um próton rápido**

Um próton com momento constante ⟨ <sup>0</sup>; <sup>0</sup>; <sup>2</sup>*,*<sup>72</sup> *<sup>×</sup>* <sup>10</sup>*−*<sup>19</sup>⟩ kg*·*m/s deixa a origem 10,0 s após o início de um experimento em um acelerador. Qual a posição do próton 2 ns depois? (ns <sup>=</sup> nanossegundo <sup>=</sup> <sup>1</sup> *<sup>×</sup>* <sup>10</sup>*−*<sup>9</sup> s)

Solução 
$$
\vec{v} = \frac{\vec{p}/m}{\sqrt{1 + \left(\frac{|\vec{p}|}{mc}\right)^2}} = \frac{\langle 0; 0; 2, 72 \times 10^{-19} \rangle \text{ kg} \cdot \text{m/s}}{(1, 7 \times 10^{-27} \text{ kg}) \sqrt{1 + \left(\frac{2, 72 \times 10^{-19} \text{ kg} \cdot \text{m/s}}{(1, 7 \times 10^{-27} \text{ kg})(3 \times 10^8 \text{ m/s})}\right)^2}}
$$

$$
= \langle 0; 0; 1, 4 \times 10^8 \rangle \text{ m/s}
$$

$$
\vec{r}_f = \vec{r}_i + \vec{v}_{\text{med}} \Delta t
$$

$$
= \langle 0; 0; 0 \rangle \text{ m} + \langle 0; 0; 1, 4 \times 10^8 \text{ m/s} \rangle (2 \times 10^{-9} \text{ s})
$$

$$
= \langle 0; 0; 0, 28 \rangle \text{ m}
$$

O próton percorreu 28 cm em 2 ns.

**Ponto de verificação 17** Qual é o momento de um elétron movendo-se a uma velocidade  $\langle 0; 0; -2 \times 10^8 \rangle$  m/s? (As massas das partículas são dadas na terceira capa deste livro.) Qual a magnitude do momento do elétron?

#### **1.11 MODELAGEM COMPUTACIONAL**

A modelagem computacional desempenha um importante papel não apenas na física teórica e experimental, mas em praticamente todos os campos da ciência e da engenharia. Criar modelos computacionais simples baseados em princípios físicos fundamentais pode nos permitir observar mais claramente como esses princípios governam em tempo real o comportamento de todos os sistemas físicos. Tais modelos podem nos permitir aplicar princípios físicos a sistemas complicados. Ferramentas computacionais apropriadas nos deixam visualizar a evolução temporal do comportamento de sistemas físicos tridimensionais, e nos ajudam a visualizar quantidades vetoriais como velocidade, momento e outras quantidades que encontraremos em capítulos posteriores. Por essas razões, a modelagem computacional é incluída como parte integral deste livro-texto.

**QUESTÃO** E se eu não souber programar?

Não se preocupe! Não é preciso ter experiência prévia. À medida que sigamos no curso, você será capaz de aprender tudo o que precisa saber para construir modelos computacionais simples mas poderosos.

#### **VPython**

Escolhemos utilizar VPython para construir nossos modelos computacionais. VPython é uma extensão da linguagem de programação Python, largamente utilizada. VPython suporta álgebra vetorial tridimensional e permite que você crie animações tridimensionais dinâmicas em tempo real, como bônus dos cálculos físicos. VPython é gratuito, de código aberto e funciona em Windows, MacOS e Linux.

Eis um exemplo de um programa VPython simples. O resultado do programa é visto na figura 1.51. (Deve-se usar o ponto, e não a vírgula, como separador decimal.)

```
from visual import *
# 'sphere' cria uma esfera, 'vector' define um vetor
bola = sphere(pos = vector(-3, -3, 0),
      color = color.orange, # cor laranja
      radius = 0.5 # ratio 0.5velocidade = vector(3, 1.5, 4)# 'arrow' cria uma flecha
```
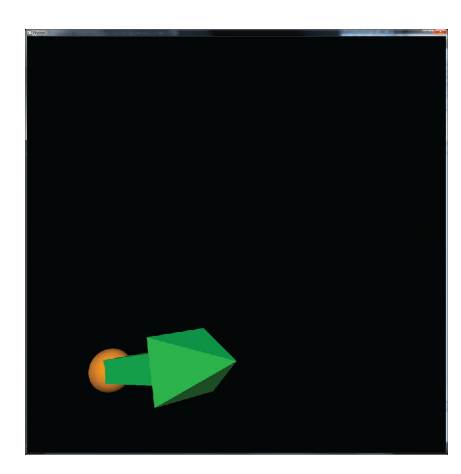

*Figura 1.51* Esta é a tela gerada quando você executa o programa VPython mostrado ao lado.

```
arrow(pos = bola.pos,axis = velocidade, # eixo ('axis')
     color = color.green) # cor verde
```
**QUESTÃO** No código acima, a esfera ('sphere') chamada "bola" é criada na posição *⟨−*3; *−* 3; 0*⟩*. Considerando isso, observe a tela na figura 1.51 e decida onde você pensa que está localizada a origem do sistema de coordenadas.

A origem do sistema de coordenadas cartesianas tridimensionais, *⟨*0; 0; 0*⟩*, está no centro da tela. A origentação dos eixos é a mesma que temos utilizado, com +*x* para a direita, +*y* para cima e +*z* para fora do plano da tela, em sua direção. A posição da bola, abaixo e à esquerda da origem, é consistente com a posição *⟨−*3; *−* 3; 0*⟩* atribuída à esfera no programa.

**QUESTÃO** O que poderíamos mudar no programa para tornar a bola maior?

A esfera chamada "bola" é criada com um raio ('radius') de 0,5. Para torná-la maior, poderíamos especificar um raio maior.

**QUESTÃO** Como o programa poderia ser estendido para animar o movimento da bola?

No exemplo acima a velocidade da bola já foi dada. Para utilizar essa velocidade para atualizar a posição da bola, precisamos instruir o computador a fazer exatamente os mesmos cálculos que você vem fazendo à mão. Uma tradução desses cálculos para a sintaxe do VPython teria o seguinte aspecto:

 $\Delta t = 0,1$  delta<sub>\_t</sub> = 0.1  $\vec{r}_f = \vec{r}_i + \vec{v}\Delta t$  bola.pos = bola.pos + velocidade \* delta t

Um comando como  $x = x + 1$  não está errado em uma linguagem computacional. Tal comando instrui o computador a tomar o valor atual da variável *x*, aumentá-lo de 1 e substituir o valor de *x* por esse novo valor. Não são necessários subíndices identificando os valores "atual" e "novo", já que qualquer coisa à direita do sinal de igualdade refere-se ao valor atual, e qualquer coisa à esquerda do sinal de igualdade é o novo valor. Logo, o comando

bola.pos = bola.pos + velocidade \* delta t

diz ao computador para tomar a posição atual da bola (bola.pos), somar a ela a quantidade velocidade \* delta t e atualizar bola.pos para esse novo valor. Para animar o movimento da bola ao longo de um período de 4 segundos, podemos instruir o computador a repetir várias vezes o cálculo, utilizando um "laço *while*" (N.T.:*while* quer dizer "enquanto"):

```
deltat = 0.1t = 0while t < 4: # enquanto t for menor que 4
    rate(100)
   bola.pos = bola.pos + velocidade * delta_t
    t = t + delta
```
Para obter uma animação do movimento do objeto como um bônus de nossos cálculos, tivemos que acrescentar o comando rate(100) dentro do laço *while*. Esse comando diz ao VPython que faça apenas 100 repetições do laço *while* a cada segundo de tempo real, e permite que ele apresente uma nova imagem da cena muitas vezes por segundo, produzindo uma animação como um bônus de nossos cálculos físicos.

Para instalar VPython no seu computador, vá até http://vpython.org e siga as instruções para seu sistema operacional

Veja os problemas P68–P77 no final deste capítulo para encontrar vídeos instrucionais sobre VPython.

Por clareza, podemos nos referir ao passo temporal Δ*t* como "tempo virtual" e ao tempo necessário para fazer um cálculo como "tempo real". Se você estivesse fazendo os cálculos à mão, poderia levar 60 segundos reais para calcular a nova posição em que objeto estaria num instante 0,1 segundo virtual no futuro. Em comparação, o computador leva um tempo muito curto—cerca de 5 microssegundos (5*×*10*−*<sup>6</sup> s). Em nenhum dos casos o tempo necessário para fazer o cálculo é igual ao tempo "virtual" transcorrido de 0,1 segundo.

É muito mais fácil aprender a escrever programas simples em VPython assistindo vídeos do que lendo um texto. Há uma série de vídeos no YouTube que foram desenvolvidos para ajudar estudantes de física a aprenderem VPython. Os problemas P68–P77 no final deste capítulo pedem que você assista esses vídeos e realize as tarefas-desafio ao final de cada um deles. O problema P78 inclui um programa completo a ser estudado e modificado. Seu professor também pode solicitar atividades computacionais mais extensas tanto para ajudar nesse início quanto para acompanhar tópicos futuros. Nos capítulos posteriores iremos supor que você assistiu esses vídeos e fez esses exercícios introdutórios simples.

#### **1.12 \*O PRINCÍPIO DA RELATIVIDADE**

Seções marcadas com um asterisco ("\*") são opcionais. Elas fornecem informações e contextualizações adicionais, mas seções posteriores do livro-texto não dependem criticamente delas. Esta seção opcional trata de algumas questões profundas sobre o "referencial" a partir do qual observamos o movimento. A primeira lei de Newton do movimento aplica-se apenas em um "referencial inercial", que discutiremos aqui no contexto do princípio da relatividade.

Uma grande variedade de observações experimentais levou ao estabelecimento do seguinte princípio, inicialmente reconhecido por Galileu:

#### **O PRINCÍPIO DA RELATIVIDADE**

#### **As leis físicas funcionam da mesma forma para observadores em movimento uniforme e para observadores em repouso.**

Esse princípio é chamado "o princípio da relatividade". ( As extensões de Einstein para esse princípio são conhecidas como "relatividade especial" e "relatividade geral".) Fenômenos observados em um ambiente em movimento uniforme (por exemplo, em um trem movendo-se com velocidade constante sobre um trilho retilíneo) obedecem as mesmas leis físicas que experimentos realizados em um ambiente que não se move. Segundo esse princípio, a primeira lei do movimento de Newton deve ser verdadeira tanto para um observador movendo-se com velocidade constante quanto para um observador em repouso.

Por exemplo, suponha que você está em um carro que se move com velocidade constante, e está olhando um mapa sobre o painel. Do seu ponto de vista, o mapa não se move, e não é necessária qualquer interação para mantê-lo em repouso sobre o painel. Um espectador parado no acostamento observa o carro passar, vê o mapa movendo-se com grande velocidade em linha reta, e pode concluir que não é necessária qualquer interação para manter o mapa em repouso sobre o painel. Tanto você quanto o espectador concordam que a primeira lei do movimento de Newton é obedecida: o espectador vê o mapa movendo-se com velocidade constante na ausência de interações, e você vê o mapa em completo repouso (uma velocidade constante nula) na ausência de interações.

Por outro lado, se o carro subitamente acelera, move-se de sob o mapa, que acaba no seu colo. Para você parece que "o mapa acelera para trás" sem que isso seja causado por qualquer interação, o que parece uma violação da primeira lei do movimento de Newton. O problema é que você está preso ao carro, que é um referencial acelerado, e a primeira lei do movimento de Newton aplica-se

apenas a referenciais não acelerados, chamados referenciais "inerciais". De modo semelhante, se o carro vira subitamente à direita, movendo-se de sob o mapa, este tende a seguir em sua direção original, e para você parece que "o mapa moveu-se para a esquerda" sem quaisquer interações. Assim, uma variação na velocidade escalar ou na direção do carro (o seu referencial) faz com que você veja o mapa comportar-se de modo estranho.

O espectador, que está em um referencial inercial (não acelerado), não observa qualquer violação da primeira lei do movimento de Newton. O referencial do espectador é inercial, e o mapa comporta-se de modo compreensível, tendendo a mover-se com velocidade escalar e direção inalteradas quando a velocidade escalar ou a direção do carro são alteradas.

#### **A radiação cósmica de fundo**

O princípio da relatividade e a primeira lei de Newton aplicam-se apenas a observadores que possuem velocidade constante (ou nula) em magnitude, direção e sentido com relação à "radiação cósmica de fundo", que fornece o único referencial com um caráter absoluto e universal. Costumava-se chamar o referencial fundamental vagamente de referencial "das estrelas fixas", mas estrelas e galáxias têm seus próprios movimentos individuais no Universo e não constituem um referencial adequado com respeito ao qual se possam medir movimentos.

A radiação cósmica de fundo é uma radiação eletromagnética de baixa intensidade, com comprimentos de onda na região das microondas, que permeia o Universo, em todas as direções. Medidas mostram que nossa galáxia move-se através dessa radiação de microondas com uma velocidade elevada e essencialmente constante, em direção a um aglomerado de um grande número de outras galáxias. A forma como detectamos nosso movimento com respeito a esse fundo de microondas é através do "desvio Doppler" das frequências da radiação de microondas, em direção a altas frequências à nossa frente e a baixas frequências detrás. Esse é essencialmente o mesmo fenômeno responsável por uma sirene de bombeiros soar a uma frequência mais alta quando se aproxima de nós e a uma frequência mais baixa quando se afasta.

A descoberta da radiação cósmica de fundo forneceu um importante suporte para a teoria do "big bang" (grande explosão) para a formação do Universo. De acordo com essa teoria, o Universo primordial deve ter sido uma mistura extremamente quente de parículas carregadas e radiação eletromagnética (luz visível, raios X, raios gama, etc.) de altas energias e baixos comprimentos de onda. A radiação eletromagnética interage fortemente com partículas carregadas, de modo que a luz não podia deslocar-se muito sem interagir, tornando o Universo essencialmente opaco. Além disso, o Universo estava tão quente que átomos eletricamente neutros não podiam formar-se sem que os elétrons fossem imediatamente arrancados por colisões com outras partículas rápidas.

À medida que o Universo expandiu-se, a temperatura caiu. Por fim a temperatura tornou-se suficientemente baixa para que se formassem átomos neutros. A interação da radiação eletromagnética com átomos neutros é muito mais fraca que com partículas carregadas isoladas, de modo que então a radiação estava essencialmente livre, dissociada da matéria, e o Universo tornou-se transparente. À medida que o Universo continuava a se expandir (o próprio espaço entre porções de matéria tornava-se maior), os comprimentos de onda da radiação tornavam-se maiores, até que hoje essa radiação fóssil tem comprimentos de onda na região de microondas do espectro eletromagnético, com energias relativamente baixas e comprimentos de onda relativamente longos.

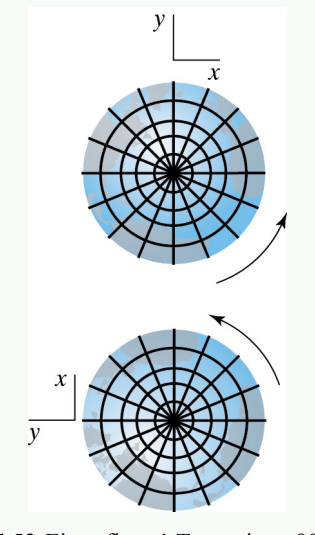

*Figura 1.52* Eixos fixos à Terra giram 90*◦* em um quarto de dia (6 h).

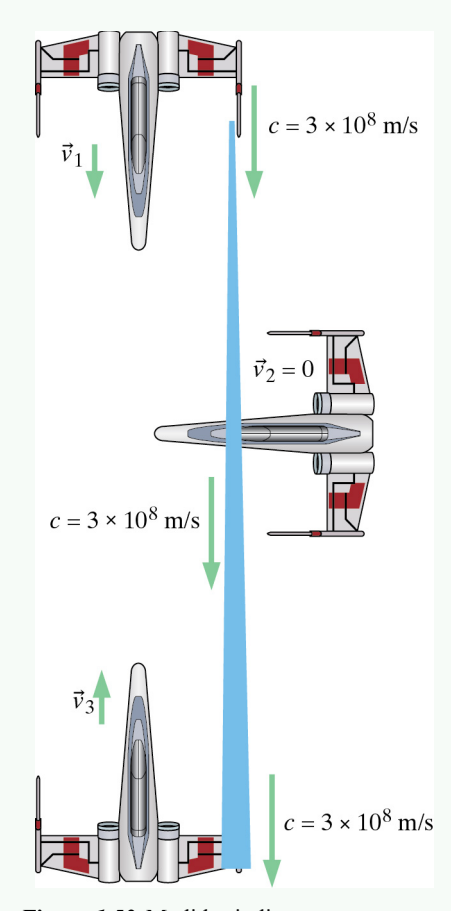

*Figura 1.53* Medidas indicam que a velocidade da luz emitida pela espaçonave superior tem mesma magnitude para observadores nas três naves.

#### **Referenciais inerciais**

É um fato observacional que em referenciais que estão em movimento uniforme com respeito à radiação cósmica de fundo, longe de outros objetos (de modo que as interações são desprezíveis), um objeto mantém movimento uniforme. Tais referenciais são chamados "inerciais" e são referenciais em que a primeira lei de Newton do movimento é válida. Todos esses referenciais são igualmente válidos; a radiação cósmica de fundo simplesmente fornece um exemplo concreto de um tal referencial.

**QUESTÃO** A superfície da Terra é um referencial inercial?

Não! A Terra gira em torno de seu eixo, de modo que a velocidade de um objeto parado em relação à superfície da Terra muda constantemente de direção, assim como um sistema de coordenadas preso à Terra (figura 1.52). Além disso, a Terra orbita o Sol, e o próprio Sistema Solar orbita o centro da nossa galáxia Via Láctea, e nossa galáxia move-se em direção a outras galáxias. Logo, o movimento de um objeto parado em relação à superfície da Terra é na realidade muito complicado, e decididamente não uniforme em relação à radiação cósmica de fundo.

Entretanto, para muitos propósitos a superfície da Terra pode ser considerada um referencial (aproximadamente) inercial. Por exemplo, leva 6 horas para que a rotação da Terra sobre seu eixo produza uma mudança de 90*◦* na direção da velocidade de um ponto "fixo". Quando um disco de hóquei desliza sobre um ringue de gelo com atrito desprezível, durante esses poucos segundos o disco move-se praticamente em linha reta e com velocidade escalar constante, e se o disco for rebatido sua mudança de velocidade será muito maior que a variação muito pequena na velocidade do referencial inercial aproximado preso à superfície da Terra.

De modo semelhante, embora a Terra esteja em órbita em torno do Sol, leva 365 dias para completar uma volta, e por um período de poucos dias ou mesmo semanas o movimento orbital é praticamente em linha reta com velocidade escalar constante. Para nossos propósitos, consideraremos que a superfície da Terra representa um referencial aproximadamente inercial.

#### **A teoria especial da relatividade**

A teoria especial da relatividade de Einstein (publicada em 1905) baseou-se no princípio da relatividade introduzido por Galileu, mas acrescentou a conjectura de que a velocidade de um raio de luz deve ter mesma magnitude quando medida por observadores em diferentes referenciais em movimento uniforme entre si. Na figura 1.53, observadores em cada espaçonave medem a mesma magnitude *c* para a velocidade da luz emitida pela nave superior ( $c = 3 \times 10^8$  m/s), apesar de que se movem com velocidades diferentes.

Essa condição adicional parece peculiar e tem consequências de largo alcance. Afinal de contas, o mapa no painel do seu carro tem velocidades diferentes com relação a diferentes observadores, dependendo do movimento do observador. Entretanto, um amplo conjunto de experimentos confirmou a conjectura de Einstein: todos os observadores medem velocidades de mesma magnitude  $c =$ <sup>3</sup> *<sup>×</sup>* <sup>10</sup><sup>8</sup> m/s para o mesmo raio de luz. (A cor da luz é diferente para observadores diferentes, mas a velocidade tem mesma magnitude.)

Por outro lado, se alguém na nave superior lança uma bola, um próton ou algum outro objeto, a velocidade do objeto será diferente para observadores nas três naves; é apenas a velocidade da luz que tem magnitude independente do observador.

A teoria de Einstein tem consequências interessantes. Por exemplo, ela prevê que medidas do correr do tempo serão diferentes em diferentes referenciais. Essas previsões foram confirmadas por muitos experimentos. Esses efeitos incomuns são relevantes apenas em velocidades muito elevadas (frações apreciáveis da velocidade da luz), e é por isso que normalmente não observamos esses efeitos no

cotidiano e podemos utilizar cálculos não relativísticos para fenômenos em baixas velocidades.

Entretanto, para o que o sistema global de posicionamento (GPS) forneça precisão adequada é necessário levar em conta a teoria especial da relatividade de Einstein. Os relógios atômicos nos satélites correm mais lentamente que os nossos, em virtude da velocidade dos satélites, e a diferença na marcha dos relógios depende de *γ*. Embora *γ* para os satélites GPS orbitando a Terra seja praticamente 1, difere o suficiente para que, se utilizada, a aproximação *γ ≈* 1 torne o GPS inteiramente impreciso e inútil. É até mesmo necessário aplicar correções baseadas na teoria geral da relatividade de Einstein, que prevê corretamente uma variação adicional na marcha dos relógios produzida pelo fato da gravidade terrestre ser menor nas grande altitudes dos satélites GPS.

**Ponto de verificação 18** Uma espaçonave em repouso com relação à radiação cósmica de fundo emite um raio de luz vermelha. Uma outra espaçonave, movendo-se a uma velocidade de <sup>2</sup>*,*<sup>5</sup> *<sup>×</sup>* <sup>10</sup><sup>8</sup> m/s em direção à primeira, detecta a luz. Quais das afirmações seguintes estão corretas para observadores na segunda nave? (Mais de uma afirmação pode estar correta.) **(a)** Eles observam que a luz move-se a  $3 \times 10^8$  m/s. **(b)** A luz não é vermelha. **(c)** Eles observam que a luz move-se a 5,5  $\times$  10<sup>8</sup> m/s. **(d)** Eles observam que a luz move-se a 2,5  $\times$  10<sup>8</sup> m/s.

#### **1.13 \*ATUALIZANDO A POSIÇÃO EM ALTAS VELOCIDADES**

Se  $v \ll c, \vec{p} \approx m\vec{v} \cdot e \vec{v} \approx \vec{p}/m$ . Mas em altas velocidades é mais complicado determinar a velocidade a partir do momento (relativístico). Eis um modo de resolver para *⃗v* em termos de *⃗p*:

$$
|\vec{p}| = \frac{1}{\sqrt{1 - (|\vec{v}|/c)^2}} m |\vec{v}|
$$
  
\nDivida por *m* e eleve ao quadrado: 
$$
\frac{|\vec{p}|^2}{m^2} = \frac{|\vec{v}|^2}{1 - (|\vec{v}|/c)^2}
$$
  
\nMultiplique por 
$$
(1 - (|\vec{v}|/c)^2) : \frac{|\vec{p}|^2}{m^2} - (\frac{|\vec{p}|^2}{m^2c^2}) |\vec{v}|^2 = |\vec{v}|^2
$$
  
\nColecione os termos: 
$$
(1 + \frac{|\vec{p}|^2}{m^2c^2}) |\vec{v}|^2 = \frac{|\vec{p}|^2}{m^2}
$$
  
\n
$$
|\vec{v}| = \frac{|\vec{p}|/m}{\sqrt{1 + (\frac{|\vec{p}|}{mc})^2}}
$$

A expressão acima fornece a magnitude de  $\vec{v}$  em termos da magnitude de  $\vec{p}$ . Para obter uma expressão para o vetor  $\vec{v}$ , lembre-se de que qualquer vetor pode ser fatorado em sua magnitude vezes um vetor unitário na direção e no sentido do vetor, logo

$$
\vec{p} = |\vec{p}|\hat{p} \quad \text{e} \quad \vec{v} = |\vec{v}|\hat{v}
$$

Mas como  $\vec{p}$  e  $\vec{v}$  têm mesma direção e sentido,  $\hat{v} = \hat{p}$ , logo

$$
\vec{v} = |\vec{v}|\hat{p} = \frac{|\vec{p}|/m}{\sqrt{1 + \left(\frac{|\vec{p}|}{mc}\right)^2}}\hat{p} = \frac{(|\vec{p}|\hat{p})/m}{\sqrt{1 + \left(\frac{|\vec{p}|}{mc}\right)^2}}
$$

$$
\vec{v} = \frac{\vec{p}/m}{\sqrt{1 + \left(\frac{|\vec{p}|}{mc}\right)^2}}
$$

#### **A EQUAÇÃO RELATIVÍSTICA PARA A ATUALIZAÇÃO DA POSIÇÃO**

$$
\vec{r}_f = \vec{r}_i + \frac{1}{\sqrt{1 + \left(\frac{|\vec{p}|}{mc}\right)^2}} \left(\frac{\vec{p}}{m}\right) \Delta t \quad \text{(para } \Delta t \text{ pequeno)}
$$

Note que em baixas velocidades  $|\vec{p}| \approx m|\vec{v}|$ , e o denominador é

$$
\sqrt{1+\left(\frac{|\vec{v}|}{c}\right)^2}\approx 1
$$

de modo que a equação assume a forma familiar  $\vec{r}_f = \vec{r}_i + (\vec{p}/m) \Delta t$ .

#### **R E S U M O**

#### *Interações*

Interações são indicadas por

- mudança de velocidade (mudança de orientação ou rapidez);
- mudança de identidade;
- mudança de forma de um sistema de várias partículas;
- mudança de temperatura de um sistema de várias partículas;
- evidências indiretas de interações.

#### *Primeira lei de Newton do movimento*

Todo corpo persiste em seu estado de repouso ou de movimento com velocidade escalar constante em direção e sentido constantes, exceto na medida em que for compelido a mudar esse estado por forças atuando sobre ele.

#### *Vetores*

Um *vetor* tridimensional é uma quantidade com uma magnitude, uma direção e um sentido, que pode ser expresso como uma tripla  $\langle x; y; z \rangle$ . Um vetor é indicado por uma seta:  $\vec{r}$ . Um *escalar* é um único número.

Operações matemáticas válidas envolvendo vetores incluem:

- somar um vetor com outro vetor;
- subtrair um vetor de outro vetor;
- multiplicar ou dividir um vetor por um escalar;
- calcular a magnitude de um vetor;
- tomar a derivada de um vetor.

Operações que *não* são válidas com vetores incluem:

- um vetor não pode ser somado a um escalar;
- um vetor não pode ser igualado a um escalar;
- um vetor não pode aparecer no denominador (você não pode dividir por um vetor).

Um vetor unitário  $\hat{r} = \vec{r}/|\vec{r}|$  tem magnitude 1.

Um vetor pode ser fatorado com o auxílio de um vetor unitário:  $\vec{F} = |\vec{F}|\hat{F}$ .

Cossenos diretores:  $\hat{r} = \langle \cos \theta_x, \cos \theta_y, \cos \theta_z \rangle$ 

O símbolo Δ (delta) significa "variação de":  $\Delta t = t_f - t_i$ ,  $\Delta \vec{r} = \vec{r}_f - \vec{r}_i.$ 

Δ sempre significa "final menos inicial".

#### *Velocidade e variação de posição*

Definição de velocidade média:

$$
\vec{v}_{\text{med}} = \frac{\Delta \vec{r}}{\Delta t} = \frac{\vec{r}_f - \vec{r}_i}{t_f - t_i}
$$

Velocidade é um vetor.*⃗r* é a posição de um objeto (um vetor). *t* é o tempo. Velocidade média é igual à variação na posição dividida pelo tempo transcorrido. As unidades SI de velocidade são metros por segundo (m/s).

A equação de atualização da posição:

$$
\vec{r}_f = \vec{r}_i + \vec{v}_{\text{med}} \, \Delta t
$$

A posição final é a soma vetorial da posição inicial com o produto da velocidade média pelo tempo transcorrido. Definição de velocidade instantânea:

$$
\vec{v} = \lim_{\Delta t \to 0} \frac{\Delta \vec{r}}{\Delta t} = \frac{d\vec{r}}{dt}
$$

A velocidade instantânea é o valor limite da velocidade média quando o tempo transcorrido torna-se muito pequeno. Velocidade em termos do momento:

$$
\vec{v} = \frac{\vec{p}/m}{\sqrt{1 + \left(\frac{|\vec{p}|}{mc}\right)^2}} \text{ ou } \vec{v} \approx \vec{p}/m \text{ em baixas velocidades}
$$

#### *Aceleração*

Aceleração é a taxa temporal de variação da velocidade:  $\vec{a}$  =  $d\vec{v}/dt$ 

*O símbolo* **∆**

#### *Momento*

Definição de momento:

$$
\vec{p} = \gamma m \vec{v}
$$

em que  $\gamma = \frac{1}{\sqrt{1-\frac{1}{\sqrt{1-\frac{$ √ 1 *−* (*|⃗v|/c*) 2 (letra grega gama minúscula)

Momento (um vetor) é o produto do fator relativístico "gama" (um escalar), da massa e da velocidade.

Combinado em uma equação: 
$$
\vec{p} = \frac{1}{\sqrt{1 - (|\vec{v}|/c)^2}} m\vec{v}
$$
.

## **Q U E S T Õ E S**

**Q1** Por que utilizamos uma espaçonave no espaço exterior, longe de outros objetos, para ilustrar a primeira lei de Newton? Por que não um carro ou um trem? (Mais de uma das afirmações abaixo podem estar corretas.) (1) Um carro ou trem toca outros objetos e interage com eles.. (2) Um carro ou trem não pode viajar suficientemente rápido. (3) A espaçonave tem interações desprezíveis com outros objetos. (4) Um carro ou trem interage gravitacionalmente com a Terra. (5) Uma espaçonave jamais pode experimentar uma força gravitacional.

**Q2** Na tabela periódica na segunda capa deste livro (ou em uma que você encontre na internet), para cada elemento é dado o "número atômico", o número de prótons ou elétrons no átomo, e a "massa atômica", que é essencialmente o número de núcleons, prótons mais nêutrons, no núcleo, tomando a média sobre os vários isótopos do elemento, que diferem quanto ao número de nêutrons. Faça um gráfico do número de nêutrons contra o número de prótons nos elementos. Você não precisa incluir todos os elementos, apenas o suficiente para ver a tendência. O que você observa sobre os dados? (Isso reflete a necessidade de mais nêutrons em núcleos ricos em prótons de modo a impedir que a repulsão elétrica entre os prótons destrua o núcleo.)

**Q3** Quais dos observadores seguintes podem observar algo que pareça violar a primeira lei do movimento de Newton? Explique por quê. (1) Uma pessoa parada em uma esquina. (2) Uma pessoa passeando em uma montanha russa. (3) Um passageiro de uma espaçonave viajando a 0*,*75 *c* em direção à estrela vizinha Alfa Centauro. (4) Um piloto de avião realizando manobras acrobáticas. (5) Um patinador deslizando com velocidade constante no gelo.

**Q4** Coloque uma bola sobre um livro e caminhe com o livro em movimento uniforme. Note que você não precisa de fato agir sobre a bola para mantê-la movendo-se com velocidade constante (em relação ao chão) ou para mantê-la em repouso (em relação a você). Pare então subitamente, ou mude bruscamente sua direção ou rapidez. O que a primeira lei de Newton prevê para o movimento da bola (supondo que a interação entre a bola e o livro seja pequena)? A bola comporta-se como previsto? Pode ser útil adotar o ponto de vista de um amigo parado observando seu movimento.

**Q5** Quais das afirmações seguintes sobre a velocidade e o momento de um objeto estão corretas? (1) O momento de um objeto está sempre na mesma direção e sentido que sua velocidade. (2) O momento de um objeto pode estar tanto na mesma direção e sentido que sua velocidade quanto no sentido oposto. (3) O momento de um objeto é sempre perpendicular a sua velocidade. (4) A direção do momento de um

Aproximação para o momento em baixas velocidades:

 $\vec{p} \approx m\vec{v}$  em velocidades tais que  $|\vec{v}| \ll c$ 

#### *Números úteis:*

raio de um átomo típico *<sup>≈</sup>* <sup>1</sup> *<sup>×</sup>* <sup>10</sup>*−*<sup>10</sup> metro; raio de um próton ou nêutron *<sup>≈</sup>* <sup>1</sup> *<sup>×</sup>* <sup>10</sup>*−*<sup>15</sup> metro; velocidade da luz:  $3 \times 10^8$  m/s.

Esses e outros dados e fatores de conversão úteis são dados na terceira capa do livro-texto.

objeto não tem relação com a direção de sua velocidade. (5) A direção do momento de um objeto é tangente a sua trajetória.

**Q6** Responda às seguintes perguntas sobre o fator *γ* (gama) na equação relativística completa para o momento: **(a)** O fator *γ* é uma quantidade escalar ou vetorial? **(b)** Qual é o mínimo valor possível de *γ*? **(c)** O fator *γ* atinge seu valor mínimo quando a velocidade de um objeto é alta ou baixa? **(d)** Há um máximo valor possível para *γ*? **(e)** O fator *γ* torna-se grande quando a velocidade de um objeto é alta ou baixa? **(f)** A aproximação *γ ≈* 1 é válida quando a velocidade de um objeto é baixa ou quando é alta?

**Q7** Em quais dessas situações é razoável utilizar a equação aproximada para o momento de um objeto, ao invés da equação correta, relativisticamente completa? (1) Um carro viajando em uma rodovia interestadual. (2) Um jato comercial voando entre São Paulo e Manaus. (3) Um nêutron viajando a 2700 metros por segundo. (4) Um próton no espaço exterior viajando a  $2 \times 10^8$  m/s. (5) Um elétron em um tubo de televisão viajando a  $3 \times 10^6$  m/s.

**Q8** Objetos em movimento deixaram as trilhas rotuladas *A*–*F* na figura 1.54. Os pontos foram depositados a intervalos de tempo iguais (por exemplo, um ponto a cada segundo). Em cada caso o objeto parte do quadrado. Quais trajetórias mostram evidência de que o objeto em movimento estava interagindo com um outro objeto? Caso haja evidência de interação, qual é a evidência?

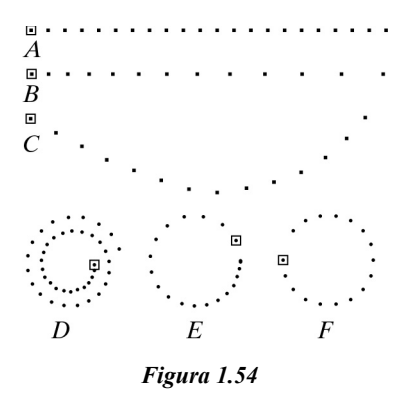

**Q9** Um carro percorre uma estrada retilínea. Move-se a uma velocidade de 50 km/h por 4 minutos, em seguida, durante 4 minutos, acelera gradualmente até 100 km/h, continua com essa velocidade escalar por 4 minutos, e por fim, durante 4 minutos, desacelera

gradualmente até parar. Faça um esboço como o das figuras na seção 1.2, marcando com pontos a posição ao longo da estrada a cada minuto.

**Q10** Uma espaçonave distante de quaisquer objetos utiliza seus propulsores para atingir uma velocidade de  $1 \times 10^4$  m/s. A tripulação

**P R O B L E M A S**

A dificuldade de um problema é representada pela quantidade de círculos que precedem o número do problema.

#### **Seção 1.4**

**•P12** A figura 1.55 mostra diversas setas representando vetores no plano *xy*. (a) Quais vetores têm magnitudes iguais à magnitude de  $\vec{a}$ ? **(b)** Quais vetores são iguais a *⃗a* ?

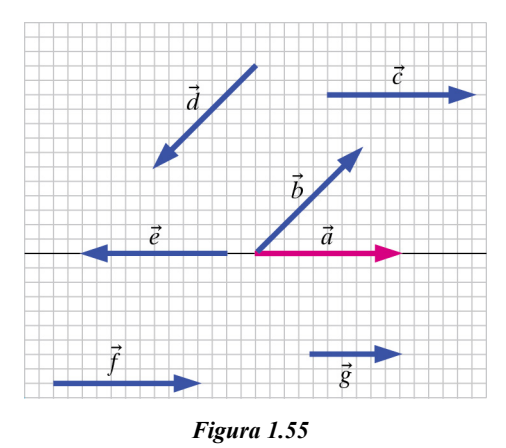

**•P13** Qual é a magnitude de um vetor  $\vec{v}$ , em que  $\vec{v} = \langle 8 \times 10^6; 0; -2 \times 10^7 \rangle$  m/s?

**•P14** Na figura 1.56, três vetores são representados por setas no plano *xy*. Cada quadrado na grade representa um metro. Para cada vetor, escreva as componentes e calcule a magnitude do vetor.

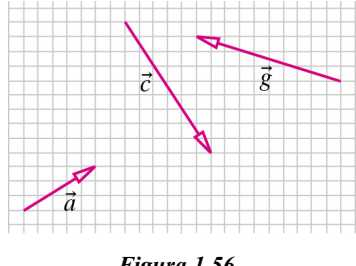

*Figura 1.56*

**•P15** As perguntas seguintes referem-se aos vetores representados por setas na figura 1.57. (a) Quais são as componentes do vetor  $\vec{a}$ ? (Note que, estando o vetor no plano *xy*, sua componente *z* é nula.) **(b)** Quais são as componentes do vetor  $\vec{b}$ ? **(c)** A afirmação  $\vec{a} = \vec{b}$  é falsa ou verdadeira? **(d)** Quais são as componentes do vetor *⃗c* ? **(e)** A então desliga os motores. De acordo com a primeira lei de Newton, o que acontecerá com o movimento da espaçonave dali em diante?

**Q11** Quais dos objetos seguintes são vetores? (a)  $\vec{r}/2$  (b)  $|\vec{r}|/2$  (c)  $\langle r_x; r_y; r_z \rangle$  **(d)** 5 ·  $\vec{r}$ 

afirmação*⃗c* = *−⃗a* é falsa ou verdadeira? **(f)** Quais são as componentes do vetor  $\vec{d}$ ? (g) A afirmação  $\vec{d} = -\vec{c}$  é falsa ou verdadeira?

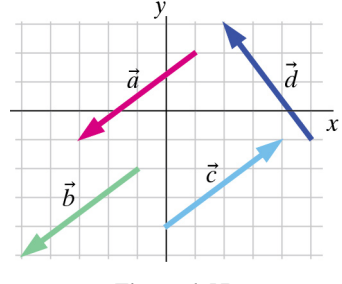

*Figura 1.57*

**•P16** Em um pedaço de papel milimetrado, desenhe setas representando os vetores seguintes. Certifique-se de que a ponta e a cauda de cada seta que desenhar sejam claramente distinguíveis. **(a)** Colocando a cauda do vetor em *⟨*5; 2; 0*⟩*, desenhe uma seta representando o vetor  $\vec{p} = \langle -7, 3, 0 \rangle$ . Rotule-o com  $\vec{p}$ . (b) Colocando a cauda do vetor em *⟨−*5; 8; 0*⟩*, desenhe uma seta representando o vetor *−⃗p*. Rotule-o com *−⃗p*.

**•P17** Qual é o resultado de multiplicar o vetor  $\vec{a}$  pelo escalar  $f$ , em que  $\vec{a} = \langle 0.02; -1.7; 30.0 \rangle \hat{=} f = 2.0?$ 

**•P18** (a) Na figura 1.58, quais são as componentes do vetor  $\vec{d}$ ? (b) Se  $\vec{e} = -\vec{d}$ , quais são as componentes de  $\vec{e}$ ? (c) Se a cauda do vetor  $\vec{d}$ fosse deslocada para a posição *⟨−*5; *−* 2; 4*⟩* m, onde estaria localizada a ponta do vetor? **(d)** Se a cauda do vetor *<sup>−</sup>⃗<sup>d</sup>* fosse colocada na posição *⟨−*1; *−* 1; *−* 1*⟩* m, onde estaria localizada a ponta do vetor?

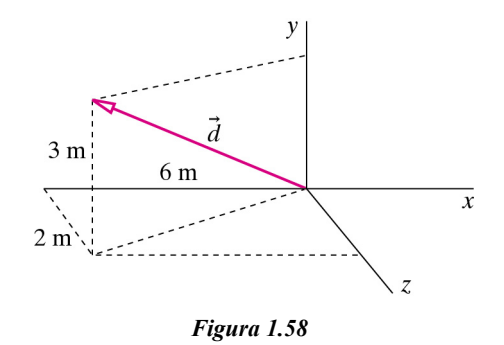

**•P19** Qual é o vetor unitário na direção e no sentido de *⟨*2; 2; 2*⟩*? Qual é o vetor unitário na direção e no sentido de *⟨*3; 3; 3*⟩*?

**•P20** (a) Em um papel milimetrado, desenhe o vetor $\vec{f} = \langle -2, 4, 0 \rangle$ , colocando a cauda do vetor em  $\langle -3, 0, 0 \rangle$ . Rotule o vetor com  $\vec{f}$ . **(b)** Calcule o vetor 2 *⃗f* e desenhe-o no papel, colocando sua cauda em *⟨−*3; *−* 3; 0*⟩*, para que possa compará-lo com o vetor original. Rotule o vetor com  $2\vec{f}$ . (c) Como se comparam as magnitudes dos vetores  $2\vec{f}$  e  $\vec{f}$ ? (d) Como se comparam as direções de  $2\vec{f}$ e $\vec{f}$ ? (e) Calcule o vetor $\vec{f}/2$ e desenhe-o no papel, colocando sua cauda em *⟨−*3; *−* 6; 0*⟩*, para que

possa compará-lo com os outros vetores. Rotule-o com*⃗f/*2. **(f)** Como se comparam as magnitudes de  $\vec{f}/2$  e  $\vec{f}$ ? (g) Como se comparam as direções de*⃗f/*2 e *⃗f* ? **(h)** Multiplicar um vetor por um escalar altera a magnitude do vetor? **(i)** O vetor *a ⃗f* tem magnitude três vezes maior que o de*⃗f*, e seu sentido é oposto ao de*⃗f*. Qual o valor do fator escalar *a*? **•P21** Escreva o vetor  $\vec{a} = \langle 400; 200; -100 \rangle$  m/s<sup>2</sup> como o produto  $|\vec{a}| \cdot \hat{a}$ .

**•P22** (a) Em um papel milimetrado, desenhe o vetor  $\vec{g} = \langle 4; 7; 0 \rangle$  m. Coloque a cauda do vetor na origem. **(b)** Calcule a magnitude de  $\vec{g}$ . (c) Calcule  $\hat{g}$ , o vetor unitário apontando na direção e no sentido de  $\vec{g}$ . **(d)** No papel, desenhe ĝ. Coloque a cauda do vetor em  $\langle 1; 0; 0 \rangle$  m para que possa comparar ˆ*g* e *⃗g*. **(e)** Calcule o produto da magnitude *|⃗g|* pelo vetor unitário  $\hat{g}$ ,  $|\vec{g}| \cdot \hat{g}$ .

**•P23** Um próton situa-se em *⟨*3; *<sup>−</sup>* <sup>3</sup>; <sup>8</sup>*⟩ ×* <sup>10</sup>*−*<sup>10</sup> m. **(a)** Qual é *⃗r*, o vetor da origem até a posição do próton? **(b)** Quanto vale *|⃗r|*? **(c)** Qual é ˆ*r*, o vetor unitário na direção e no sentido de*⃗r*?

**•P24** Na figura 1.59, o vetor *⃗r*<sup>1</sup> aponta para a posição do objeto 1 e *⃗r*<sup>2</sup> aponta para a posição do objeto 2. Ambos os vetores estão sobre o plano *xy*. **(a)** Calcule a posição do objeto 2 relativa ao objeto 1, como um vetor posição relativa. **(b)** Calcule a posição do objeto 1 relativa ao objeto 2, como um vetor posição relativa.

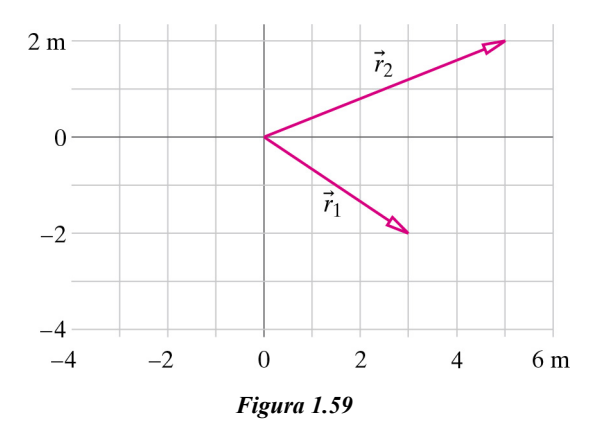

**•P25 (a)** Qual é o vetor cuja cauda está em *⟨*9*,*5; 7; 0*⟩* m e cuja ponta está em *⟨*4; *−* 13; 0*⟩* m? **(b)** Qual é a magnitude desse vetor?

**•P26** Um homem está em pé no alto de um edifício com sua cabeça na posição *⟨*12; 30; 13*⟩* m. Ele vê o topo de uma árvore, na posição *⟨−*25; 35; 43*⟩* m. **(a)** Qual é o vetor posição relativa que aponta da cabeça do homem ao topo da árvore? **(b)** Qual é a distância da cabeça do homem até o topo da árvore?

**•P27** Uma estrela localiza-se em  $(6 \times 10^{10}; 8 \times 10^{10}; 6 \times 10^{10})$  m. Um planeta localiza-se em  $\langle -4 \times 10^{10}; -9 \times 10^{10}; 6 \times 10^{10} \rangle$  m. **(a)** Qual é o vetor que aponta da estrela até o planeta? **(b)** Qual é o vetor que aponta do planeta até a estrela?

**•P28** Um planeta situa-se em  $\langle -1 \times 10^{10}$ ;  $8 \times 10^{10}$ ;  $-3 \times 10^{10}$ ) m. Uma estrela está localizada em  $(6 \times 10^{10}; -5 \times 10^{10}; 1 \times 10^{10})$  m. **(a)** Qual é *⃗r*, o vetor do planeta até a estrela? **(b)** Qual é a magnitude de*⃗r* ? **(c)** Qual é ˆ*r*, o vetor unitário (vetor de magnitude 1) na direção e no sentido de  $\vec{r}$ ?

**•P29** Um próton está localizado em *⟨xp*; *yp*;*zp⟩*. Um elétron está localizado em  $\langle x_e; y_e; z_e \rangle$ . Qual é o vetor que aponta do elétron até o próton? Qual é o vetor que aponta do próton até o elétron?

**••P30** Um cubo tem 3 cm de lado, com um vértice na origem. Qual é o vetor unitário que aponta da origem até o vértice diagonalmente oposto, na posição *⟨*3; 3; 3*⟩* cm? Qual é o ângulo entre essa diagonal e uma das arestas adjacentes do cubo?

#### **Seção 1.6**

**•P31** Um nêutron "lento" produzido em um reator nuclear vai da posição *⟨*0*,*2; *−* 0*,*05; 0*,*1*⟩* m à posição *⟨−*0*,*202; 0*,*054; 0*,*098*⟩* m em 2 microssegundos. (1*μ*<sup>s</sup> <sup>=</sup> <sup>1</sup> *<sup>×</sup>* <sup>10</sup>*−*<sup>6</sup> s). **(a)** Qual a velocidade média do nêutron? **(b)** Qual a velocidade escalar média do nêutron?

**•P32** A posição de uma bola de basquete com relação à cesta muda de *⟨*15; 8; *−* 3*⟩* m para *⟨*20; 6; *−* 1*⟩* m em 0,1 s. Na forma vetorial, escreva a velocidade média da bola durante esse intervalo de tempo.

**•P33** Você corre a uma velocidade escalar constante de 2 m/s. Partindo da posição *⟨*0; 0; 0*⟩*, sua direção é dada nos primeiros 200 s pelo vetor unitário *⟨*1; 0; 0*⟩*. Em seguida você corre por 300 s em uma direção dada pelo vetor unitário *⟨*cos 45*◦* ; 0; cos 45*◦ ⟩*. Por fim, você corre por 150 s na direção e no sentido dados pelo vetor unitário *⟨*cos 60*◦* ; 0; cos 30*◦ ⟩*. **(a)** Qual é a sua posição final? **(b)** Qual foi sua velocidade média?

**•P34** A posição de uma bola de golfe com relação ao buraco muda de *⟨*50; 20; 30*⟩* m para *⟨*53; 18; 31*⟩* m em 0,1 segundo. Na forma vetorial, escreva a velocidade da bola de golfe durante esse curto intervalo de tempo.

**•P35** A tripulação de uma espaçonave estacionária observa um asteroide cuja massa é 4 × 10<sup>17</sup> kg. Adotando a posição da espaçonave como origem, observa-se que o asteroide está na posição  $\langle -3 \times 10^3; -4 \times 10^3; 8 \times 10^3 \rangle$ m em um instante 18,4 s após a hora do almoço. Em um instante 21,4 s após a hora do almoço, observa-se que o asteroide está na posição ⟨ *<sup>−</sup>*1*,*<sup>4</sup> *<sup>×</sup>* <sup>10</sup><sup>3</sup> ; *<sup>−</sup>* <sup>6</sup>*,*<sup>2</sup> *<sup>×</sup>* <sup>10</sup><sup>3</sup> ; <sup>9</sup>*,*<sup>7</sup> *<sup>×</sup>* <sup>10</sup><sup>3</sup> ⟩ m. Supondo que a velocidade do asteroide não se altera durante esse intervalo de tempo, calcule o vetor velocidade *⃗v* do asteroide.

**••P36** Observa-se que uma espaçonave viajando a uma velocidade de *⟨−*20; *−* 90; 40*⟩* m/s está na posição *⟨*200; 300; *−* 500*⟩* m em relação a uma origem localizada em um asteroide próximo. Em um instante posterior a espaçonave está na posição *⟨−*380; *−* 2310; 660*⟩* m. **(a)** Quanto tempo a espaçonave levou para ir de uma posição à outra? **(b)** Qual a distância percorrida pela espaçonave? **(c)** Qual a velocidade escalar da espaçonave? **(d)** Qual o vetor unitário na direção e no sentido da velocidade da espaçonave?

**••P37** Aqui estã as posições, em três instantes diferentes, de uma abelha em voo (a máxima velocidade de uma abelha é de 7 m/s).

Tempo (s) 6,3 6,8 7,3 Posição (m) *⟨−*3*,*5; 9*,*4; 0*⟩ ⟨−*1*,*3; 6*,*2; 0*⟩ ⟨*0*,*5; 1*,*7; 0*⟩*

**(a)** Entre 6,3 s e 6,8 s, qual foi a velocidade média da abelha? Tenha cuidado com os sinais. **(b)** Entre 6,3 s e 7,3 s, qual foi a velocidade média da abelha? Tenha cuidado com os sinais. **(c)** Das duas velocidades médias que você calculou, qual é a melhor estimativa da velocidade instantânea da abelha no instante 6,3 s? **(d)** Utilizando a melhor informação disponível, qual foi o deslocamento da abelha durante o intervalo de tempo entre 6,3 s e 6,33 s?

#### **Seção 1.7**

**•P38** No instante  $t_1 = 12$  s, um carro está localizado em  $\langle 84; 78; 24 \rangle$ m e tem velocidade  $\langle 4; 0; -3 \rangle$  m/s. No instante  $t_2 = 18$  s, qual é a posição do carro? (A velocidade é constante em magnitude, direção e sentido durante esse intervalo de tempo.)

**•P39** Um elétron passa pela posição *⟨*0*,*02; 0*,*04; *−* 0*,*06*⟩* m, e 2 *μ*s depois é detectado na posição *⟨*0*,*02; 1*,*84; *−* 0*,*86*⟩* m (1 microssegundo é igual a <sup>1</sup> *<sup>×</sup>* <sup>10</sup>*−*<sup>6</sup> s). **(a)** Qual a velocidade média do elétron? **(b)** Se o elétron continuar a se mover a essa velocidade média, onde estará depois de outros 5 *μ*s?

**•P40** Após a Segunda Guerra Mundial, a força aérea americana realizou experimentos sobre quanta aceleração um ser humano pode suportar. Esses experimentos, liderados por John Stapp, foram os primeiros a utilizar tanto manequins quanto humanos, especialmente o próprio Stapp, que se tornou um defensor dos cintos de segurança automotivos. Em um dos experimentos, Stapp andou em um trenó a jato que desacelerou de 140 m/s até 70 m/s em apenas 0,6 s. **(a)** Qual o valor absoluto da aceleração (negativa) média? **(b)** A aceleração de um objeto em queda sob resistência do ar desprezível é 9,8 m/s/s, chamada de "um *g*". Qual foi o valor absoluto da aceleração em unidades de *g*? (Stapp posteriormente sobreviveu a um teste a 46 *g*!)

**••P41** Em um certo instante uma bola ultrapassa a posição *⟨*7; 21; *−* 17*⟩* m. Nos 3 s seguintes, a velocidade média da bola é *⟨−*11; 42; 11*⟩* m/s. Ao final desse intervalo de 3 s, qual a altura *y* da bola?

**••P42** Você arremessa uma bola. Suponha que a origem esteja no chão, com o eixo +*y* apontando para cima. A posição da bola logo após deixar sua mão é *⟨*0*,*06; 1*,*03; 0*⟩* m. A velocidade média da bola ao longo dos próximos 0,7 s é *⟨*17; 4; 6*⟩* m/s. No instante 0,7 s após a bola deixar sua mão, qual a altura da bola em relação ao chão?

**••P43** A figura 1.60 mostra a trajetória de uma bola movendo-se através do ar, sob efeito tanto da gravidade quanto da resistência do ar.

Aqui estão as posições da bola em três instantes sucessivos:

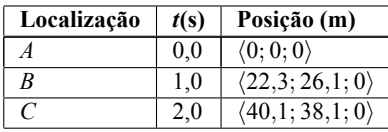

**(a)** Qual a velocidade média da bola enquanto se move entre *A* e *B*? **(b)** Se a bola continuasse a se mover à mesma velocidade média durante o segundo seguinte, onde estaria ao final daquele segundo? (Ou seja, onde estaria no instante *t* = 2 s?) **(c)** Como sua previsão para a parte (b) compara-se à real posição da bola em *t* = 2 s (localização *C*)? Se as posições prevista e observada da bola forem diferentes, explique por quê.

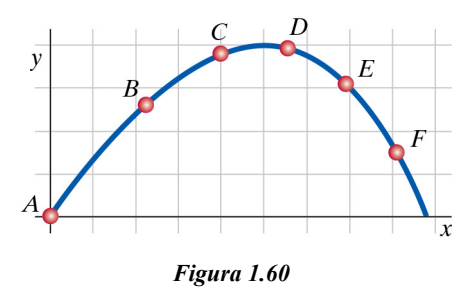

**••P44** Seis segundos depois de 3:00, observa-se uma borboleta deixar uma flor cuja posição é *⟨*6; *−* 3; 10*⟩* m em relação a uma origem sobre uma árvore próxima. A borboleta voa até 10 s depois de 3:00, quando pousa em uma flor diferente na posição *⟨*6*,*8; *−* 4*,*2; 11*,*2*⟩* m em relação à mesma origem. Qual era a posição da borboleta em um instante 8,5 s depois de 3:00? Que hipótese você teve que fazer ao calcular essa posição?

#### **Seção 1.8**

**•P45** Uma bola de beisebol tem massa de 0,155 kg. Um arremessador profissional arremessa uma bola a 40 m/s. Qual a magnitude do momento da bola arremessada?

**•P46** Um disco de hóquei com massa de 0,4 kg tem uma velocidade de *⟨*38; 0; *−* 27*⟩* m/s. Qual a magnitude do seu momento, *|⃗p|*?

**•P47** Qual a magnitude (em kg *·* m/s) do momento de um avião de 1000 kg viajando a 800 km/h? (Note que você precisa converter a velocidade escalar para metros por segundo.)

**•P48** Uma bola de beisebol tem uma massa de cerca de 155 g. Qual a magnitude do momento de uma bola arremessada com velocidade de 160 quilômetros por hora? (Note que você precisa converter a massa para quilogramas e a velocidade para metros por segundo.)

•**P49** Se uma partícula tem momento  $\vec{p} = \langle 4; -5; 2 \rangle$  kg · m/s, qual a magnitude  $|\vec{p}|$  de seu momento?

**•P50** Um objeto com massa de 1,6 kg tem momento  $\langle 0; 0; 4 \rangle$  kg · m/s. **(a)** Qual a magnitude do momento? **(b)** Qual o vetor unitário correspondente ao momento? **(c)** Qual a velocidade escalar do objeto?

**•P51** Uma bola de tênis de massa *m* movendo-se com velocidade *⟨vx*; 0; 0*⟩* atinge uma parede e ricocheteia com velocidade *⟨−vx*; 0; 0*⟩*. **(a)** Qual a variação no momento da bola de tênis? **(b)** Qual a variação na magnitude do momento da bola de tênis?

**•P52** Uma bola de basquete tem massa de 570 g. Movendo-se diretamente para baixo, na direção *−y*, ela atinge o chão com uma velocidade escalar de 5 m/s e ricocheteia diretamente para cima com praticamente a mesma velocidade escalar. Qual a variação de momento  $\Delta \vec{p}$ ?

**••P53** Uma bola de basquete tem massa de 570 g. Movendo-se para a direita e dirigindo-se para baixo a um ângulo de 30*◦* com a vertical, ela atinge o chão com velocidade escalar de 5 m/s e ricocheteia com a mesma velocidade escalar, novamente movendo-se para a direita a um ângulo de 30*◦* com a vertical. Qual foi a variação de momento Δ*⃗p* ?

**•P54** O primeiro estágio de um foguete gigante Saturno V alcançava uma velocidade de 2300 m/s após 170 s da decolagem. **(a)** Qual era a aceleração média em m/s/s? **(b)** A aceleração de um objeto em queda sob resistência do ar desprezível é 9,8 m/s/s, chamada "um *g*". Qual era a aceleração média em unidades de *g*?

**••P55** Uma criança de 50 kg está passeando em um carrossel a uma velocidade escalar constante de 5 m/s. Qual a magnitude *|*Δ*⃗p|* da variação no momento da criança ao dar uma volta completa (360*◦* )? Ao dar meia volta (180*◦* )? É muito útil desenhar um diagrama e efetuar a subtração vetorial graficamente.

**••P56** A figura 1.61 mostra uma porção da trajetória de uma bola movendo-se pelo ar. As setas indicam seu momento em diversas posições.

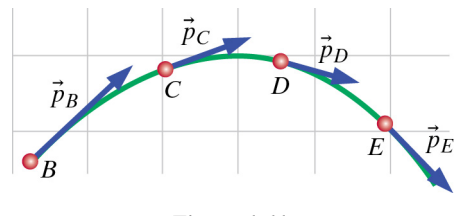

*Figura 1.61*

Nas diversas posições, o momento da bola é:

 $\vec{p}_B = \langle 3, 03; 2, 83; 0 \rangle$  kg · m/s

 $\vec{p}_C = \langle 2, 55; 0, 97; 0 \rangle$  kg · m/s

 $\vec{p}_D = \langle 2, 24; -0.57; 0 \rangle$  kg · m/s

 $\vec{p}_E = \langle 1.97; -1.93; 0 \rangle \text{ kg} \cdot \text{m/s}$ 

 $\vec{p}_F = \langle 1, 68; -3, 04; 0 \rangle \text{ kg} \cdot \text{m/s}$ 

**(a)** Calcule a variação no momento da bola entre cada par de posições adjacentes.. **(b)** Em uma cópia do diagrama, desenhe setas representando cada Δ*⃗p* que calculou na parte (a). **(c)** Entre quais duas posições a magnitude da variação de momento é maior?

#### **Seção 1.9**

**•P57** Qual a velocidade de um objeto de 3 kg quando seu momento é *⟨*60; 150; *−* 30*⟩* kg *·* m/s?

**•P58** Um carro de 1500 kg localizado em *⟨*300; 0; 0*⟩* m tem um momento de *⟨*45000; 0; 0*⟩* kg *·* m/s. Qual sua posição 10 s mais tarde? **••P59** Um disco de hóquei no gelo, de massa 170 g, atinge o gol com um momento de *⟨*0; 0; *−* 6*,*3*⟩* kg *·* m/s, cruzando a linha de gol na posição *⟨*0; 0; *−* 26*⟩* m em relação a uma origem no centro do ringue. O disco havia sido lançado por um jogador 0,4 s antes de chegar ao gol. Qual era a posição do disco quando lançado pelo jogador, supondo atrito desprezível entre o disco e o gelo? (Note que a superfície do gelo está sobre o plano *xz*.)

**••P60** Uma sonda espacial, de massa 400 kg, passa pela posição  $\langle 0; 3 \times 10^4; -6 \times 10^4 \rangle$  m com um vetor momento ⟨ <sup>6</sup> *<sup>×</sup>* <sup>10</sup><sup>3</sup> ; <sup>0</sup>; *<sup>−</sup>* <sup>3</sup>*,*<sup>6</sup> *<sup>×</sup>* <sup>10</sup><sup>3</sup> ⟩ kg *·* m/s. Supondo que o momento da sonda não se altera, qual será sua posição 2 minutos depois?

#### **Seção 1.10**

**•P61** Um próton em um acelerador atinge uma velocidade de 0*,*88*c*, em que *c* é a velocidade da luz. Qual a magnitude do momento do próton?

**•P62** Um elétron com uma velocidade de 0*,*95*c* é emitido por uma supernova. Qual a magnitude do momento desse elétron?

**•P63** Um próton de "raio cósmico" atinge a atmosfera superior com velocidade de 0*,*9999*c*, em que *c* é a velocidade da luz. Qual a magnitude do momento desse próton? Note que  $|\vec{v}|/c = 0.9999$ ; você não precisa efetivamente calcular a velocidade *|⃗v |*.

**•P64** Um próton em um acelerador de partículas move-se com uma velocidade de 0*,*99*c*. (Massas de partículas são dadas na terceira capa deste livro-texto.) **(a)** Se utilizar a equação aproximada não-relativística para a magnitude do momento do próton, que resposta você obterá? **(b)** Qual é a magnitude do momento relativisticamente correto do próton? **(c)** O valor aproximado [a resposta para a parte (a)] é significativamente menor. Qual a razão entre as magnitudes que você calculou (correta/aproximada)?

**•P65** Quando a velocidade de uma partícula é próxima da velocidade da luz, o fator *γ*, a razão entre o momento relativisticamente correto *γm⃗v* e o momento aproximado não-relativístico *m⃗v*, é bastante grande. Tais valores de velocidade são atingidos em aceleradores de partículas, e nesses casos a equação aproximada não-relativística para o momento é uma aproximação muito pobre. Calcule *γ* para o caso em que  $|\vec{v}|/c = 0,9996$ .

**•P66** Um elétron move-se a uma velocidade de  $|\vec{v}| = 0.996c$ , em que  $c = 3 \times 10^8$  m/s é a velocidade da luz. O elétron move-se em uma direção dada pelo vetor unitário  $\hat{v} = \langle 0.655; -0.492; -0.573 \rangle$ . A massa de um elétron é <sup>9</sup> *<sup>×</sup>* <sup>10</sup>*−*<sup>31</sup> kg. **(a)** Qual o valor de *<sup>γ</sup>*? Você pode simplificar o cálculo notando que  $(|\vec{v}|/c)^2 = (0.996)^2$ . **(b)** Qual a velocidade escalar do elétron? **(c)** Qual a magnitude do momento do elétron? **(d)** Qual o vetor momento do elétron? Lembre-se de que qualquer vetor pode ser "fatorado" em sua magnitude vezes seu vetor unitário, de modo que  $\vec{v} = |\vec{v}|\hat{v}$ .

**•P67** Se  $|\vec{p}|/m \notin 0,85c$ , quanto vale  $|\vec{v}|$  em termos de *c*?

#### **P R O B L E M A S C O M P U T A C I O N A I S**

Estes problemas servem como uma introdução ao uso do computador para modelar a matéria, as interações e o movimento em três dimensões. Você não precisa saber programar; você aprenderá o necessário ao fazer estes problemas. Em capítulos posteriores, com base nestes pequenos cálculos, você construirá modelos de sistemas físicos.

Para instalar o ambiente gratuito de programação VPython, vá até http://vpython.org e siga (cuidadosamente) as instruções para seu sistema operacional (Windows, MacOS, ou Linux). Lembre-se das instruções lá indicadas sobre como aproximar e girar a "câmera" ao visualizar uma cena tridimensional que tiver criado.

Versões mais detalhadas e estendidas de alguns destes problemas de modelagem computacional podem ser encontradas nas atividades de laboratório incluídas nos recursos para instrutores de *Matter & Interactions 4th Edition*.

**•P68** Assista o primeiro vídeo introdutório ao VPython, *VPython Instructional Videos 1: 3D Objects,* em vpython.org/video01.html e complete a atividade desafio ao final do vídeo.

**•P69 (a)** Escreva um programa VPython que crie oito esferas, cada uma localizada em um vértice de um cubo centrado na origem. O comprimento de uma aresta do cubo deve ser de 6 unidades, e o raio de cada esfera deve ser de 0,5. Utilize ao menos duas cores diferentes para as esferas. **(b)** Adicione ao programa uma seta cuja cauda esteja em um vértice do cubo e cuja ponta esteja em um vértice diagonalmente oposto. A figura 1.62 mostra a tela de uma possível solução para este problema.

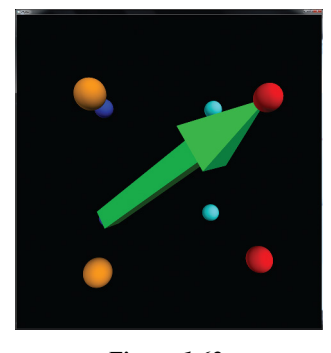

*Figura 1.62*

**•P70** Escreva um programa VPython que represente os eixos *x*, *y* e *z* por três cilindros de cores diferentes. A tela de uma possível solução é mostrada na figura 1.63.

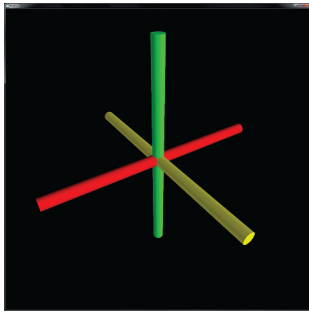

*Figura 1.63*

**•P71** Escreva um programa VPython que represente os eixos *x*, *y* e *z* por três caixas de cores diferentes. A tela de uma possível solução é mostrada na figura 1.64.

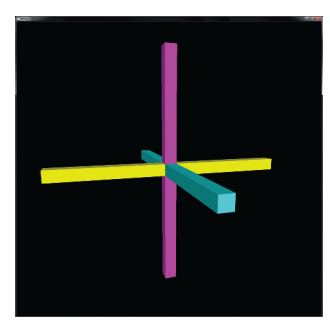

*Figura 1.64*

**•P72** Assista o segundo vídeo introdutório ao VPython, *VPython Instructional Videos 2: Variable Assignment*, em vpython.org/ video02.html, e complete a atividade desafio ao final do vídeo.

**•P73** Com base no problema P72, escreva um programa que mostre uma seta apontando de uma caixa pequena para uma outra de modo que quando você mudar a posição da primeira caixa, sem fazer outras modificações, a seta e a segunda caixa também se movam, e assim as duas caixas permaneçam conectadas pela seta.

**•P74** Assista o terceiro vídeo introdutório ao VPython, *VPython Instructional Videos 3: Beginning Loops*, em vpython.org/ video03.html, e complete a atividade desafio ao final do vídeo.

**••P75 (a)** Escreva um programa VPython que utilize três laços 'while' para criar uma tela em que cada um dos eixos (*x*, *y*,*z*) seja representado por um arranjo linear de caixas separadas por espaços. A figura 1.65 mostra um possível exemplo. **(b)** (Opcional) Reescreva seu programa para produzir a mesma tela utilizando apenas um laço 'while'.

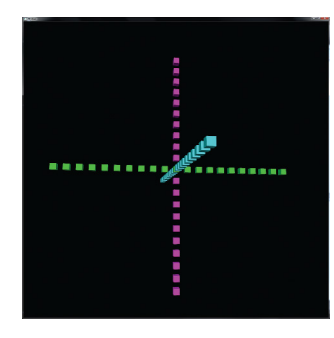

*Figura 1.65*

**••P76** Escreva um programa VPython que crie três círculos de esferas: um no plano *xy*, um no plano *yz* e um no plano *xz*. Cada círculo deve ser centrado na origem. Use três ou apenas um laço 'while'. Uma possível solução é mostrada na figura 1.66.

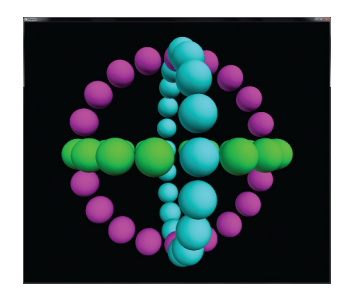

*Figura 1.66*

**•P77** Assista o quarto vídeo introdutório ao VPython, *VPython Instructional Videos 4: Loops and Animation*, em vpython.org/ video04.html, e complete a atividade desafio ao final do vídeo.

**••P78** Considere o programa VPython mostrado abaixo. **(a)** Uma habilidade importante é ser capaz de ler e entender um programa já existente, para poder efetuar modificações úteis. *Antes de executar o programa*, estude o programa cuidadosamente linha por linha, e depois responda as perguntas seguintes. (1) Qual a velocidade inicial da partícula? (2) A partícula está inicialmente localizada em frente ou atrás da caixa? (3) Em qual linha do código a posição da partícula é atualizada? (4) Qual é o valor do passo temporal Δ*t*? (5) A partícula ricocheteará na caixa vermelha ou a atravessará? **(b)** Agora execute o programa e veja se suas respostas estavam corretas. **(c)** Modifique o programa para que a partícula parta de uma posição inicial sobre o eixo +*x*, à direita e em frente à caixa vermelha. Dê à partícula uma velocidade que a faça mover-se para a esquerda, ao longo do eixo *x*, passando em frente à caixa.

```
from visual import *
box(pos=vector(0, 0, -1), # cria uma caixa
    size=(5,5,0.5),
    color=color.red, # da cor vermelha
    opacity = 0.4)particula = sphere(pos=vector(-5,0,-5),
                  radius=0.3,
                  color=color.cyan,
                  make train = True)v = vector(0.5, 0, 0.5)deltat = 0.05t = 0while t < 20:
  rate(100)
  particula.pos = particula.pos + v * delta t
  t = t + delta
```
**•••P79** Modifique o programa mostrado acima para fazer a partícula ricochetear na caixa vermelha ao invés de atravessá-la. No menu de ajuda do VIDLE (o editor VPython), escolha "Python docs" ou procure na internet por "Python if" para descobrir como utilizar um comando condicional if ('se'). Você também pode achar útil olhar o programa exemplo bounce2.py, incluído entre os exemplos instalados com o VPython.

## **R E S P O S T A S D O S P O N T O S D E V E R I F I C A Ç Ã O**

Respostas numéricas são dadas com até três algarismos significativos. **1 (a)** 1, 4, **(b)** 1: mudança de direção, 2: mudança de rapidez e direção, 3: mudança de direção, 5: mudança de direção

**2 (a)** 1: mudança de rapidez, 2: mudança de rapidez, 3: mudança de direção, **(b)** 1, 4

**3** *⟨*1; *−* 1*,*5; 2*,*5*⟩* m

**4** 3,08 m/s

**5 (a)** não, **(b)** *⟨*0*,*873; 0*,*436; *−* 0*,*218*⟩*

**6 (a)** *⟨*450; *−* 300; *−* 200*⟩*, **(b)** 577, **(c)** 696, **(d)** não, **(e)** *⟨*150; 300; *−* 200*⟩*, **(f)** 391, **(g)** 25,1, **(h)** não

**7** a, b, e

- **8 (a)** *⟨*9; 2; 20*⟩* m, **(b)** 120 s
- **9 (a)** *⟨−*0*,*949; 0*,*342; 0*⟩*, **(b)** *⟨−*0*,*643; 0*,*766; 0*⟩*

**<sup>10</sup>** <sup>2</sup>*,*<sup>67</sup> *<sup>×</sup>* <sup>10</sup>*−*<sup>3</sup> m/s

**11 (a)** *⟨*8; *−* 10; 12*⟩* m/s, **(b)** 17,5 m/s, **(c)** *⟨*0*,*456; *−* 0*,*570; 0*,*684*⟩*

**12**  $\langle 2, 1 \times 10^5, 1, 4 \times 10^5, -2, 8 \times 10^5 \rangle$  m

**13** (1) *a*, (2) *h*, (3) *g*, (4) *f*, (5) *e*

**14 (a)** (1) 5 m/s/s, (2) cerca da metade **(b)** (1)  $\langle 5; 8t; 2 - 18t^2 \rangle$ , (2) *⟨*0; 8; *−* 36*t⟩*, (3) *⟨*5; 0; 2*⟩*, (4) *⟨*0; 8; 0*⟩*

**15 (a)**  $\langle -1.6 \times 10^{28}; 0; 1.6 \times 10^{28} \rangle$  kg ⋅ m/s; **(b, c)** se você fizer um diagrama cuidadoso, com as duas setas cauda a cauda, verá que a seta representando Δ*⃗p* de *C* até *D* aponta para cima e para a direita na página (em direção ao Sol).

**16** *⟨*111*,*31; 0; 18*,*46*⟩* m

**17** ⟨ <sup>0</sup>; <sup>0</sup>; *<sup>−</sup>* <sup>2</sup>*,*<sup>415</sup> *<sup>×</sup>* <sup>10</sup>*−*<sup>22</sup>⟩ kg *·* m/s, <sup>2</sup>*,*<sup>415</sup> *<sup>×</sup>* <sup>10</sup>*−*<sup>22</sup> kg *·* m/s **18** a, b